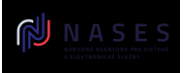

Elektronické služby spoločných modulov ÚPVS a prístupových komponentov INTEGRAČNÝ MANUÁL MODULU ÚPVS G2G

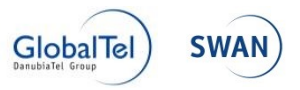

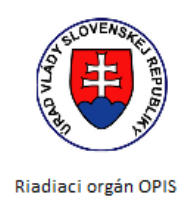

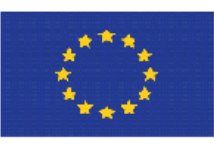

Európska únia

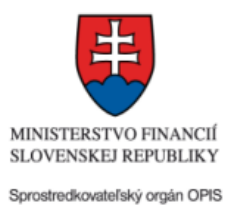

**Európsky fond regionálneho rozvoja "Tvoríme vedomostnú spoločnosť"**

**Projekt je spolufinancovaný Európskou úniou**

[www.opis.sk](http://www.opis.sk/) [www.informatizácia.sk](http://www.informatizácia.sk/)

# **Národná agentúra pre sieťové a elektronické služby**

# **Elektronické služby spoločných modulov ÚPVS a prístupových komponentov**

# **INTEGRAČNÝ MANUÁL MODULU ÚPVS - G2G**

Verzia dokumentu | 1.5.2 Dátum vydania 27.05.2022 ID dokumentu UPG-1-1-Integracny\_manual\_UPVS\_G2G\_1\_5\_2.docx Autor Juraj Troják

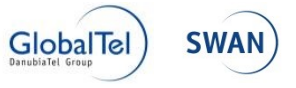

#### **Denník zmien:**

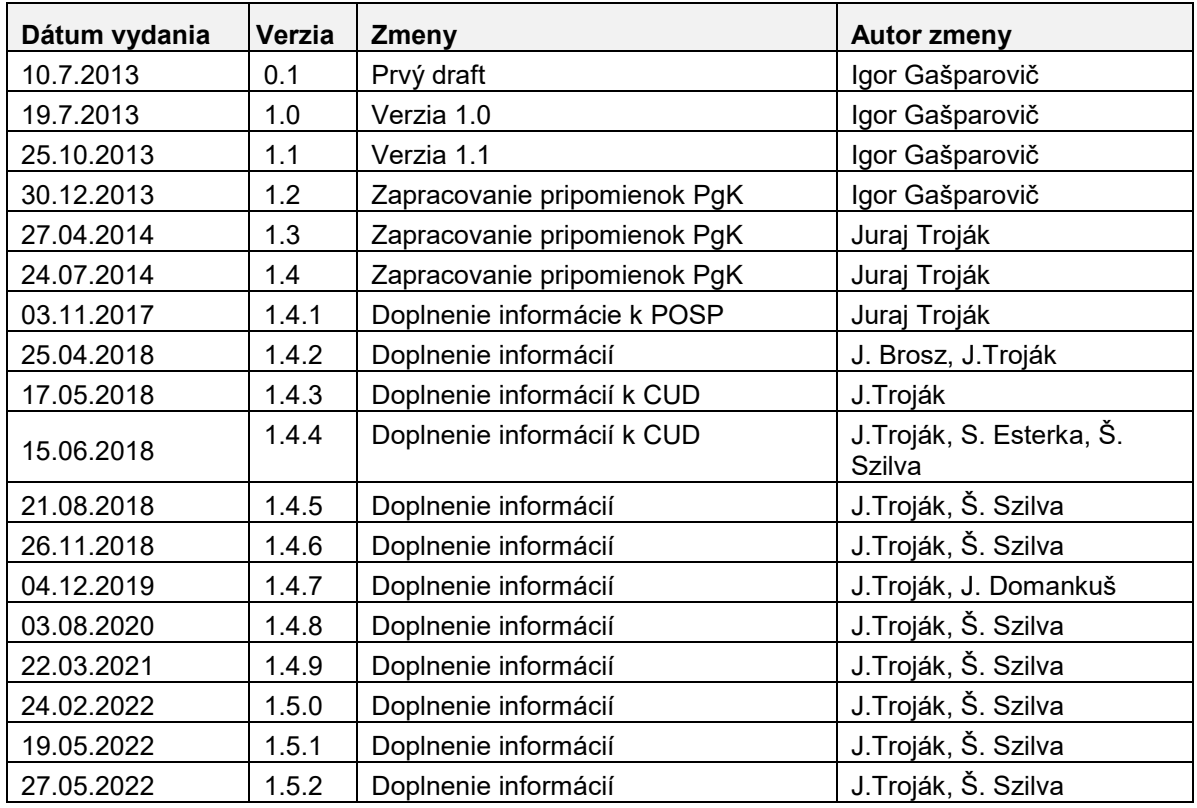

# **Detailný popis zmien:**

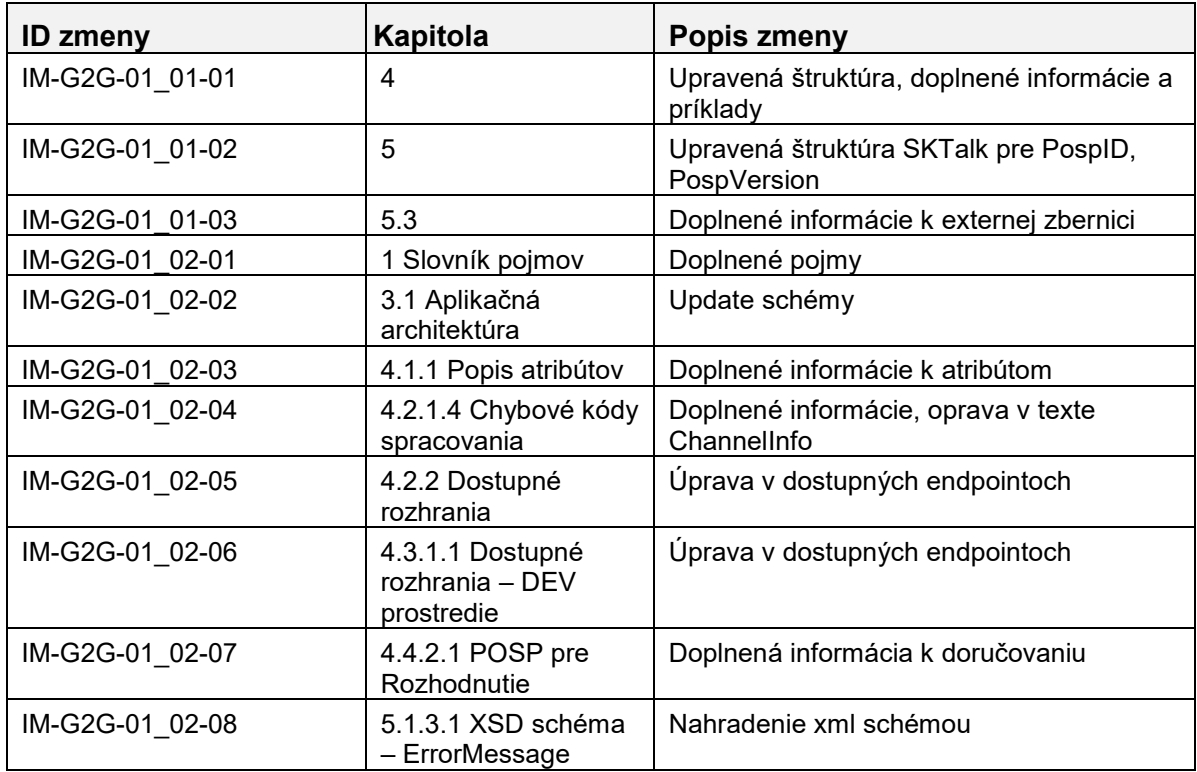

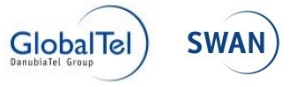

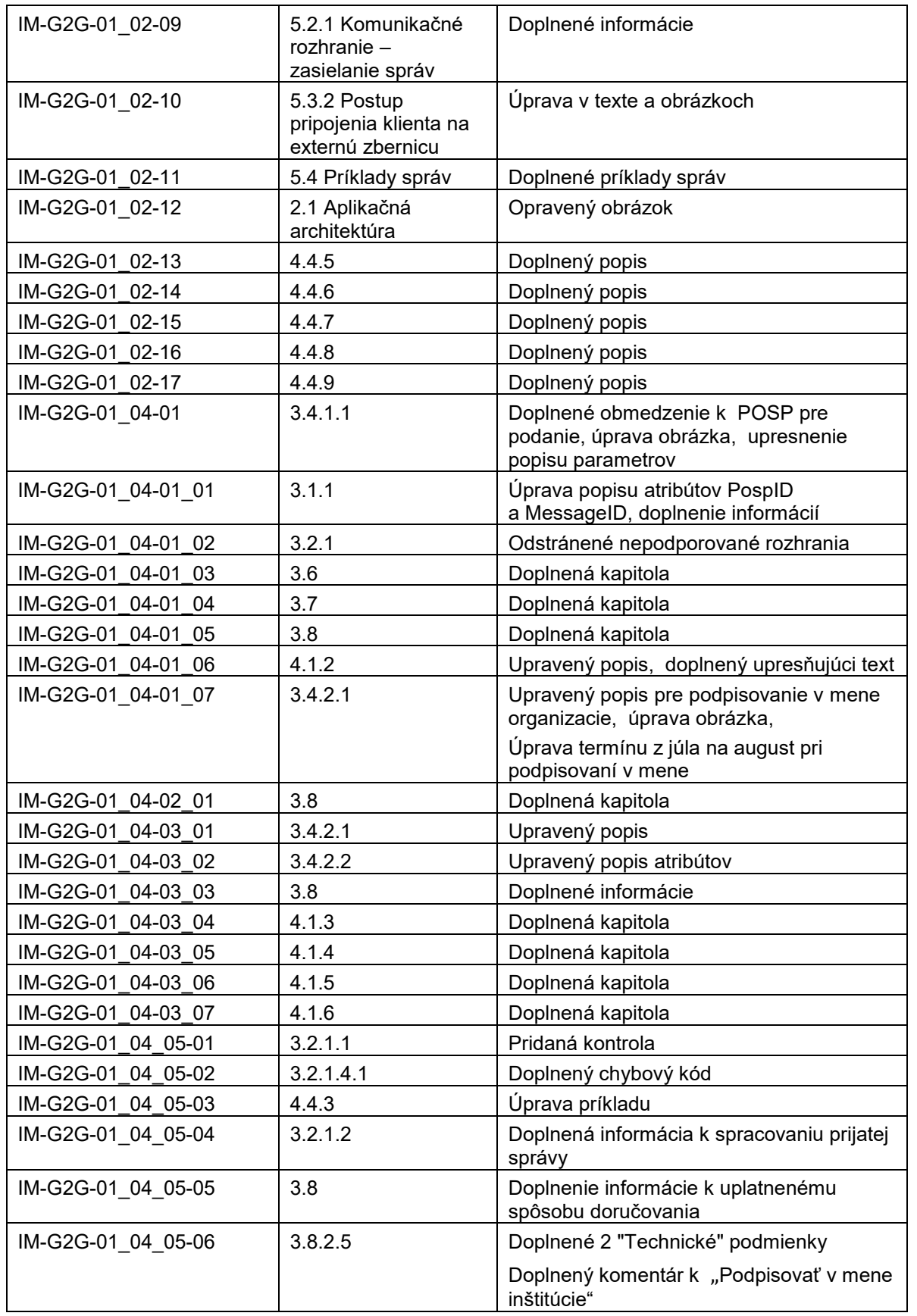

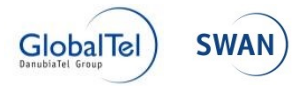

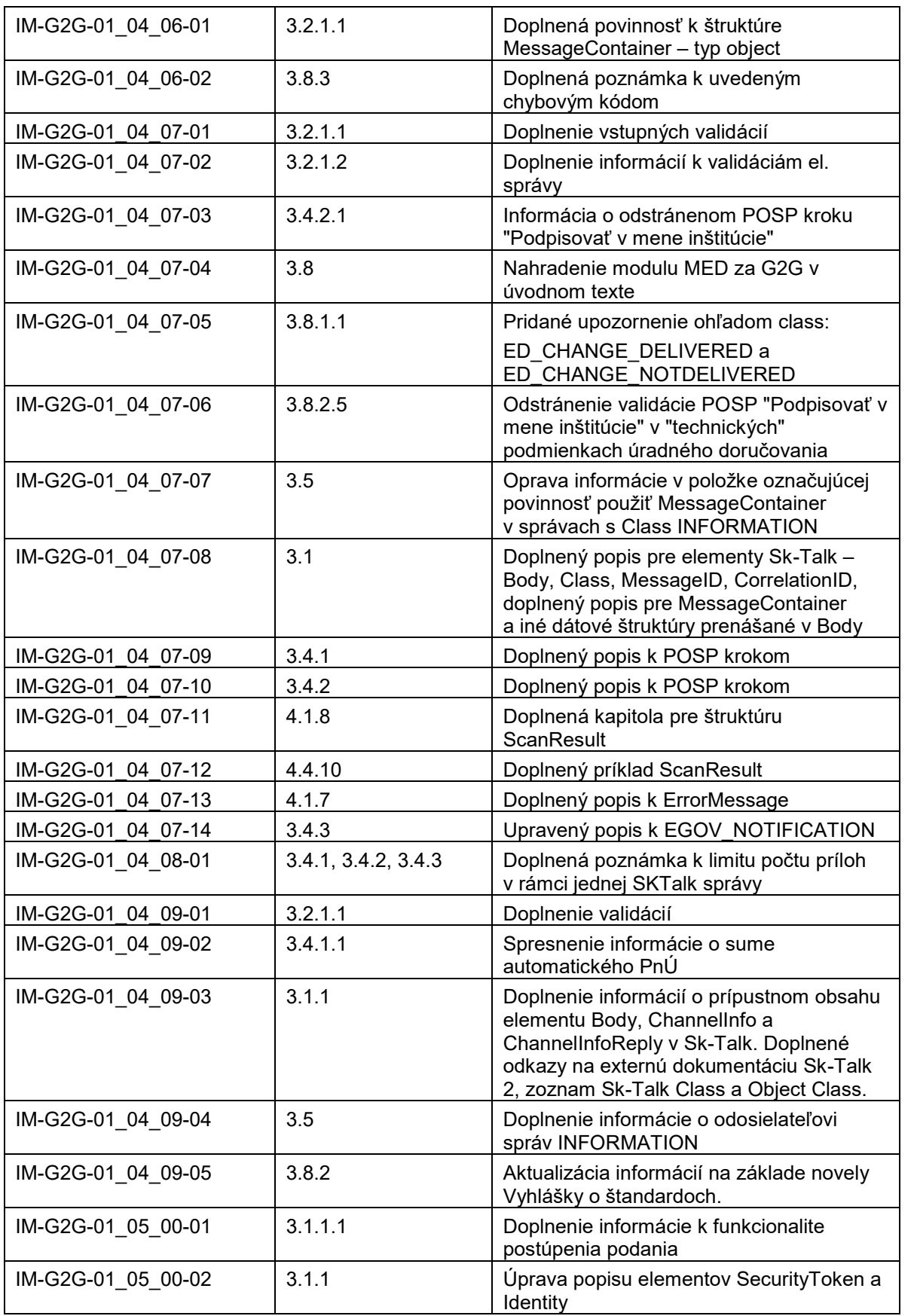

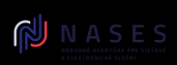

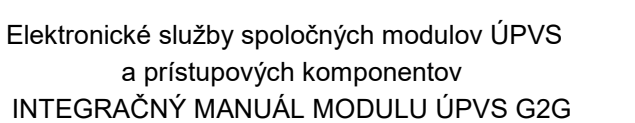

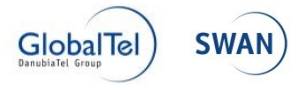

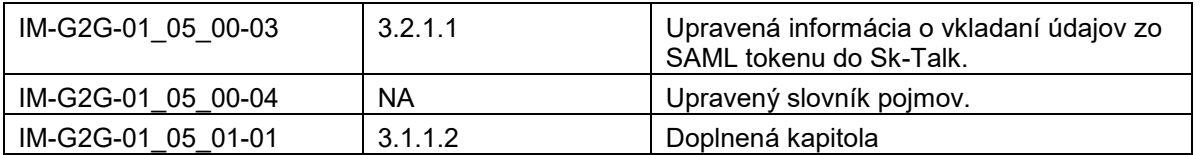

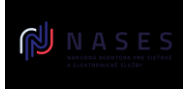

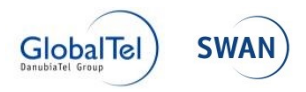

# **Obsah**

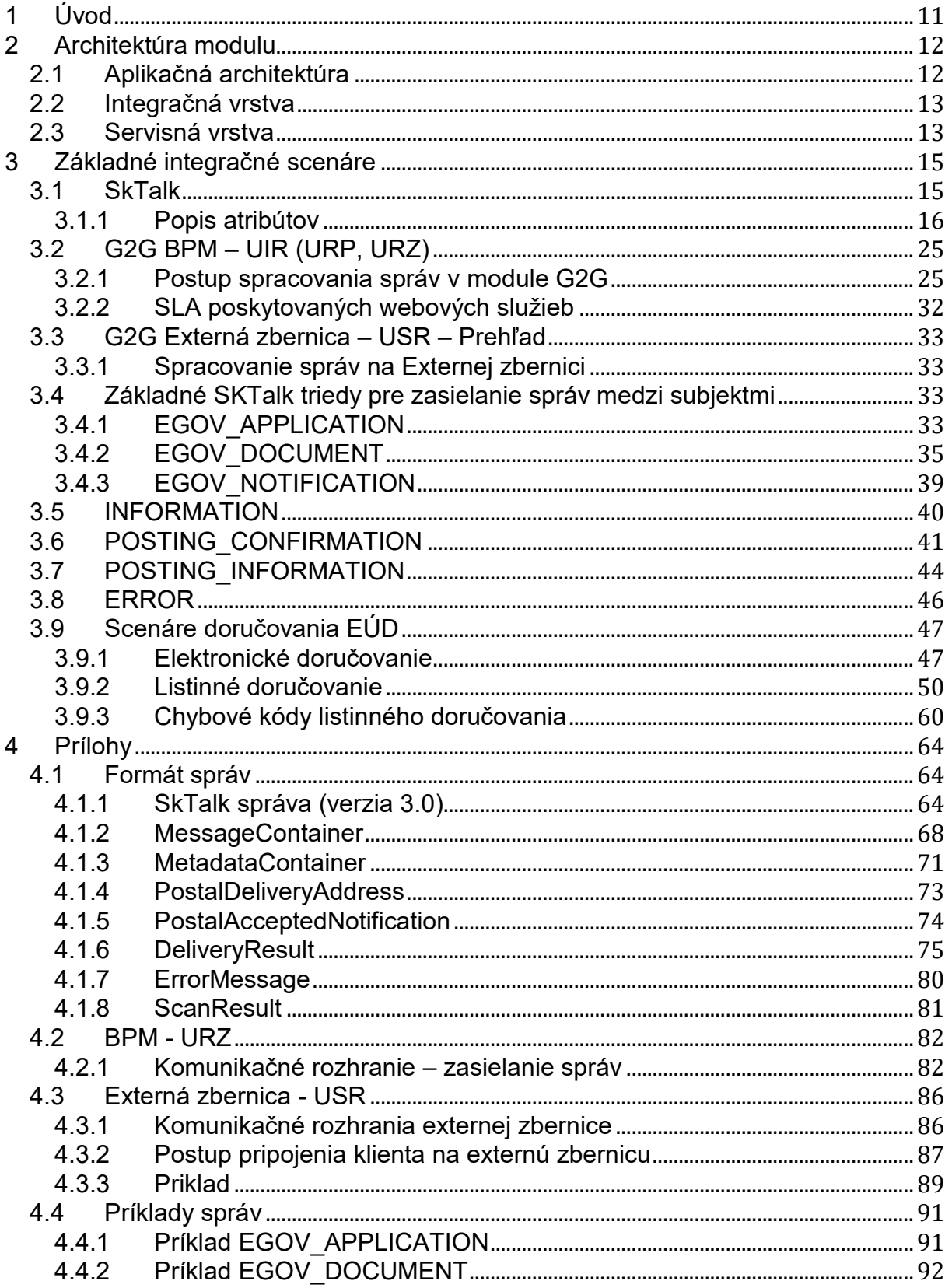

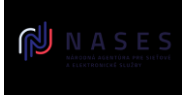

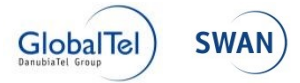

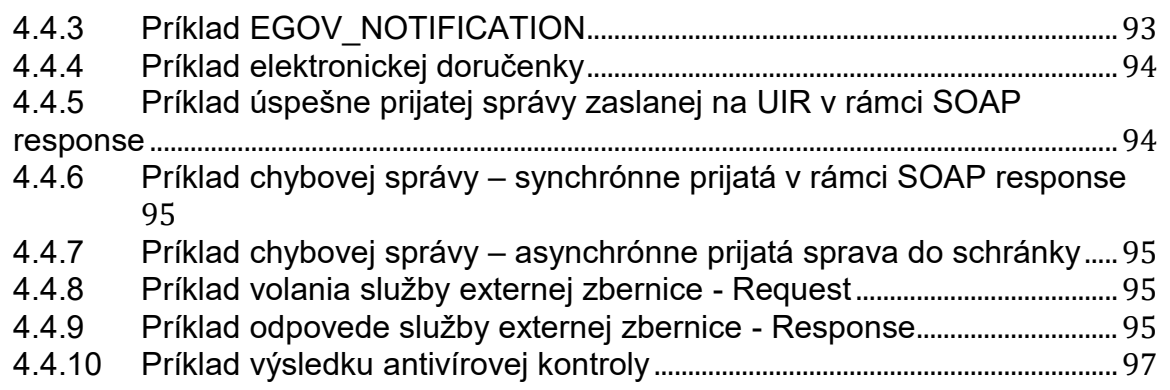

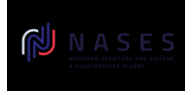

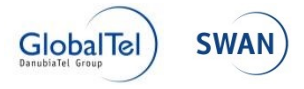

# Slovník pojmov

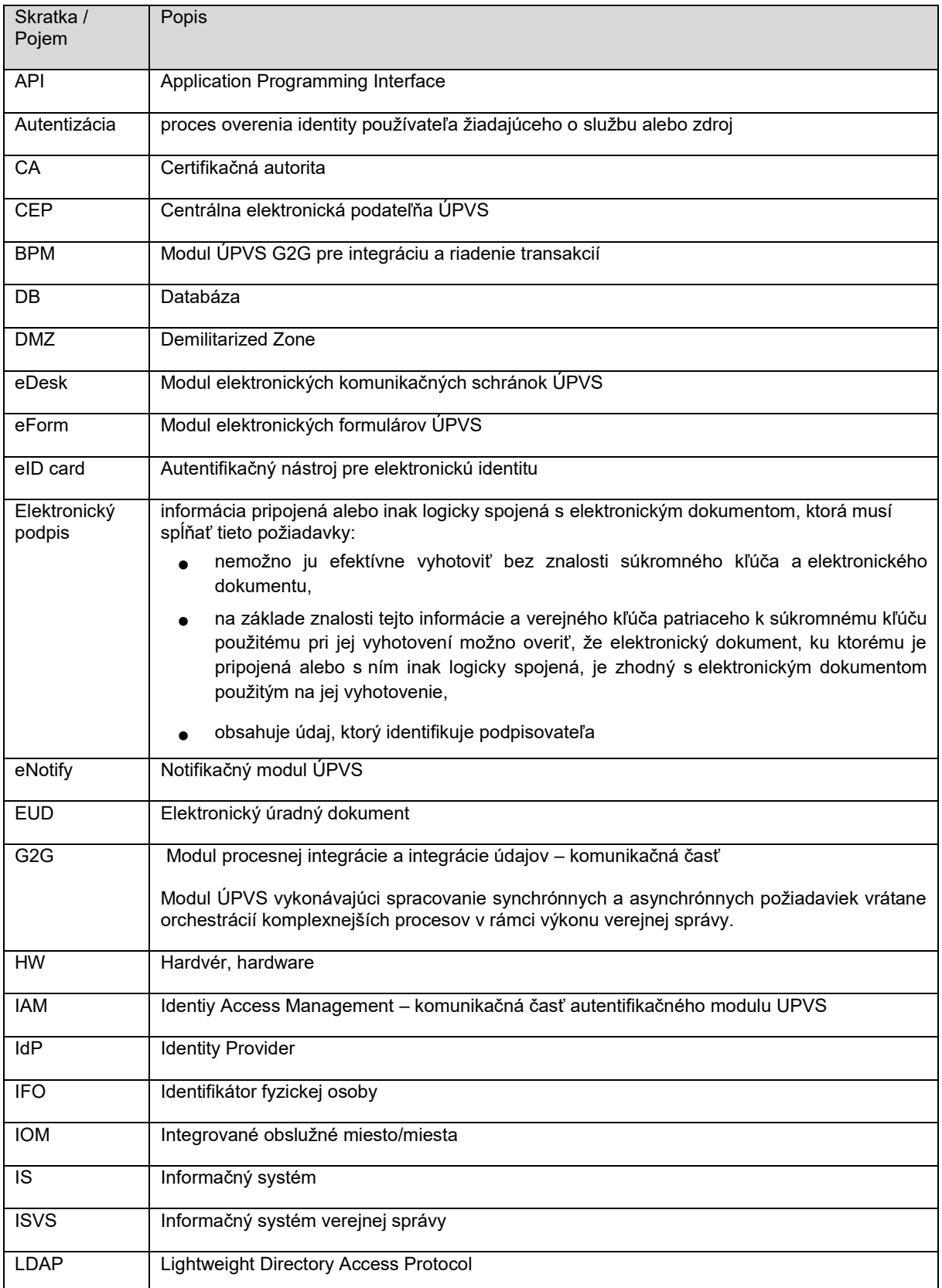

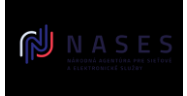

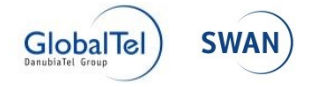

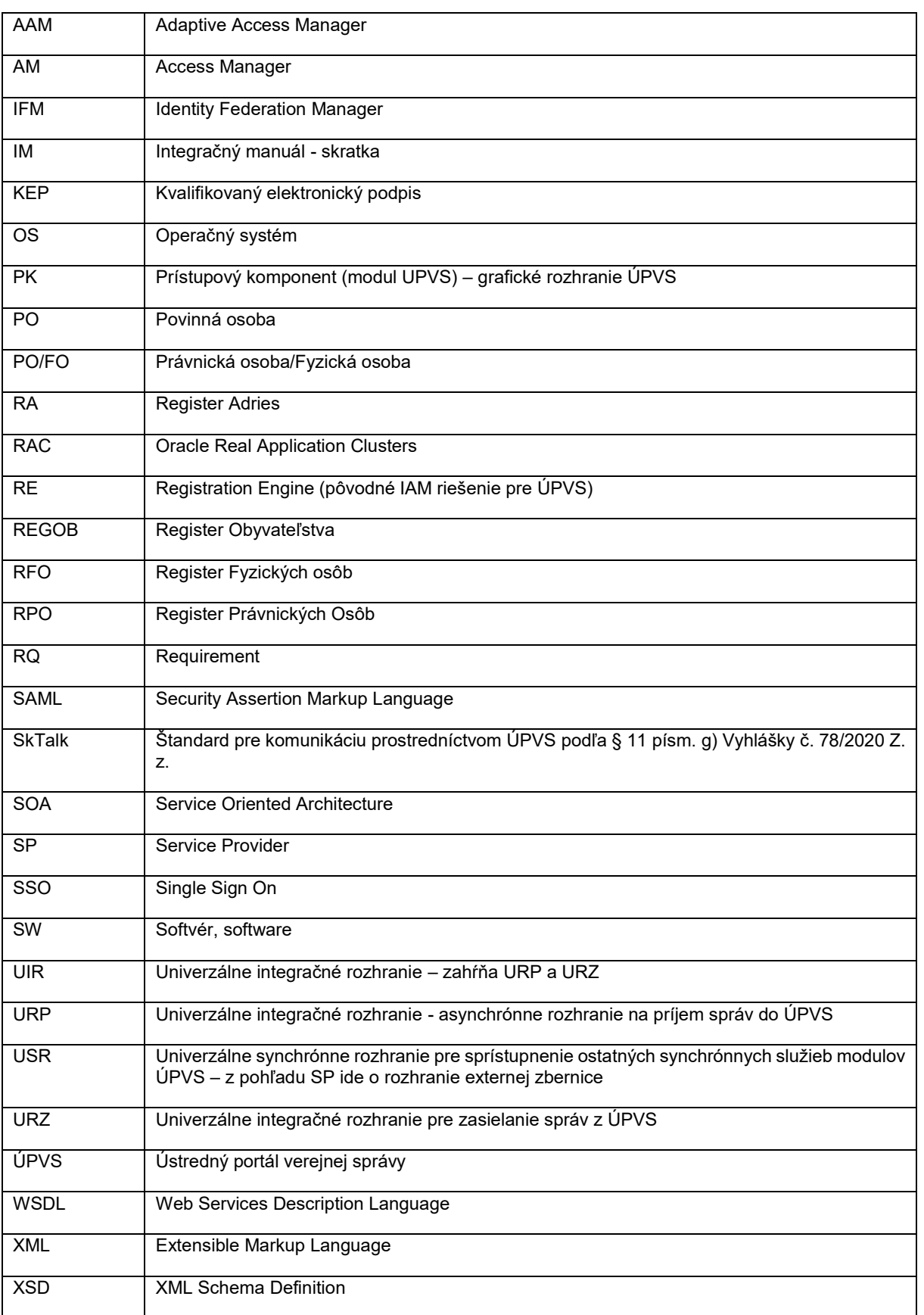

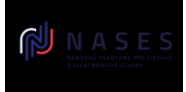

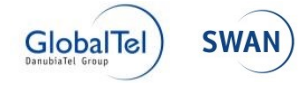

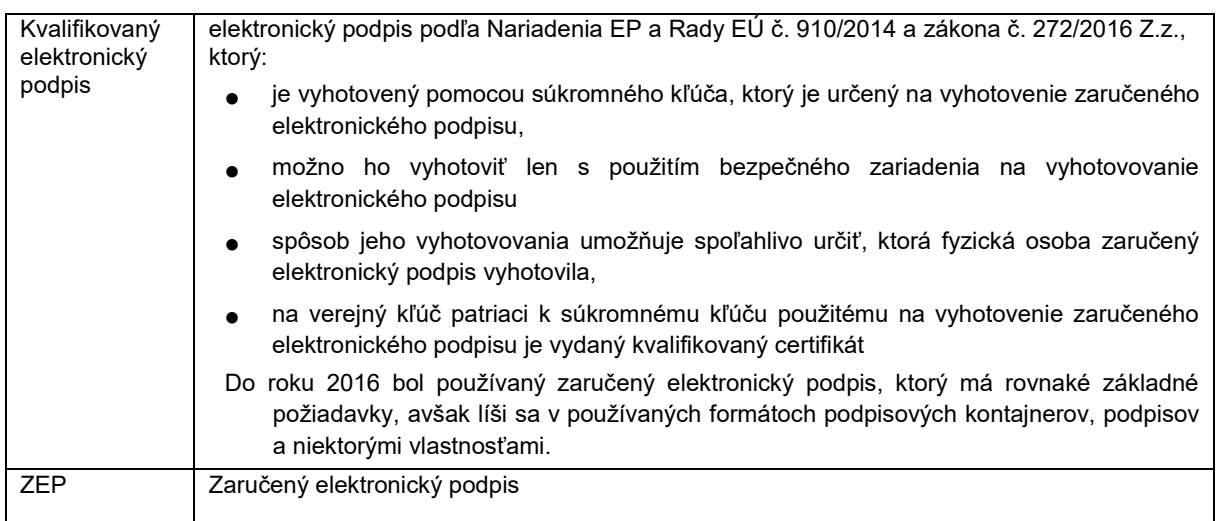

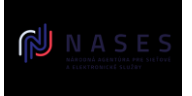

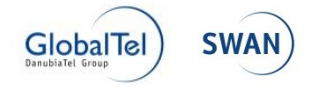

# <span id="page-10-0"></span>**1 Úvod**

Tento dokument obsahuje popis koncepcie a technický návod ako sa majú systémy ISVS integrovať na modul ÚPVS G2G.

Súčasťou dokumentu sú popisy integračných scenárov, popisy rozhraní s WSDL definíciou a prílohu tvoria vzorové správy pre otestovanie funkcionality.

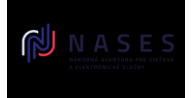

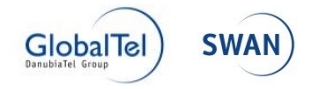

# <span id="page-11-0"></span>**2 Architektúra modulu**

# <span id="page-11-1"></span>**2.1 Aplikačná architektúra**

Modul G2G tvorí kostru komunikačnej infraštruktúry, preto sa cez integračnú vrstvu napájajú všetky ostatné, externé aj interné, komponenty, ktoré chcú spolu navzájom komunikovať. Táto vrstva pre iné moduly vystupuje ako zbernica služieb.

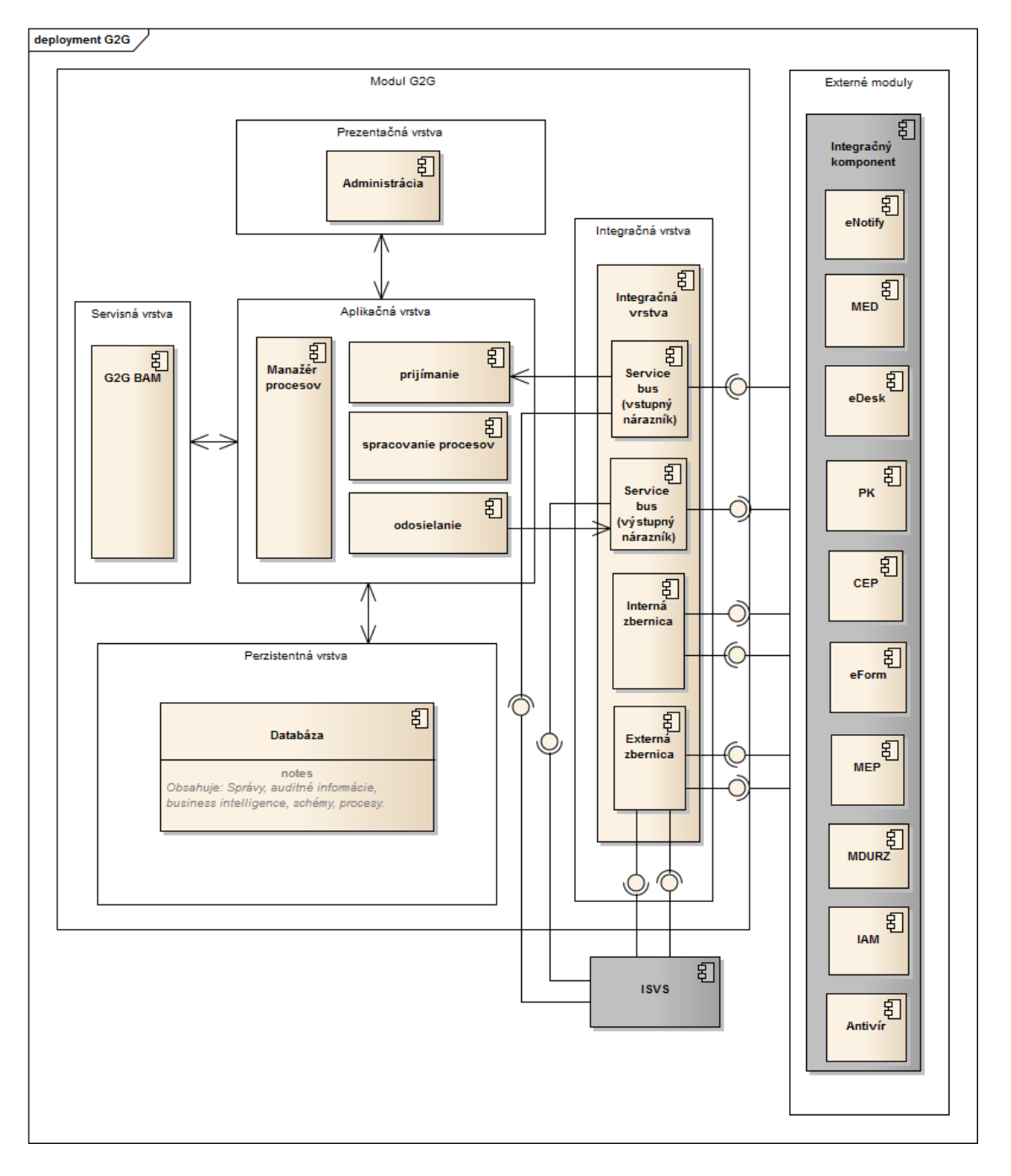

*Obrázok 1 Diagram znázorňuje architektonické rozvrstvenie modulu G2G do príslušných vrstiev*

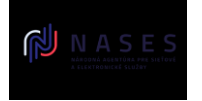

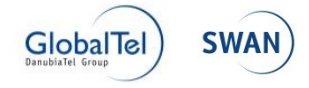

Modul G2G pozostáva z nasledujúcich vrstiev:

- Prezentačná vrstva
- Servisná vrstva
- Aplikačná vrstva
- Integračná vrstva
- Perzistentná vrstva

Na prezentačnej úrovni na nachádza administratívne webové rozhranie modulu G2G so svojimi komponentmi.

Na komunikáciu s ďalšími modulmi a s externými systémami slúži integračná vrstva, v ktorej sú vystavené jednotlivé služby rozčlenené do komponentov, ktoré zodpovedajú charakteru služieb.

Komponenty aplikačnej vrstvy pokrývajú základnú biznis logiku modulu G2G a poskytujú ju komponentom ďalších vrstiev.

Perzistentná vrstva slúži na spoľahlivé uloženie údajov modulu G2G, resp. jeho nastavení.

Integračná vrstva poskytuje rozhranie pre výkonnostne optimalizované smerovanie správ, interným aj externým systémom.

# <span id="page-12-0"></span>**2.2 Integračná vrstva**

Integračná vrstva poskytuje synchrónne služby. Primárne sú tieto služby určené pre poskytovanie údajov nutných pre online spracovanie a zobrazovanie údajov. Údajov, ktoré sú poskytované v rámci ÚPVS. Externá zbernica poskytuje synchrónne služby externým modulom.

# <span id="page-12-1"></span>**2.3 Servisná vrstva**

Servisná vrstva, rozhranie SKTalk modulu G2G (BPM), predstavuje základné komunikačné rozhranie pre komunikáciu medzi IS a ÚPVS. Slúži na volanie asynchrónnych elektronických služieb a na prijímanie odpovedí vo forme SKTalk správ založených na formáte XML. SKTalk správa má predpísanú XSD schému zverejnenú [na portáli slovensko.sk](https://www.slovensko.sk/_img/CMS4/Sch%C3%A9my%20spr%C3%A1v%20Sk-Talk%20pre%20asynchr%C3%B3nnu%20komunik%C3%A1ciu%20s%20%C3%9APVS.pdf) a dokumentáciu Schém správ Sk-Talk v časti "O portáli" / "Technické informácie o ÚPVS". Jej štruktúra pozostáva z hlavičky a tela. Telo obsahuje elektronickú správu v zmysle zákona o e-Governmente s údajmi vyplnenými podľa elektronického formulára. Hlavička obsahuje metainformácie potrebné pre spracovanie správy. Podrobnejší popis štruktúry SKTalk správy sa nachádza v kapitole 3.1 a v prílohe tohto dokumentu v kapitole 4.1.

Odoslanie, aj prijatie, SKTalk správy je možné cez rozhranie založené na webových službách. WSDL definícia rozhrania sa nachádza v prílohe tohto dokumentu. Dané rozhranie poskytuje jednu webovú metódu, ktorej vstupný parameter je SKTalk správa.

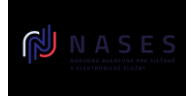

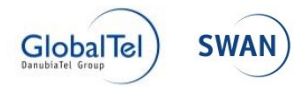

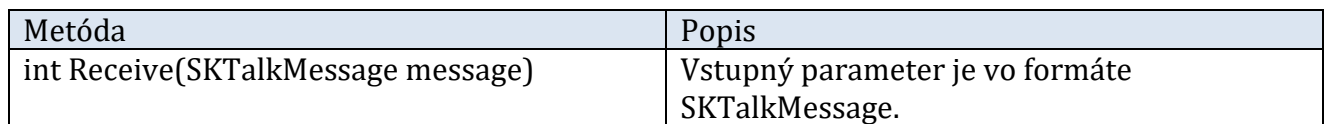

Toto rozhranie je všeobecné či už pre odoslanie správy do ÚPVS, modulu G2G, alebo pre príjem správy z modulu G2G.

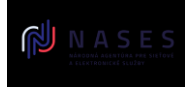

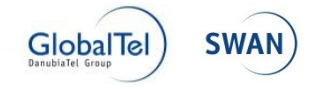

# <span id="page-14-0"></span>**3 Základné integračné scenáre**

Kapitola obsahuje popis základných integračných scenárov.

# <span id="page-14-1"></span>**3.1 SkTalk**

SKTalk je definovaný formát založený na XML dokumentoch. Predstavuje formát určený pre asynchrónnu komunikáciu s ústredným portálom verejnej správy a na komunikáciu jednotlivých modulov v rámci UPVS. SKTalk zabezpečuje prenos údajov pre ich spracovanie v rámci daných služieb. Zahrňuje aj údaje potrebné pre identifikáciu používateľa. Tiež poskytuje možnosti pre zápis a prenos komunikačných, bezpečnostných a informačných údajov pre komunikáciu v rámci jednotlivých systémov a ich bezpečnostných a spracovanie evidujúcich modulov.

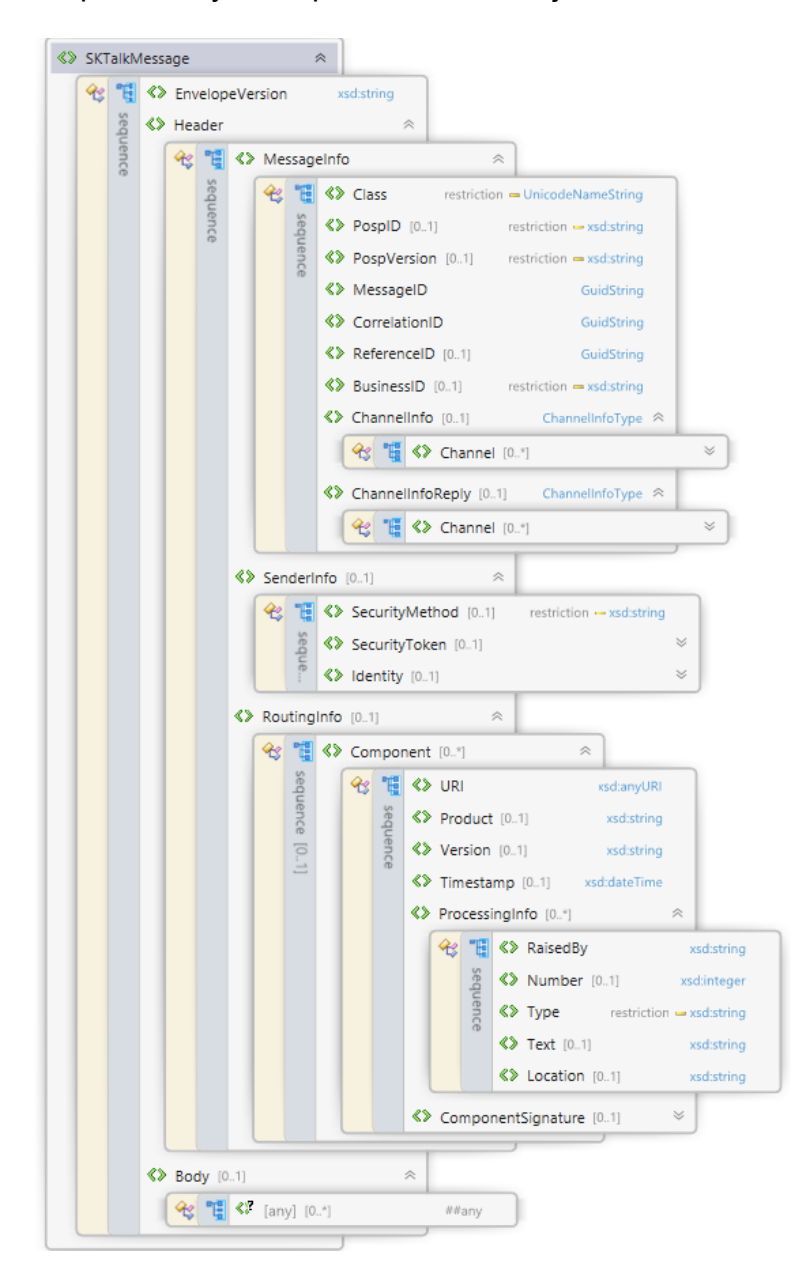

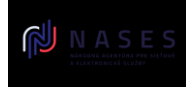

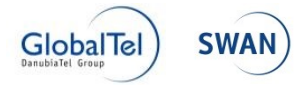

# <span id="page-15-0"></span>**3.1.1 Popis atribútov**

#### **EnvelopeVersion**

Elementom obsahujúci použitú verziu formátu pre komunikáciu. Pre verziu SKTalk 3.0 obsahuje číslo 3.0.

#### **Header**

Táto časť je určená pre evidovanie typu správy, spôsobov doručenia správy a definície identifikácie odosielateľa správy. Tiež obsahuje možnosti pre identifikáciu postupov spracovania danej správy zo strany jednotlivých navzájom komunikujúcich systémov.

#### **MessageInfo**

Oblasť evidujúca základné atribúty potrebné pre určenie typu požadovaného spracovania, identifikáciu daného dokumentu a väzby na prípadné predchádzajúce dokumenty. Tiež obsahuje doručovacie adresy pre príjem tohto dokumentu a spiatočné odoslanie daných výsledkov spracovania dokumentu.

#### **Class**

Element Class je primárny identifikátor typu správy, podľa ktorého moduly UPVS a prijímateľ rozpoznávajú obsah dokumentu a na základe ktorého sa riadi spracovanie, overenie a smerovanie danej správy. Každý typ správy musí mať jedinečný identifikátor typu správy. Zoznam používaných Sk-Talk Class, s ktorými sa môžu integrované systémy stretnúť, je k dispozícii na stránke "Technické informácie o [ÚPVS"](https://www.slovensko.sk/sk/o-portali/technicke-informacie-o-upvs/historicke-dokumentacie-sprav) Portálu [slovensko.sk](https://www.slovensko.sk/sk/o-portali/technicke-informacie-o-upvs) v časti Modul G2G.

#### **PospID**

Element PospID je sekundárny identifikátor typu správy, na základe ktorého sa riadi spracovanie, overenie a smerovanie danej správy. Hodnota PospID musí byť uvedená v súlade s identifikátorom vzoru formulára obsiahnutého v message kontajneri v prípade zasielania podaní alebo elektronických úradných dokumentov. Element PospID v technických správach nemusí byť obsiahnutý.

#### **PospVersion**

Element PospVersion je rozšírenie elementu PospID. Musí byť vyplnená v súlade s obsiahnutým formulárom v prípade zasielania podania alebo elektronického úradného dokumentu. Hodnota elementu udáva verziu formulára, z ktorého sa má získať postup spracovania (posp.xml) pre spracovanie správy v rámci ÚPVS.

#### **MessageID**

Identifikátor v tvare GUID jednoznačne identifikuje správu. Hodnota musí byť jedinečná a nenulová. Pre generovanie GUID sa používa štandard RFC 4122 konkrétne verzie 4 alebo 5.

#### **CorrelationID**

GUID identifikátor CorrelationID slúži na vzájomné previazanie všetkých správ týkajúcich sa jedného konkrétneho podania alebo elektronického úradného

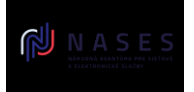

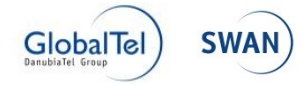

dokumentu. CorrelationID musí byť vygenerovaný pri prvom podaní a všetky ďalšie nadväzujúce správy ho preberajú. Hodnota musí byť nenulová.

### **ReferenceID**

GUID identifikátor ReferenceID slúži na previazanie správ na inú (referenčnú) správu. ReferenceID obsahuje hodnotu MessageID správy, ku ktorej sa viaže.

#### **BusinessID**

BusinessID je identifikátor, ktorý jednoznačne identifikuje správu, pričom tento identifikátor môže byť v čitateľnom tvare. Jeho formát určuje poskytovateľ služby.

#### **ChannelInfo**

Obsahuje adresy pre daný dokument prijímajúce objekty s následným spracovaním, resp. adresu adresáta, najmä ak v elemente Body nie je MessageContainer.

#### **ChannelInfoReply**

Obsahuje adresy, ktoré čakajú príjem výsledkov spracovania dokumentu, resp. adresu odosielateľa, najmä ak v elemente Body nie je MessageContainer.

#### **SenderInfo**

Obsahuje konkrétne údaje potrebné pre identifikáciu odosielajúceho používateľa. Hodnoty elementov obsiahnutých v SenderInfo sú dopĺňané na strane G2G.

#### **SecurityMethod**

Obsahuje spôsob overenia odosielateľa alebo pripojených údajov. Konkrétne hodnoty súvisia s možnosťami, ktoré bude poskytovať IAM modul.

#### **SecurityToken**

V súčasnosti sa nenapĺňa. Do roku 2019 obsahoval token slúžiaci na overenie identity podávajúceho zo saml tokenu obsiahnutého v soap header SKTalk správy na strane G2G pre vybrané triedy správ.

#### **Identity**

Údaje o identite, ktorá správu odoslala a v mene koho odoslala. Štruktúra elementu je závislá od tokenu a v ňom uložených údajov z IAM (SAML Assertions). Dopĺňané G2G. Používa špecifickú štruktúru SamlAssertions (viď kapitola 3.1.1.2). OVM prijímajúce elektronické podania by mali obsah tohto atribútu spracúvať a vyhodnocovať, či prijaté podania spĺňajú predpísané požiadavky napríklad na vyžadovanú úroveň zabezpečenia autentifikácie, keďže podania môžu byť zasielané z rôznych systémov, ktoré neblokujú odosielanie správy cez UIR G2G kontrolou parametrov voči parametrom služby v MetaIS.

#### **RoutingInfo**

Obsahuje zápisy o postupe spracovania od jednotlivých elementov prenosu aj daných procesov spracovania. Umožňuje evidovanie adresy, verzie a času spracovania. Tiež je možné evidovať aj daný stav spracovania "Processing info". Súčasťou môže byť elektronický podpis zabezpečujúci integritu údajov a identifikáciu komponentu.

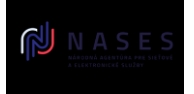

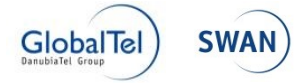

### **ProcessingInfo**

Element ProcessingInfo obsahuje doplňujúce informácie o spracovaní správy, napríklad vzniknuté chyby. Na základe elementu Type sa rozlišujú nasledovné typy informácií:

- **Fatal**
- **Error**
- Info
- Warning
- Debug

Element RaisedBy identifikuje systém alebo modul, ktorý zapísal danú informáciu. Element Number obsahuje referenčné číslo chyby, ktorá sa vyskytla počas spracovávania správy a element Text obsahuje textový popis chyby.

#### **ComponentSignature**

Element obsahujúci elektronický podpis (definovaný W3C, http://www.w3.org/2000/09/xmldsig#). Tento podpis vkladá odosielajúca služba, nie používateľ. Jeho účelom je možnosť následnej identifikácie doručujúcej aplikácie a certifikácia daného obsahu a štruktúry danej informácie.

#### **Body**

Definovaná časť slúži na prenos informácii špecifických pre konkrétnu elektronickú službu. Pre elektronické správy je legislatívou predpísaná [štruktúra jednotného](#page-67-0)  [formátu elektronických správ](#page-67-0) - MessageContainer, avšak môže obsahovať aj iné štruktúry uvedené nižšie. Štruktúru informácií prenášaných v hlavnom objekte (class="FORM") v MessageContainer predpisuje poskytovateľ služby vo forme elektronického formulára.

Súčasne s MessageContainer môže element Body obsahovať aj maximálne jeden výskyt z každej z nasledovných štruktúr:

- a) MetadataContainer (len spolu s MessageContainer)
- b) Výsledok antivírovej kontroly ScanResult (len spolu s MessageContainer),

#### Namiesto MessageContainer môže element Body obsahovať iné štruktúry:

a) - údaje vyplnené podľa elektronického fomulára priamo vložené v elemente Body bez použitia MessageContainer \* najmä v prípade Sk-Talk Class pre chybové správy a špecifické typy notifikácií:

- o ERROR (chybová správa; môže sa nachádzať aj v MessageContainer),
- o INFORMATION (notifikácia podávajúceho o postúpení podania, správa o odoslaní notifikácie, potvrdenie o úspešnom párovaní GRID karty; v iných prípadoch sa môže nachádzať aj v MessageContainer),
- o CUET PUBLICATION (hromadný zoznam novozverejnených dokumentov na CUET),

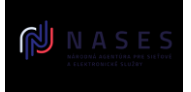

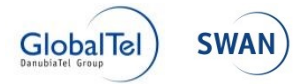

o EDESK\_QUOTA\_TRESHOLD\_EXCEEDED (upozornenie o kapacite schránky),

b). - údaje v špecifickej dátovej štruktúre s XML Namespace http://schemas.gov.sk/eflcm/..., ktorá nie je zverejnená ako elektronický formulár, priamo vložené v elemente Body bez použitia MessageContainer, v prípade Sk-Talk Class:

o EFORM\_\* podľa integračného manuálu IM eForm (v prípade potvrdení a notifikácií z modulu elektronických formulárov určených primárne na strojové spracovanie).

V prípadoch bez použitia MessageContainer sa údaj o odosielateľovi uvádza v dátovom prvku ChannelInfoReply a údaj o adresátovi v dátovom prvku ChannelInfo v Sk-Talk. V prípade hromadných správ zasielaných z ÚPVS môže informácia o adresátovi v Sk-Talk absentovať a ukladaná je len v distribučnom zozname ÚPVS.

*Upozornenie: IS integrovaných subjektov povinne vytvárajú el. správy obsahujúce MessageContainer.*

Implementácie integrovaných subjektov môžu výskyt štruktúry MessageContainer na úrovni prijatej správy detekovať napríklad cez XPath. V prípade ak sa štruktúra MessageContainer v <Body> SKTALK nenachádza, deserializáciu dátového objektu vykonajte priamo podľa jeho namespace.

c) V minulosti bola v prípade jednorázových hromadných oznamov zasielaná do elektronických schránok špecifická štruktúra s Sk-Talk Class "EDESK HTML" obsahujúca štruktúru HtmlMessage s vnorenými prvkami "Subject" a "Text" (prvok Text obsahuje text v HTML formátovaní). Táto sa od konca júla 2020 nepoužíva a zasielanie tohto typu správ bolo nahradené štandardným formulárom podľa písm. c).

d) V prípade správ z historických informačných systémov MV SR a MS SR (OR SR) vo formáte Sk-Talk 1 alebo Sk-Talk 2 sa používali iné štruktúry, nesúladné s povinným jednotným formátom elektronických správ MessageContainer, ako napríklad MultiPartDocument, PartyInfo, KeyValueArray, Sprava, MessageSender, TextTransformDocument. Tento typ správ obvykle neobsahoval štandardne registrovaný elektronický formulár v MEF v zmysle zákona č. 305/2013 Z. z. o e-Governmente a povinných štandardov pre ITVS. V prípade otázok ohľadom spracovania týchto historických formátov správ odporúčame obrátiť sa na jednotlivých gestorov takýchto správ. Všeobecná dokumentácia štruktúr MultiPartDocument, PartyInfo, KeyValueArray, TextTransformDocument je zverejnená na [Ústrednom portáli verejnej správy](https://www.slovensko.sk/sk/o-portali/technicke-informacie-o-upvs/historicke-dokumentacie-sprav)  v [časti "Historické dokumentácie správ zasielaných z](https://www.slovensko.sk/sk/o-portali/technicke-informacie-o-upvs/historicke-dokumentacie-sprav) historických informačných [systémov"](https://www.slovensko.sk/sk/o-portali/technicke-informacie-o-upvs/historicke-dokumentacie-sprav). Zasielanie takýchto správ z historických systémov MV SR a MS SR by malo byť ukončené na prelome roka 2021 a 2022.

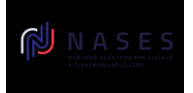

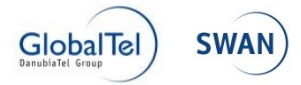

Elektronická správa musí byť v súlade s Výnosom č. MF/009269/2014-173 o jednotnom formáte elektronických správ, t.j. v štruktúre MessageContainer. V elektronickej správe sa musí nachádzať práve jeden objekt s hodnotou class="FORM" a v zmysle tohto Výnosu musí obsahovať údaje vyplnené podľa elektronického formulára. (V prípade vybraných technických správ v súlade s príslušným integračným manuálom nemusí byť ani jeden objekt s class="FORM" a uvádza sa iba objekt s inou triedou.) V prípade elektronickej úradnej správy by sa mal v objekte s class="FORM" prenášať elektronický úradný dokument resp. elektronické podanie. V zmysle zákona č. 305/2013 Z. z. je elektronické podanie aj elektronický úradný dokument tvorený údajmi vyplnenými podľa elektronického formulára.

Údaje vyplnené podľa elektronického formulára môžu byť nepodpísané alebo v podpisovom kontajneri. V prípade ak ide o postup podľa § 28 ods. 3 alebo ods. 6 zákona č. 305/2013 Z. z. môžu byť údaje vyplnené podľa elektronického formulára v objekte s class="FORM" spoločne autorizované s iným elektronickým dokumentom (napr. XML + XML, XML + PDF).

Podmienkou úspešného doručenia resp. uloženia elektronickej správy do elektronickej schránky v module elektronických schránok v prípade ak sa v SKTALK správe v objekte Msg Containera (s class="FORM") nachádza el. podpísaný súbor (v atribúte IsSigned je hodnota "true") je jeho úspešné otvorenie (získanie podpísaných dát) prostredníctvom služby centrálnej elektronickej podateľne (CEP).

Ak v rámci získania podpísaných dát hlavného objektu Msg. Containera v CEP vznikne chyba napr. v prípade, že podpisový kontajner obsiahnutý v objekte s class="FORM" nie je podporovaný, alebo v podpisovom kontajneri ASiC je formát XMLDataContainer nevalidný voči XSD schéme tohto formátu, takýto súbor nie je možné službami centrálnej elektronickej podateľne rozbaliť a elektronickú správu SKTalk nie je možné do el. schránky uložiť resp. doručiť.

Zoznam prípustných hodnôt Object Class v MessageContainer je zverejnený na portáli slovensko.sk v časti "O portáli" / "Technické informácie o ÚPVS" v časti "Modul G2G". V nasledujúcich kapitolách sa uvádza dokumentácia vybraných hodnôt Object Class.

# *3.1.1.1 Object class FORWARD*

Jedná sa o špeciálny typ prílohy, ktorá typicky vzniká ako výsledok spustenia funkcie postúpenia správy v module eDesk a ktorá predstavuje sprievodný list zasielaný ako súčasť postúpenej správy. Funkcionalitu postúpenia by do svojich IS mali implementovať aj integrované ISVS, ak v zmysle osobitných predpisov vyplýva povinnosť postúpiť doručené podanie inému OVM.

Postúpená správa je správa, ktorú prostredníctvom funkcie postúpenia **postupuje OVM** (pôvodný adresát správy) na iné OVM (nový adresát správy) z dôvodu, že daná správa vecne neprislúcha pôvodnému adresátovi, ale vecne prináleží do agendy OVM, na ktorú je správa postupovaná.

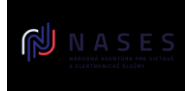

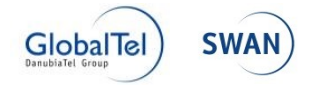

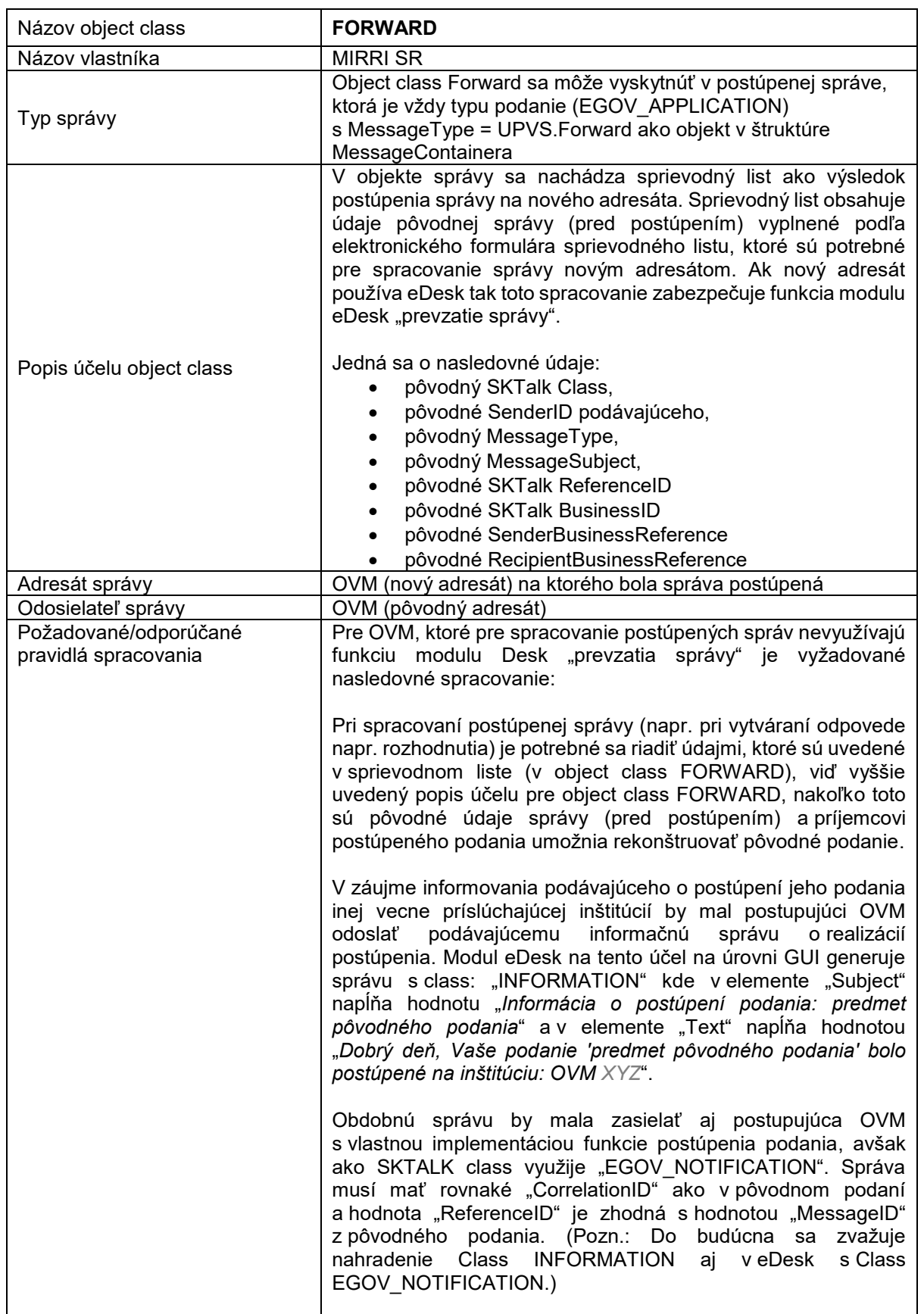

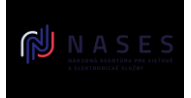

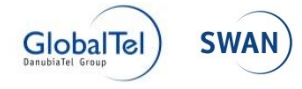

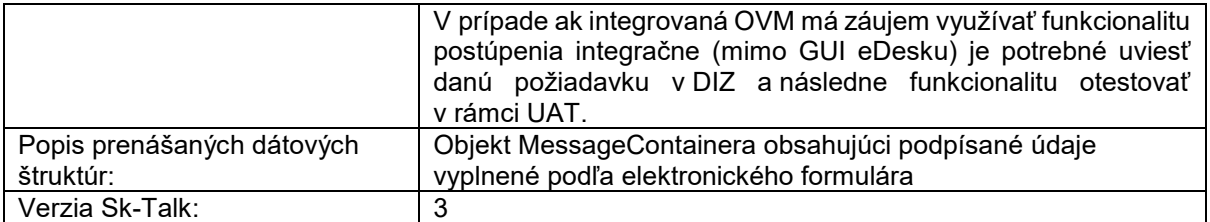

#### Popis elementov / atribútov

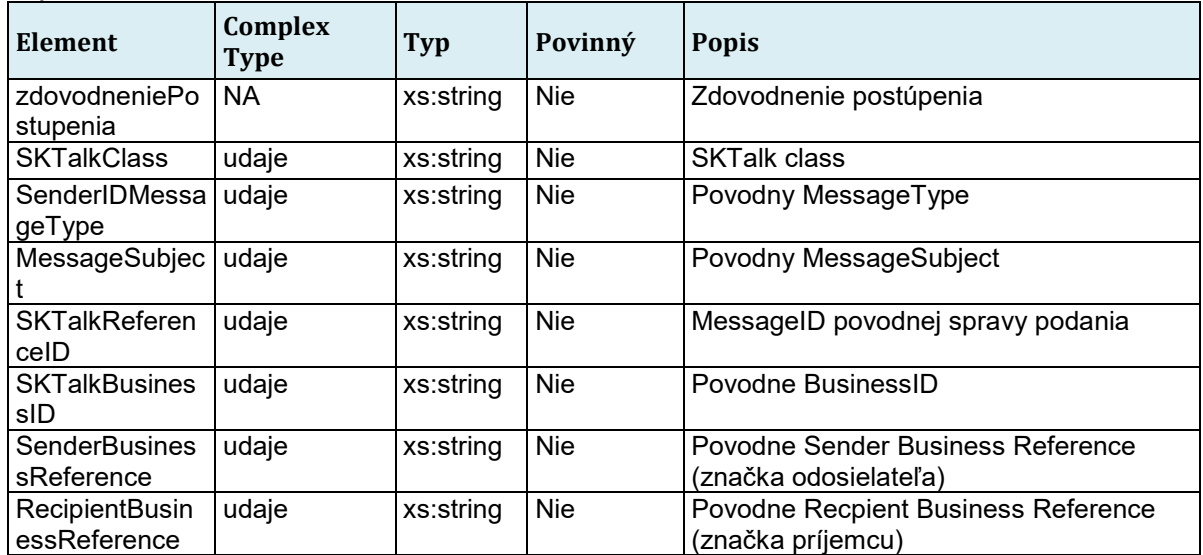

#### XML Schéma

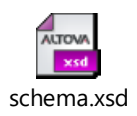

# Príklad volania služby / prijatej správy

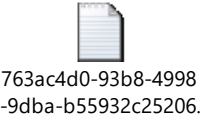

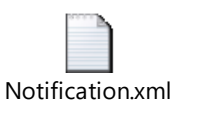

#### *3.1.1.2 Identity - Assertions*

Element Identity v Sk-Talk správe v časti Message/Header/SenderInfo/Identity obsahuje špecifickú štruktúru Assertions, do ktorej sú namapované údaje zo SAML Assertions tokenu z IAM UPVS. Hodnoty niektorých elementov zo SamlAssertions nie sú plne totožné s tokenom z IAM UPVS.

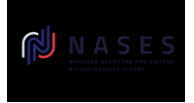

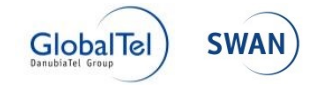

Pre mapovanie hodnôt v štruktúre SamlAssertions uvádzame mapovaciu tabuľku: Typ zastupovania

Mapovanie hodnoty pre typ zastupovania DelegationType zo štruktúry SamlAssertions v Sk-Talk so SAML Assertion tokenu z IAM UPVS:

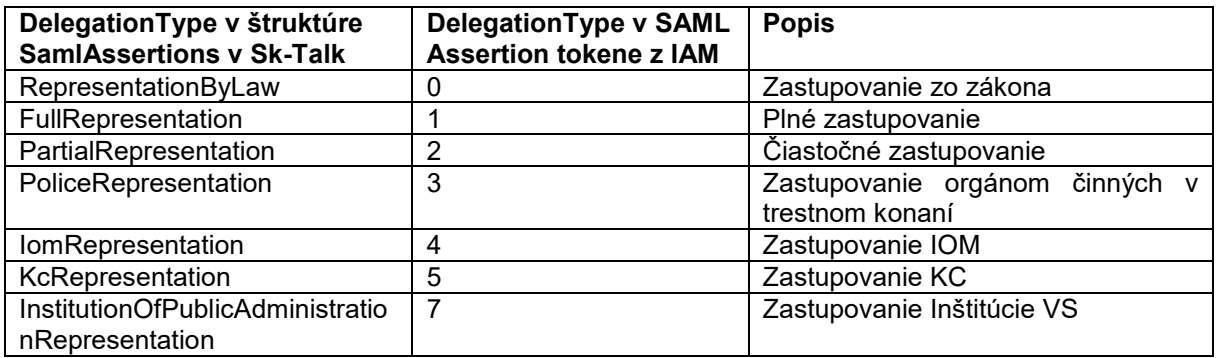

### QAALevel – úroveň zabezpečenia prostriedku elektronickej identifikácie

Mapovanie hodnoty QAALevel zo štruktúry SamlAssertions v Sk-Talk so SAML Assertion tokenu z IAM UPVS:

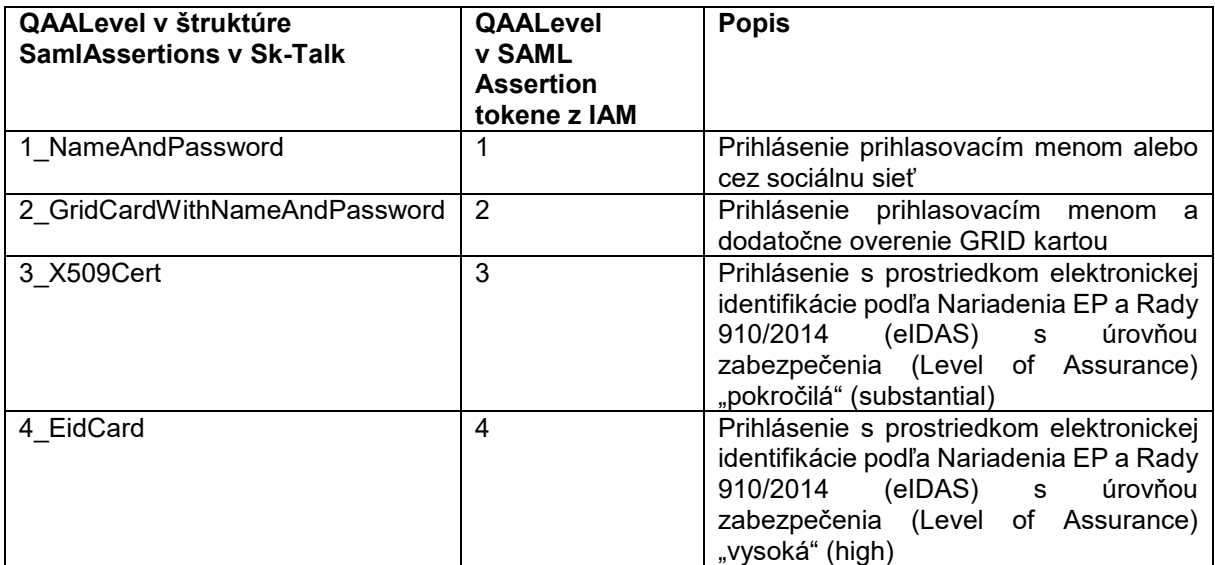

#### Typ identity:

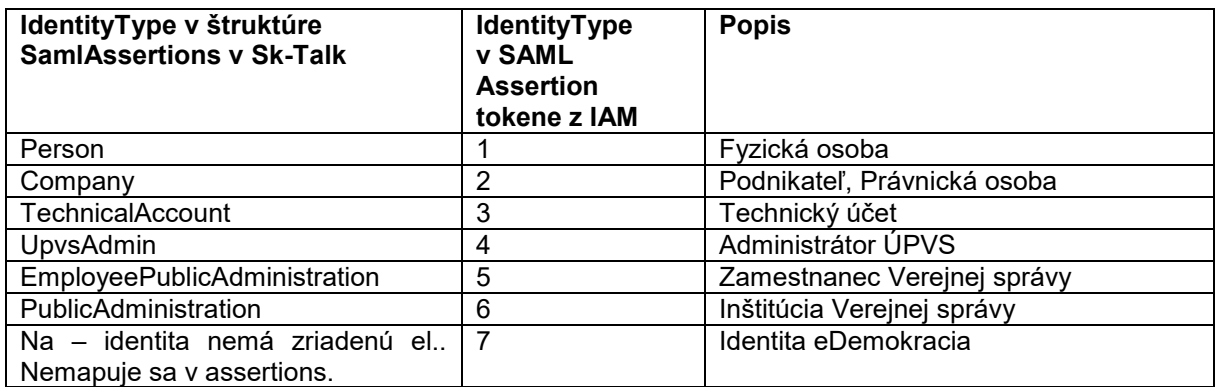

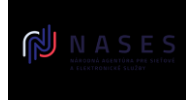

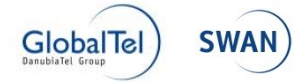

#### Preferovaný jazyk:

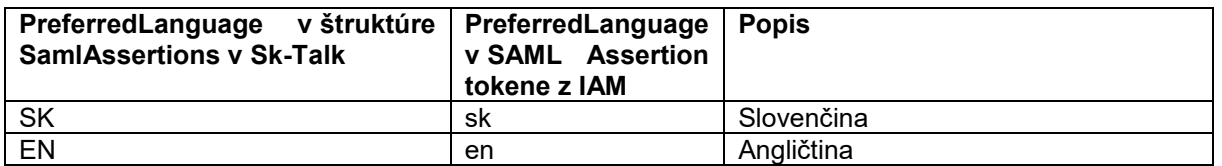

Odporúčame systémom spracúvajúcim prijaté elektronické podania, aby v nich kontrolovali hodnotu QAALevel v súlade s úrovňou, ktorú majú nastavenú pre príslušnú elektronickú službu v centrálnom metainformačnom systéme.

Zároveň upozorňujeme, že vzhľadom na povinnosť prijímať elektronické podania doručované do elektronickej schránky a zároveň povinnosť akceptovať autentifikačný certifikát ako autentifikátor dosahujúci úroveň zabezpečenia QAALevel 3 ("pokročilá"), je potrebné akceptovať pre prístup k službám pre vytváranie elektronických podaní túto úroveň zabezpečenia.

V prípade, ak je pre danú elektronickú službu potrebné poznať úroveň zastupovania osoby odosielatelajúcej správu v mene inej osoby na základe udeleného zastupovania, odporúčame spracúvať element DelegationType.

Príklad štruktúry Assertions:

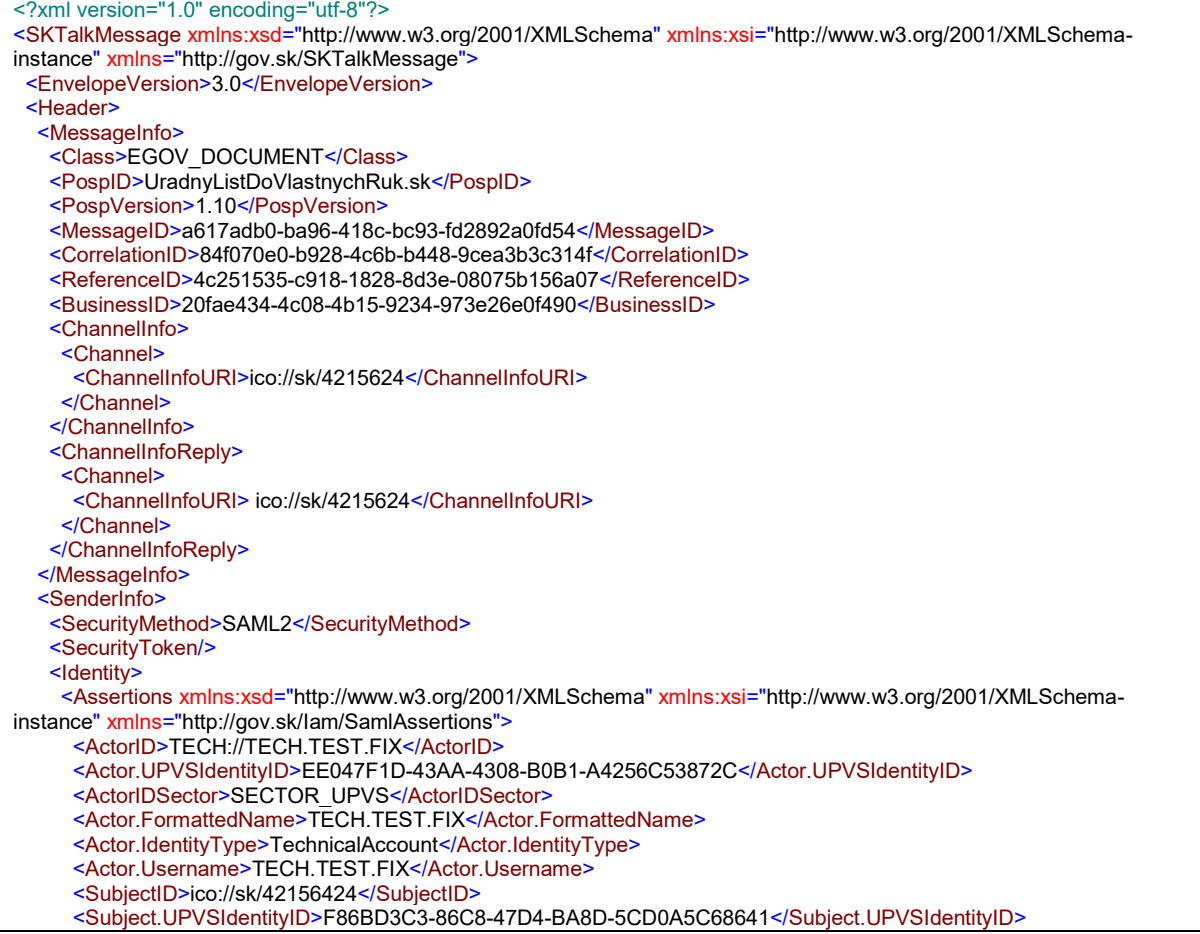

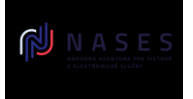

#### Elektronické služby spoločných modulov ÚPVS a prístupových komponentov INTEGRAČNÝ MANUÁL MODULU ÚPVS G2G

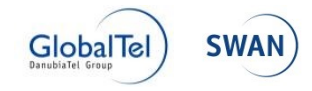

 <SubjectIDSector>SECTOR\_UPVS</SubjectIDSector> <Subject.Email>test@slovensko.sk</Subject.Email> <Subject.FormattedName>Identita 42156424</Subject.FormattedName> <Subject.IdentityType>PublicAdministration</Subject.IdentityType> <Subject.REIdentityId>5030210</Subject.REIdentityId> <Subject.eDeskNumber>E0001111111</Subject.eDeskNumber> <QAAlevel>3\_X509Cert</QAAlevel> <DelegationType>RepresentationByLaw</DelegationType> <Roles> <Role>R\_EKOLKY\_POKLADNIK</Role> <Role>R\_EDESK\_VPI</Role> <Role>R\_CUET\_PUBLISHER</Role> <Role>\_\_TESTONLY\_\_R\_ED\_POSTAL\_DELIVERY\_DEV\_SANDBOX</Role> <Role>R\_PK\_INFOCONTENT\_GESTOR</Role> <Role>R\_ENOTIFY\_EMERGENCY\_ALLOWED</Role> <Role>R\_DELEGATION\_GESTOR</Role> <Role>R\_ENOTIFY\_ALLOWED</Role> <Role>R\_MDURZ\_READER</Role> <Role>R\_ED\_POSTAL\_DELIVERY\_ENABLED</Role> <Role>R\_CEP\_SIGN\_SYNC</Role> <Role>R\_MUK\_OPENAPI\_POSKYTOVATEL</Role> <Role>GR\_IAM\_INSTITUTION</Role> <Role>R\_IAM\_OVM</Role> <Role>R\_EKOLKY\_REFERENT</Role> <Role>R\_EFORM\_NOTIFY\_GESTOR</Role> <Role>R\_MDURZ\_WRITER</Role> <Role>R\_IAM\_GESTOR\_OJ</Role> <Role>R\_EKOLKY\_SUPERVIZOR</Role> <Role>R\_EFORM\_GESTOR</Role> <Role>R\_UPVS\_IAM\_SVC\_GETEDESKHISTORY</Role> <Role>R\_UPVS\_IAM\_SVC\_GETIDENTITY</Role> <Role>R\_UPVS\_IAM\_SVC\_GETEDESKINFO</Role> <Role>R\_UPVS\_IAM\_SVC\_GETCURRENTDELEGATION</Role> <Role>R\_UPVS\_IAM\_SVC\_GETDELEGATIONS</Role> <Role>R\_UPVS\_IAM\_SVC\_GETROLESFORIDENTITY</Role> <Role>GR\_IAM\_TECHNICAL\_USER</Role> <Role>R\_UPVS\_IAM\_SVC\_ISIDENTITYINROLE</Role> <Role>R\_UPVS\_IAM\_SVC\_GETDELEGATIONDETAIL</Role> </Roles> <AdditionalAssertions> <Assertion Name="Actor.ThumbprintAC">2A34385D1212A82D25A376882E1170FEEF705BF5CD30A381B62172AC925B4B9C</Asser tion> </AdditionalAssertions> </Assertions> </Identity> </SenderInfo> </Header>

# <span id="page-24-0"></span>**3.2 G2G BPM – UIR (URP, URZ)**

G2G BPM zabezpečuje príjem, úvodné spracovanie a následné odoslanie prijatej správy cieľovým modulom a systémom. Všetky správy, ktoré sú v rámci ÚPVS odosielané aj prijímané vo formáte SkTalk prechádzajú modulom G2G BPM.

# <span id="page-24-1"></span>**3.2.1 Postup spracovania správ v module G2G**

Prijímací komponent G2G poskytuje viacero komunikačných rozhraní pre jednotlivé typy správ. Všetky komunikačné rozhrania komunikujú prostredníctvom SOAP protokolu a majú na vstupe SKTalk správu, ktorú je potrebné spracovať a na výstupe kód spracovania, ktorý obsahuje informáciu o úspešnosti prijatia správy.

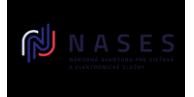

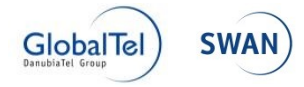

 **ServiceSkTalk3Token.svc** – slúži na príjem SkTalk správ vo verzií 3.0 s priloženým tokenom získaným v module IAM. Rozhranie beží na SSL, je typové a očakáva na vstupe priamo xml SkTalk správy. Rozhranie spracuje volania len s priloženým platným IAM tokenom.

### *3.2.1.1 Príjem správ*

Postup spracovania správ v prijímacom komponente je rovnaký bez ohľadu na komunikačné rozhranie ktorým bola správa prijatá:

Všetky prijaté správy typu SkTalk 2.0 komponent prekonvertuje do typu SkTalk 3.0 bez zmeny obsahu tela správy (elementu Body).

Do správ ktoré boli prijaté spolu s IAM tokenom pridá údaje uložené v "claims" časti tokenu načíta do dátovej štruktúry typu Assertions a uloží do časti správy Message.Header.SenderInfo.Identity (viď kapitola 3.1.1.2).

Komponent skontroluje správnosť vyplnenia povinných údajov v správe:

- Správa musí mať vyplnené pole Message. Header. Message Info. Class (Sk-Talk Class)
- Správa s MessageContainer musí mať vyplnené pole RecipientId a SenderID
- Správa s MessageContainer nemôže mať viac položiek ChannelInfo než 1 a viac položiek ChannelInfoReply než 1.
- Hodnota elementu ChannelInfo v hlavičke SKTalk sa musí zhodovať s hodnotou elementu RecipientId v rámci štruktúry MessageContainer
- Hodnota elementu ChannelInfoReply v hlavičke SKTalk sa musí zhodovať s hodnotou elementu SenderId v rámci štruktúry MessageContainer
- Sk-Talk Class správy musí byť zaregistrovaný v konfigurácií G2G
- "SubjectID" zo SAML tokenu musí byť zhodné s hodnotou elementu "SenderId" v štruktúre "MessageContainer" t.j. musí byť zhodný s URI identifikátorom toho subjektu, ktorého technický účet sa pri odosielaní používa, resp. ktorý je zastupovaný technickým účtom na základe úspešnej autentifikácie
- Všetky elementy "Object" v štruktúre MessageContainer musia obsahovať obsah (nemôžu byť prázdne)
- Kombinácia "Messageld. + "Class" prenášanej správy musí byť unikátna Jednotlivé štruktúry prenášané v rámci správy musia byť v súlade s XML schémou (XSD) štruktúr SKTalk, MessageContainer a MetadataContainer
- SAML token obsiahnutý v SOAP requeste musí byť platný, relevantný príslušnému integračnému prostrediu a rozhraniu UIR
- X.509 certifikát, ktorý bol využitý pre ziskanie SAML tokenu nesmie byť expirovaný resp. zrušený. (Validácia na platnosť certifikátu v čase spracovania správy.)

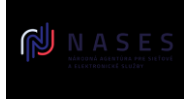

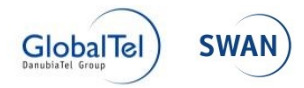

• SAML token obsiahnutý v SOAP requeste pri zasielaní správy s class: EGOV\_APPLICATION nesmie v atribúte TerminationDate obsahovať vyplnenú hodnotu..

Ďalšie pripravované validácie sú uvedené v [release pláne nasadzovaných zmien](https://www.slovensko.sk/_img/CMS4/Release_plan_nasadzovanych_zmien_na_UPVS.pdf) ÚPVS.

Poznámka: kontrola zhody SubjectID a SenderId je vstupnou validáciou ÚPVS. IS integrovaných subjektov túto validáciu na vlastnom vstupnom rozhraní nerealizujú. Zo strany ÚPVS môžu byť na vstupné rozhrania (resp. el. schránok) integrovaných IS zasielané správy (technické, preposielané z iných IS napr. IOM), ktoré vyššie popísaný súlad nespĺňajú.

Na základe zaregistrovaných požiadaviek v konfigurácii G2G sú vykonávané ďalšie kontroly a následne požadované kroky definované na základe parametrov CLASS, PospID, PospVersion:

- Správa musí byť prijatá v rovnakej verzií SkTalku ako je nastavené v konfigurácií G2G ku Class
- Správa musí mať token ak je to požadované v konfigurácií G2G ku Class
- Správa musí mať v tokene konkrétnu rolu ak je to požadované v konfigurácií G2G ku Class
- validácia na nenulové MessageId. (pozn. táto validácia sa netýka validácie neduplicitných MessageId na jednotlivé typy správ). V prípade nulového MessageId sa v synchrónnej odpovedi volania UIR rozhrania vráti chybový kód 03100139.
- validácia na nenulové CorrelationId. V prípade nulového CorrelationId sa v synchrónnej odpovedi volania UIR vráti chybový kód 03100140.
- validácia či je MessageId rovnaké v SkTalk, MessageContainer aj MetadataContainer (MdC). (Ak v správe nie je MC alebo MdC, tak sa kontrola nad týmito objektami nevykonáva.) V prípade nesúladu Messageld v Sk-Talk a MessageContainer sa v synchrónnej odpovedi volania UIR vráti chybový kód 03100111. V prípade nesúladu Messageld v Sk-Talk a Referenceld v MetadataContainer sa v synchrónnej odpovedi volania UIR vráti chybový kód 03100131.
- validácia vynucujúca prítomnosť SenderId v message kontajneri v SkTalk správe. Kontrola spustená pre Sk-Talk Class:
	- o EGOV APPLICATION,
	- o EGOV\_DOCUMENT,
	- o EGOV\_NOTIFICATION,
	- o ED\_DELIVERY\_REPORT,

V prípade absencie SenderId sa v synchrónnej odpovedi volania UIR rozhrania vráti chybový kód 03100136

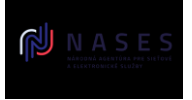

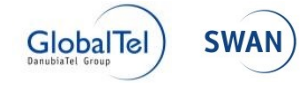

- validácia na unikátnosť ID objektov v jednom message kontajneri. V prípade duplicitných ObjectId sa v synchrónnej odpovedi volania UIR rozhrania vráti chybový kód 03100141. Kontrola zapnutá pre typy správ:
	- o EGOV\_DOCUMENT,
	- o EGOV\_APPLICATION,
	- o EGOV\_NOTIFICATON,
	- o ED\_DELIVERY\_REPORT,
- validácia vynucujúca prítomnosť MessageContainer v SkTalk správe. V prípade absencie MessageContainer sa v synchrónnej odpovedi volania UIR rozhrania vráti chybový kód 03100110. Kontrola zapnutá pre typy správ:
	- o EGOV APPLICATION,
	- o EGOV\_DOCUMENT,
	- o EGOV NOTIFICATION,
	- o ED\_DELIVERY\_REPORT,
	- o ED\_AUTHORIZE
- validácia kontrolujúca, že adresátom podania (EGOV APPLICATION) je orgán verejnej moci. V prípade ak bude adresátom podania iná osoba ako OVM, v synchrónnej odpovedi volania UIR sa bude vracať chybový kód 03100144.
- validácia vynucujúca prítomnosť MessageSubject poľa v MessageContainer v SkTalk správe. V prípade absencie hodnoty MessageSubject sa v synchrónnej odpovedi volania UIR rozhrania vráti chybový kód 03100133. Kontrola zapnutá pre nasledovné typy správ:
	- o EGOV\_APPLICATION,
	- o EGOV\_DOCUMENT,
	- o EGOV\_NOTIFICATION,
	- o ED\_DELIVERY\_REPORT,
- validácia kontrolujúca prítomnosť identity z poľa SenderId v systéme IAM Kontrola zapnutá pre typy správ:
	- o EGOV\_APPLICATION,
	- o EGOV\_DOCUMENT
	- o EGOV\_NOTIFICATION,
	- o ED\_DELIVERY\_REPORT,

V prípade absencie hodnoty zo SenderId v IAM ÚPVS sa v synchrónnej odpovedi volania UIR rozhrania vráti chybový kód 03100137.

- validácia kontrolujúca prítomnosť identity z poľa RecipientId v systéme IAM. Kontrola zapnutá pre nasledovné typy správ:
	- o EGOV APPLICATION.

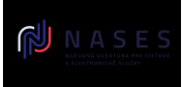

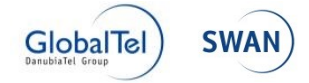

- o EGOV\_DOCUMENT
- o EGOV NOTIFICATION,
- o ED DELIVERY REPORT,

V prípade absencie hodnoty z RecipientId v IAM ÚPVS sa v synchrónnej odpovedi volania UIR rozhrania vráti chybový kód 03100138.

- validácia súladu senderID na subjectID. V prípade odlišnosti hodnôt SenderId a SubjectID sa v synchrónnej odpovedi volania UIR rozhrania vráti chybový kód 03100117. Kontrola zapnutá pre nasledovné typy správ:
	- o EGOV\_DOCUMENT,
	- o EGOV\_NOTIFICATION,
	- o ED\_DELIVERY\_REPORT

Prijatú správu komponent odošle do vstupného zásobníka správ, z ktorej ju ostatné časti G2G prevezmú na ďalšie spracovanie.

Ak prebehnú všetky vyššie popísané úkony bez problémov tak prijímací komponent synchrónne vráti vo volaní kód spracovania 0. V opačnom prípade vráti jeden z chybových kódov (viď. kap. 4.2.1.4 Chybové kódy spracovania).

#### *3.2.1.2 Spracovanie správ*

- 1. Procesný modul G2G načíta správu zo vstupnej fronty v závislosti od nastavených priorít. Správa musí byť prvá v poradí na spracovanie v závislosti od nastavených priorít vstupnej fronty.
- 2. Následne procesný modul G2G skontroluje či má typ správy definovanú postupnosť krokov spracovania a načíta ich.
- 3. Procesný modul G2G v cykle vykoná jednotlivé kroky spracovania.

#### *3.2.1.3 Odosielanie správ*

Všetky správy určené na odoslanie sú uložené vo výstupnom zásobníku správ. Následne sú správy zo zásobníka odosielané. V prípade zlyhania odoslania vráti komponent správu späť do zásobníka a pokus opakuje neskôr. Počet opakovaní je nastavením komponentu.

Pred odoslaním správy komponent určuje adresu na ktorú má správu odoslať:

#### **SkTalk verzia 3.0**

Komponent načíta k správe, z konfiguračných nastavení G2G, podľa message class jej nastavenie OUTPUT CHANNEL určujúce kanál odosielania správy.

- 1. V prípade správy ktorá má nastavený OUTPUT\_CHANNEL na RECIPIENT
	- a. Ak správa obsahuje kontajner
		- i. Ak sú v konfigurácií G2G nastavené k triede správy a identite príjemcu adresy príjemcu, následne sú prostredníctvom IAM

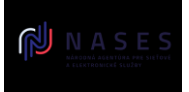

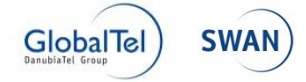

modulu skonvertované na technické prijímacie adresy adresáta a použité pre odoslanie

- b. Ak správa neobsahuje kontajner
	- i. adresy v channelInfo sú prostredníctvom IAM modulu skonvertované na technické prijímacie adresy adresáta a použité pre odoslanie
- c. Ak neboli splnené predchádzajúce možnosti, adresa príjemcu je určená načítaním uloženej hodnoty ENDPOINT\_URL v konfiguračných nastaveniach G2G k danému typu dokumentu.
- 2. V prípade správy ktorá má nastavený OUTPUT\_CHANNEL na G2G
	- a. adresa príjemcu je určená načítaním uloženej hodnoty ENDPOINT\_URL v konfiguračných nastaveniach G2G k danému typu dokumentu.
- 3. V prípade správy ktorá má nastavený OUTPUT CHANNEL na BOTH
	- a. Pre získanie cieľového zoznamu adries sú použité metódy z bodov 1 a 2

Po získaní adries prijímateľov vyššie popísaným postupom je správa odoslaná na každú z adries. Ak sa k správe nepodarilo nájsť adresáta tak spracovanie správy skončí s chybou.

### **Spätná kompatibilita v prípade správy s SkTalk verziou 2.0**

Odošle správu na jednu alebo viac adries vyplnených v ChannelInfo časti správy. Ak takáto správa nemá vyplnenú ani jednu adresu v ChannelInfo tak správu odošle na adresu ENDPOINT URL nastavenú ku message class správy v konfigurácií G2G.

Kombináciou CLASS, PospID, PospVersion sú identifikované aj ďalšie kroky, definované pri registrácii elektronického formulára (v MEF / eForm), ktorý je obsahom SkTalk správy.

# *3.2.1.4 Chybové kódy spracovania*

Kompletný zoznam chybových kódov je možné získať v centrálnom chybovníku uverejnenom na PFP.

#### **3.2.1.4.1 Príjem správy – synchrónne**

Nasledovná tabuľka obsahuje zoznam vybraných kódov a popisov chybových správ, ktoré môže volajúci systém obdŕžať ako synchrónnu odpoveď na volanie modulu G2G. Všetky ostatné chyby súvisiace s nadväzným asynchrónnym spracovaním v interných moduloch ÚPVS sú volajúcemu systému zasielané na výstupný kanál špecifikovaný v hlavičke SKTalk v parametri SenderID resp. ChannelInfoReply.

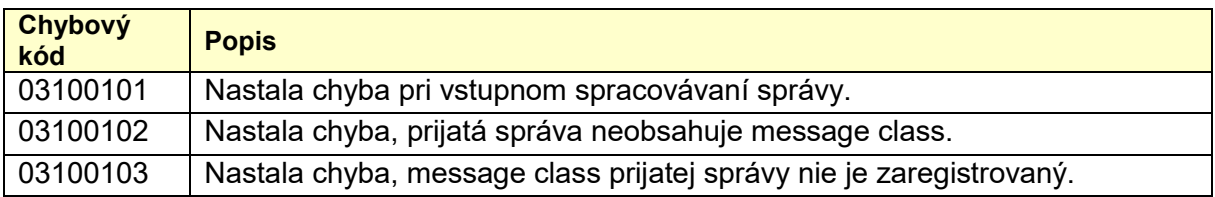

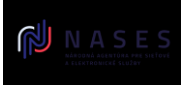

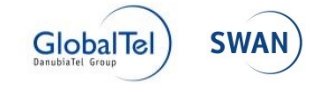

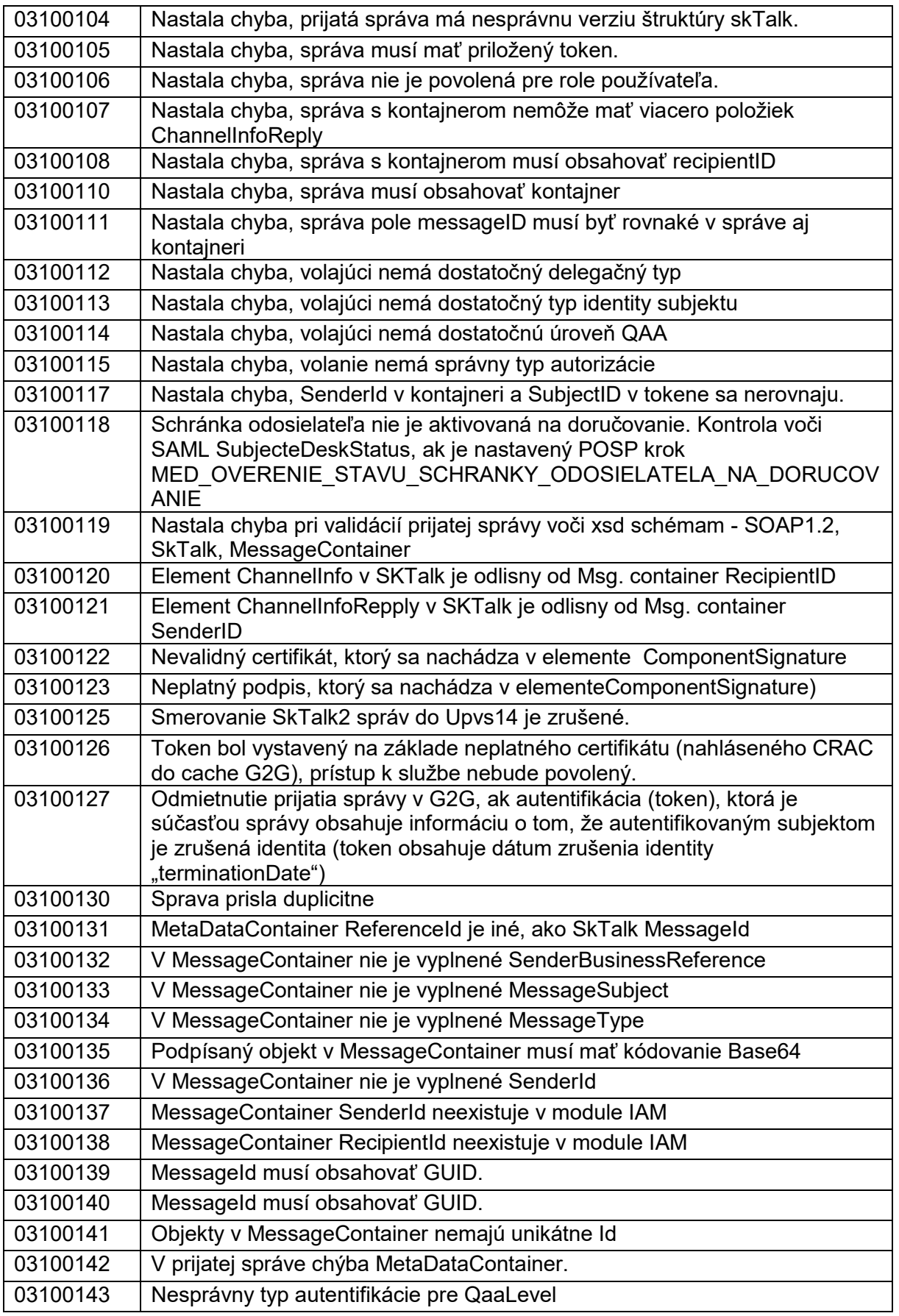

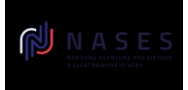

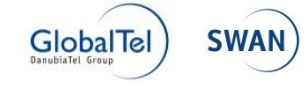

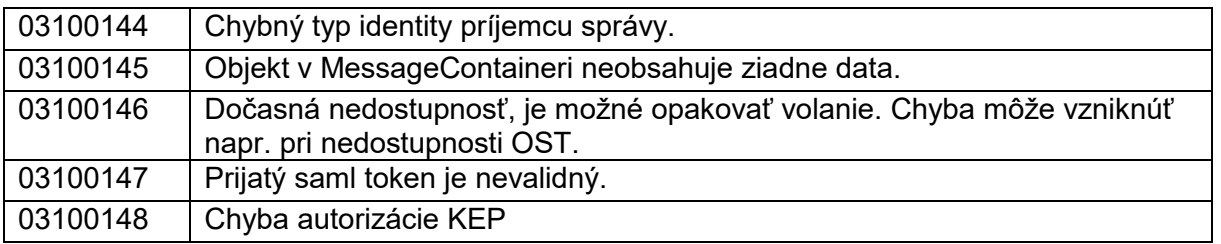

#### **3.2.1.4.2 Spracovanie správy - asynchrónne**

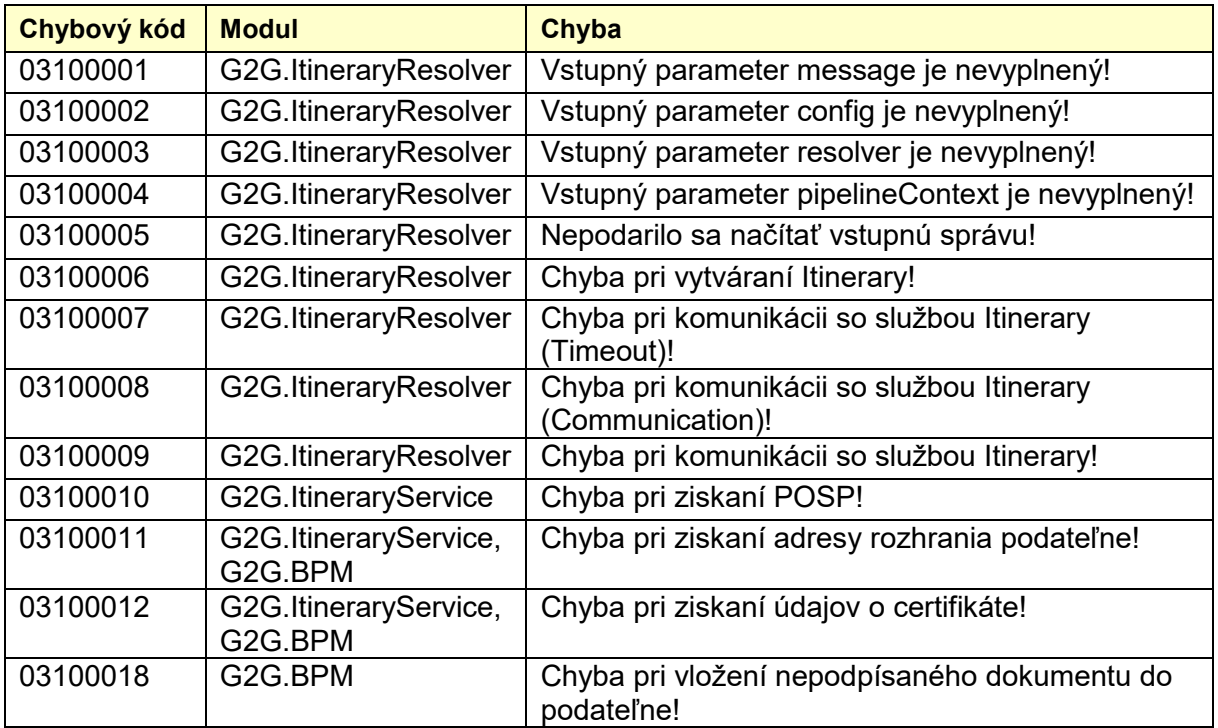

#### **3.2.1.4.3 Odoslanie správy**

V prípade, že nastane chyba pri odosielaní správy, tak odosielací komponent pokus o odoslanie opakuje. Ak sa nepodarí správu odoslať ani po preddefinovanom počte pokusov, tak odosielací komponent odošle chybovú správu v XML štruktúre ErrorMessage na adresu v ChannelInfoReply prijatej správy. Následne je pôvodná správa začlenená do zoznamu úloh pre manuálne spracovanie v rámci podpory a správy ÚPVS. Výsledkom manuálneho spracovania môže byť opakovaná snaha o odoslanie, pripadne ukončenie doručovania správy po daných požadovaných úkonoch.

# <span id="page-31-0"></span>**3.2.2 SLA poskytovaných webových služieb**

SLA parametre ÚPVS služieb sú predmetom osobitného dokumentu, ktorý bude zverejnený na PFP.

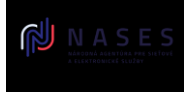

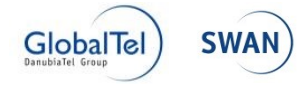

# <span id="page-32-0"></span>**3.3 G2G Externá zbernica – USR – Prehľad**

Modul externá zbernica slúži na sprostredkovanie synchrónnej komunikácie medzi externými systémami a vnútornými modulmi systému ÚPVS. Poskytuje spoločný komunikačný bod pre volanie vnútorných modulov na spoločnej adrese s definíciami komunikačných štruktúr, vďaka čomu umožní rýchle a jednoduché prepojenie modulov navzájom a udržovanie týchto prepojení po prípadných zmenách komunikačných adries a štruktúr.

Externá zbernica poskytuje štandardizované komunikačné rozhranie založené na webových službách SOAP a REST. Základným scenárom použitia modulu externej zbernice je sprostredkovanie synchrónnej komunikácie medzi klientskou aplikáciou a aplikáciou poskytujúcou službu.

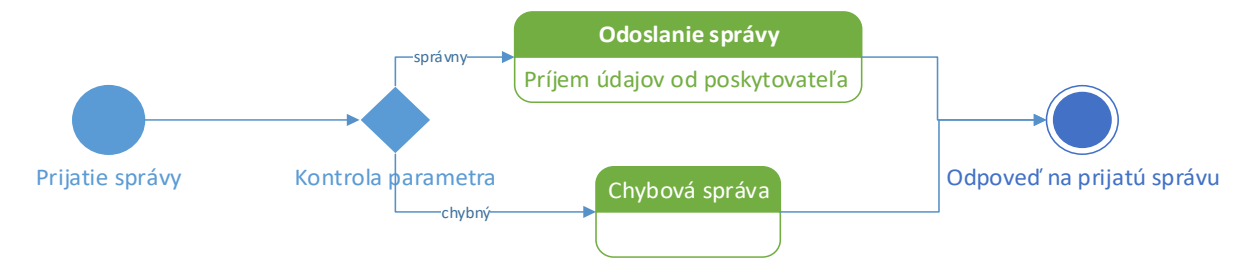

#### <span id="page-32-1"></span>**3.3.1 Spracovanie správ na Externej zbernici**

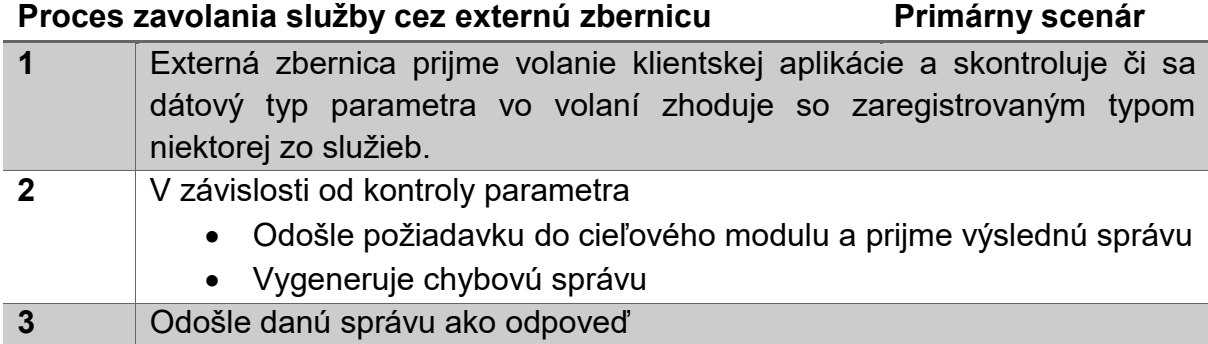

# <span id="page-32-2"></span>**3.4 Základné SKTalk triedy pre zasielanie správ medzi subjektmi**

Pre zasielanie správ medzi jednotlivými subjektmi sú vytvorené 3 základné SKTalk triedy, ktoré reprezentujú elektronické podanie, elektronický úradný dokument (obe doručované podľa zákona) a nezáväznú notifikáciu (napr. informácia o stave vybavenia podania a pod.).

# <span id="page-32-3"></span>**3.4.1 EGOV\_APPLICATION**

Trieda EGOV\_APPLICATION slúži na doručovanie elektronických podaní. V body časti SKTalk správy musí byť obsiahnutý kontajner elektronickej správy, ktorý

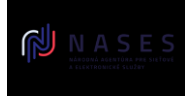

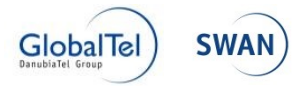

obsahuje samotné podanie (vyplnený formulár podľa vzoru uloženého v module eForm) a jeho prípadné prílohy.

#### *Upozornenie:*

*Počet príloh, ktoré prikladáte v rámci jednej správy, je v súčasnosti z technických dôvodov obmedzený. V prípade, ak potrebujete zaslať viac ako 100 príloh súvisiacich s jednou správou, odporúčame vám riešiť to alternatívnym spôsobom, napríklad vložiť väčší počet nepodpísaných príloh do jedného ZIP súboru. V prípade, ak neviete takýto postup zabezpečiť, je potrebné pred zasielaním takýchto správ kontaktovať zástupcov prevádzky ÚPVS / NASES (prevadzka@nases.gov.sk) a dohodnúť postup osobne.*

Spracovanie správ s triedou EGOV APPLICATION je riadené aj elektronickým formulárom podania. Z modulu eForm je z príslušnej verzie formulára získaná definícia postupu spracovania (posp.xml) a do spracovania podania sú pridané aj kroky v ňom uvedené. Identifikátor a verzia formulára musia byť uvedené v elementoch PospID a PospVersion v hlavičke správy SKTalk. Základné spracovanie tejto triedy pri doručovaní zabezpečí (v prípade ak má adresát CEP ako svoju podateľňu) vytvorenie a doručenie doručenky a overenie podpisov ZEP v jednotlivých častiach podania. Aktuálne je možné v POSP formulára pre podania vyžadovať vytvorenie platobného predpisu len s pevne danou sumou poplatku (teda suma sa na ÚPVS aktuálne nepočíta). Príklad správy triedy EGOV\_APPLICATION je uvedený v kapitole [4.4.1](#page-90-1)

#### *Upozornenie:*

*Odporúčame, aby si integrované subjekty, ktoré využívajú class EGOV\_APPLICATION resp. SAVE\_APPLICATION\_TO\_OUTBOX (popísanu v IM - EKR/eDESK) a hlavný objekt MessageContainera el. podpisujú overili, že výsledná štruktúra je na ÚPVS a tým aj v iných integrovaných ISVS odpodpísateľna a to najmä v prípade hromadného zasielania vyššie uvedených typov správ. Túto kontrolu je možné vykonať volaním synchrónnej služby modulu CEP - VrateniePodpisanychDat2. Odporúčame jej zahrnutie medzi využívané služby v Dohode o integračnom zámere.*

#### *3.4.1.1 POSP pre podanie*

- **Overenie ZEP** nepoužíva sa, nespracúva sa. Pôvodným účelom mala byť voľba, či sa má vykonať overenie ZEP resp. kvalifikovaného elektronického podpisu. K overeniu ZEP (KEP) však dochádza v CEP bez ohľadu na túto voľbu vždy, ak ide o správu s Sk-Talk Class EGOV\_DOCUMENT, alebo EGOV\_APPLICATION a pokiaľ daný adresát - orgán verejnej moci používa CEP ako svoju elektronickú podateľňu.
- **Platobný príkaz** vygenerovať platobný príkaz automaticky pri podaní, kedy je možné paušálne predpísať výšku poplatku za poskytnutie služby.
- **Suma** paušálna výška poplatku za službu. Povinne vyplniť paušálny poplatok za službu vždy, pokiaľ je v POSP vyznačený "Platobný príkaz" (v opačnom prípade môžu vznikať problémy s doručením). Pokiaľ hodnota sumy nie je celé číslo - je nutné, aby ako oddeľovač desatinného miesta bola použitá čiarka a nie bodka.

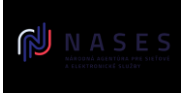

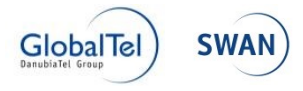

V prípade použitia bodky dôjde pri generovaní automatickej žiadosti o vytvorenie PnU k chybe "03100001 (Nastala chyba pri spracovávaní správy)"

**Príjemca platby** – Identity URI príjemcu platby z IAM profilu

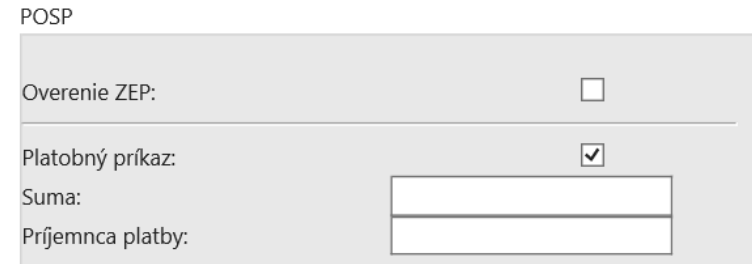

Atribúty POSP v eForm Admin rozhraní pri registrácií formulára pre elektronické podanie (zvolené hodnoty sú len ilustratívne)

# <span id="page-34-0"></span>**3.4.2 EGOV\_DOCUMENT**

Trieda EGOV\_DOCUMENT slúži na doručovanie elektronických úradných dokumentov (EÚD), akými sú napr. rozhodnutie, výzva s pod. V body časti SKTalk správy musí obsahovať kontajner elektronickej správy, ktorý obsahuje samotný elektronický úradný dokument (vyplnený formulár podľa vzoru uloženého v module eForm, prípadne spoločne podpísané s iným elektronickým dokumentom) a jeho prípadné prílohy.

#### *Upozornenie:*

*Počet príloh, ktoré prikladáte v rámci jednej správy, je v súčasnosti z technických dôvodov obmedzený. V prípade, ak potrebujete zaslať viac ako 100 príloh súvisiacich s jednou správou, odporúčame vám riešiť to alternatívnym spôsobom, napríklad vložiť väčší počet nepodpísaných príloh do jedného ZIP súboru. V prípade, ak neviete takýto postup zabezpečiť, je potrebné pred zasielaním takýchto správ kontaktovať zástupcov prevádzky ÚPVS / NASES (prevadzka@nases.gov.sk) a dohodnúť postup osobne.*

Spracovanie je podobne ako pri triede EGOV\_APPLICATION riadené typom a verziou formulára samotného el. úradného dokumentu. Z modulu eForm je získaná definícia POSP (posp.xml) a do spracovania sú pridané aj kroky tam uvedené. Typ a verzia formulára musia byť uvedené v elementoch PospID a PospVersion v hlavičke správy SKTalk. Základné spracovanie tejto triedy pri doručovaní zabezpečí doručovanie podľa požiadaviek (do vlastných rúk, úložná lehota, fikcia doručenia). V prípade doručenia do vlastných rúk je podateľňa inštitúcie je povinná vygenerovať doručenku.

V POSP formulára sú pre elektronické úradné dokumenty relevantné kroky:

 Doručovanie: ak pre formulár nie je uvedené inak, doručuje sa správa s Class EGOV DOCUMENT nie do vlastných rúk, teda správa je považovaná za doručenú nasledujúci deň po jej uložení do schránky adresáta. V prípade potreby doručovania do vlastných rúk, je toto potrebné uviesť v definícii formulára v POSP ako parameter "AddresseeOnly". V tomto prípade je možné

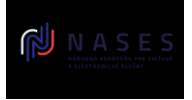

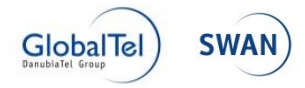

upraviť aj úložnú lehotu (15 dní) a tiež stanoviť, či sa má uplatniť fikcia doručenia (v prípade ak nebude nastavená, tak správa doručovaná do vlastných rúk sa márnym uplynutím úložnej lehoty vráti odosielateľovi ako nedoručená).

Príklad správy triedy EGOV\_DOCUMENT je v kapitole [4.4.2.](#page-91-0)

# *3.4.2.1 POSP pre EÚD*

- **Doručovanie** –zvolenie tejto možnosti slúži len pre zobrazenie ďalších volieb doručovania, EÚD zaslaný s Sk-Talk Class EGOV\_DOCUMENT sa vždy doručuje v zmysle zákona č. 305/2013 Z. z.
- **Perióda** predpísaný počet dní doručovania (default 15 dní)
- **Fikcia doručenia** má sa po uplynutí času v prípade doručenia vygenerovať správa o doručení (doručenka)
- **Do vlastných rúk** na prevzatie správy adresátom (ktorým je fyzická osoba alebo právnická osoba) je nutná autorizácia – potvrdenie prevzatia

Nasledujuca možnosť resp. POSP krok nie je už aktuálne dostupný pre "Vytvorenie žiadosti o vloženie vzoru eFormulára" v používateľskom rozhraní centrálneho úložiska elektronických formulárov. Ak elektronický formulár túto možnosť obsahuje, pri spracovaní v G2G sa to ignoruje:

 **Podpisovať v mene inštitúcie** – EÚD bol do mája 2020 po odoslaní podpísaný el. pečaťou vytvorenou prostredníctvom podpisového certifikátu organizácie uloženého v HSM module Podateľne CEP – ÚPVS, pričom EÚD sa v odoslaných správach ukladal bez tejto pečate. V zmysle zákona 395/2002 Z.z. (konkrétne odseky §16 a §16a) preto túto možnosť v POSP neodporúčame vôbec používať. Podpora tohto spôsobu autorizácie na ÚPVS bola len z historických dôvodov pre staršie verzie el. formulárov.

# *3.4.2.2 POSP špecifický pre listinné doručovanie EUD*

- **Farebná tlač** Dostupné hodnoty 0,1 (false/true). Ak je hodnota 0 (false) tak rovnopis EUD bude vytlačený čierno-bielo. Ak 1 (true) tak farebne. Farebnú tlač schvaľuje NASES v špecifických prípadoch pre potrebu OVM v zmysle legislatívnej povinnosti zasielania plne farebných zásielok.
- **Úložná lehota (pre listinné doručovanie)**  počet dní pre listinné doručovanie. Ak hodnota nie je vyplnená, tak sa použije hodnota z POSP parametra "Perióda" (viď kapitola vyššie). Ak ani táto nie je vyplnená, tak sa použije default  $= 15$  dní
- **Nedoposielať** umožňuje nastaviť spôsob doručovania listinnej zásielky, aby nebola doposlaná adresátovi na inú adresu.\*
- **Opakované doručenie** vyznačuje sa, ak OVM požaduje zásielku, ktorú nie je možné doručiť na prvý pokus z dôvodu nezastihnutia adresáta alebo
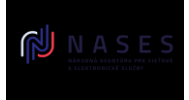

 $\sim$   $\sim$   $\sim$ 

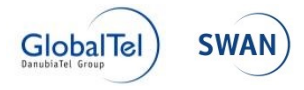

oprávneného prijímateľa na odovzdávacom mieste, resp. z iných dôvodov opakovane doručiť.

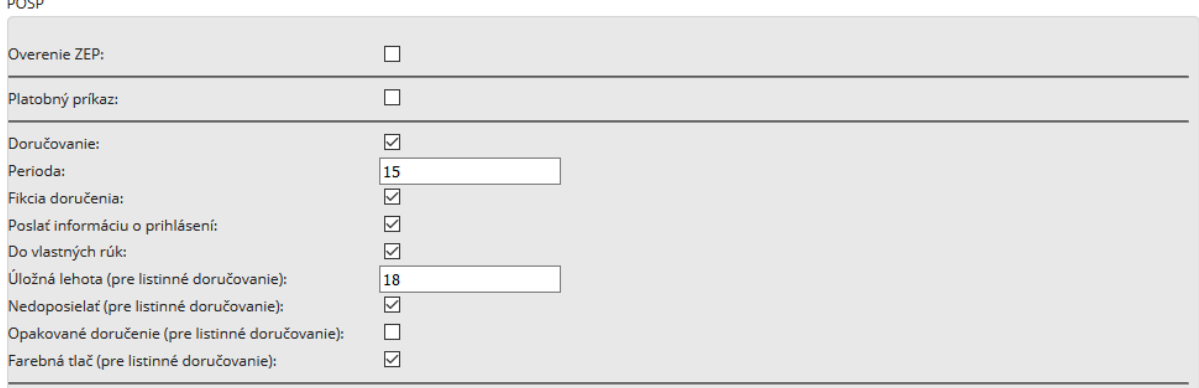

Atribúty POSP v eForm Admin rozhraní pri registrácií formulára (zvolené hodnoty sú ilustračné)

V prípade listinného doručovania majú nasledovné POSP parametre vplyv na určenie spôsobu listinného doručovania v zmysle podmienok Slovenskej pošty:

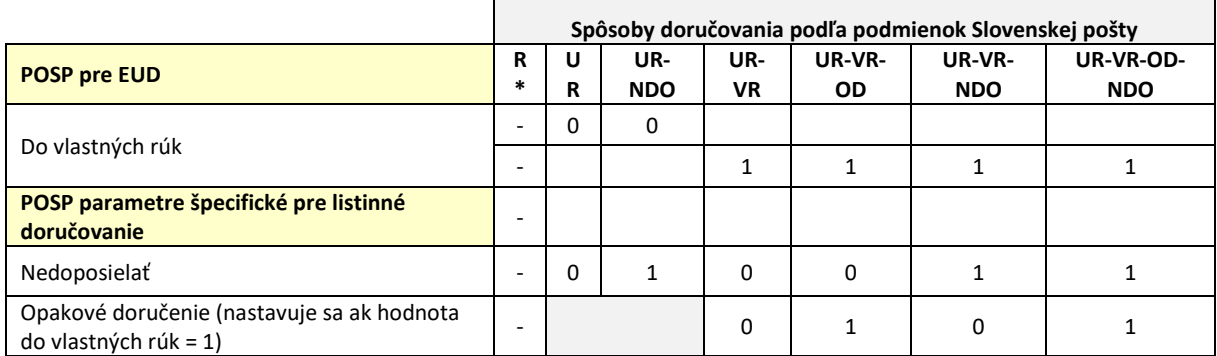

\* tento spôsob doručovania neurčuje G2G ani CUD, určuje ho pošta ak z údajov adresy vyplynie, že sa mení typ doručovania do zahraničia

Vysvetlivky - spôsoby doručovania podľa podmienok Slovenskej pošty:

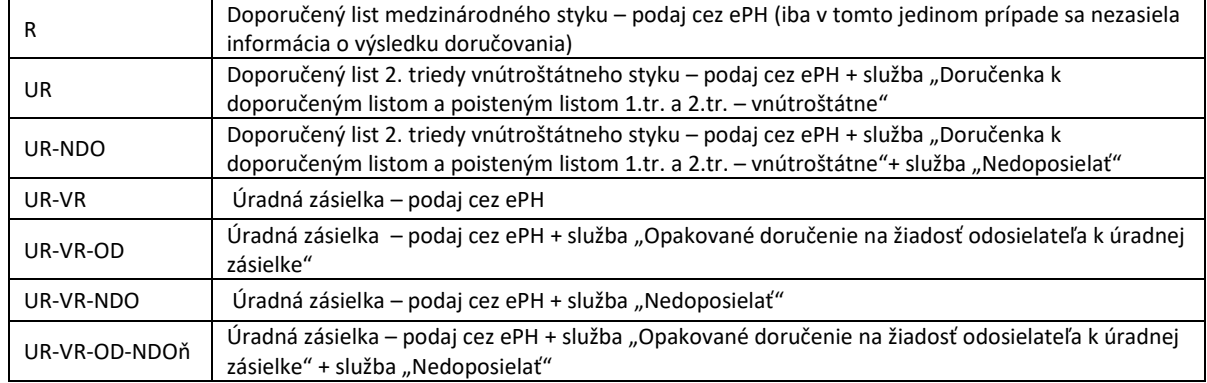

POSP bol rozšírený o parametre špecifické pre listinné doručovanie v juni 2018. Formuláre registrované pred týmto rozšírením – teda s absenciou POSP parametrov

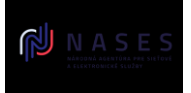

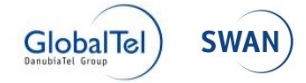

špecifických pre listinné doručovanie budú v prípade listinného doručovania doručované nasledovným spôsobom:

1. Pre formuláre kde POSP parameter "Doručovanie do vlastných rúk = nie:

- typ zásielky (spôsob doručovania podľa podmienok SP) = UR
- farba tlače = defaultne čierno-biela tlač

• lehota = hodnota z POSP parametra "Perióda" ak nie je vyplnená tak defaultne 15 dní

- 2. Pre formuláre kde POSP parameter "Doručovanie do vlastných rúk = áno:
	- typ zásielky (spôsob doručovania podľa podmienok SP) = UR VR
	- farba tlače = defaultne čierno-biela tlač
	- lehota = hodnota z POSP parametra "Perióda" ak nie je vyplnená tak defaultne 15 dní

## *3.4.2.3 POSP – štruktúra*

#### **Popis položiek POSP a ich hodnôt:**

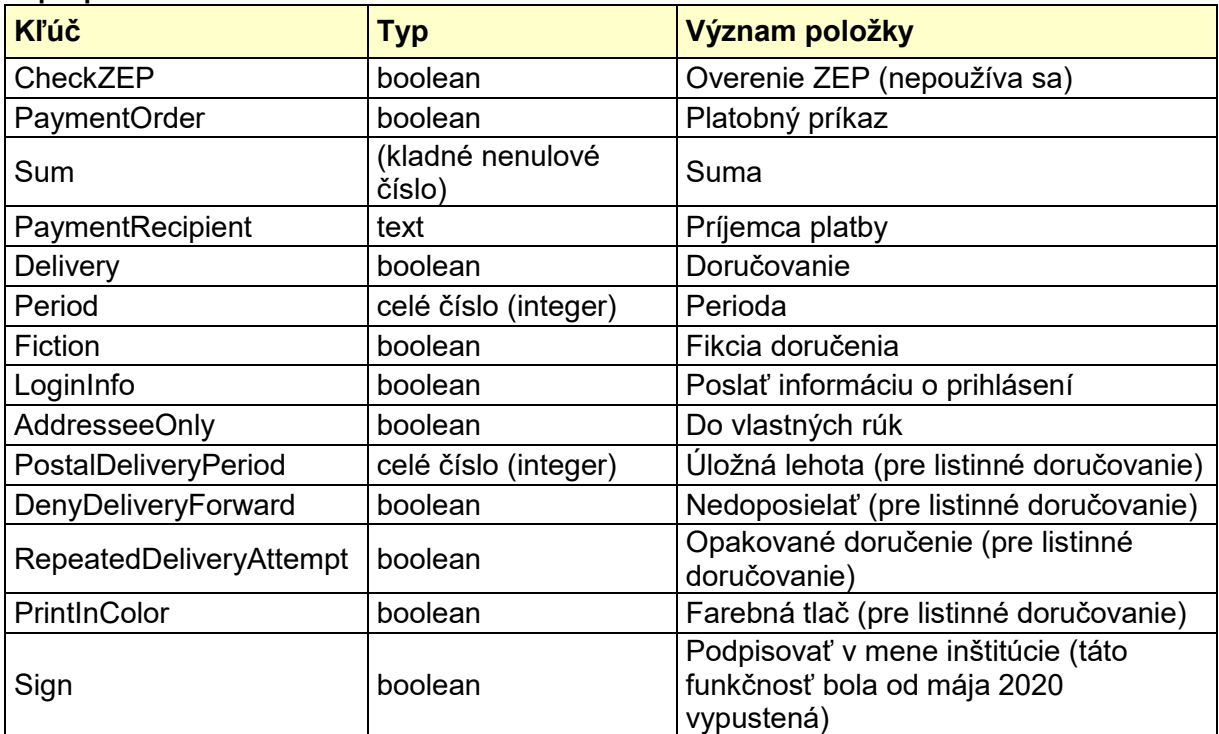

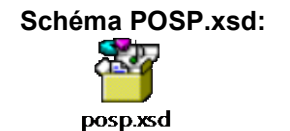

**Príklad POSP.xml:**

<?xml version="1.0" encoding="UTF-8"?> <posp> <fields>

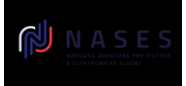

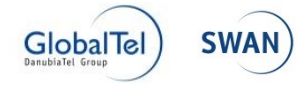

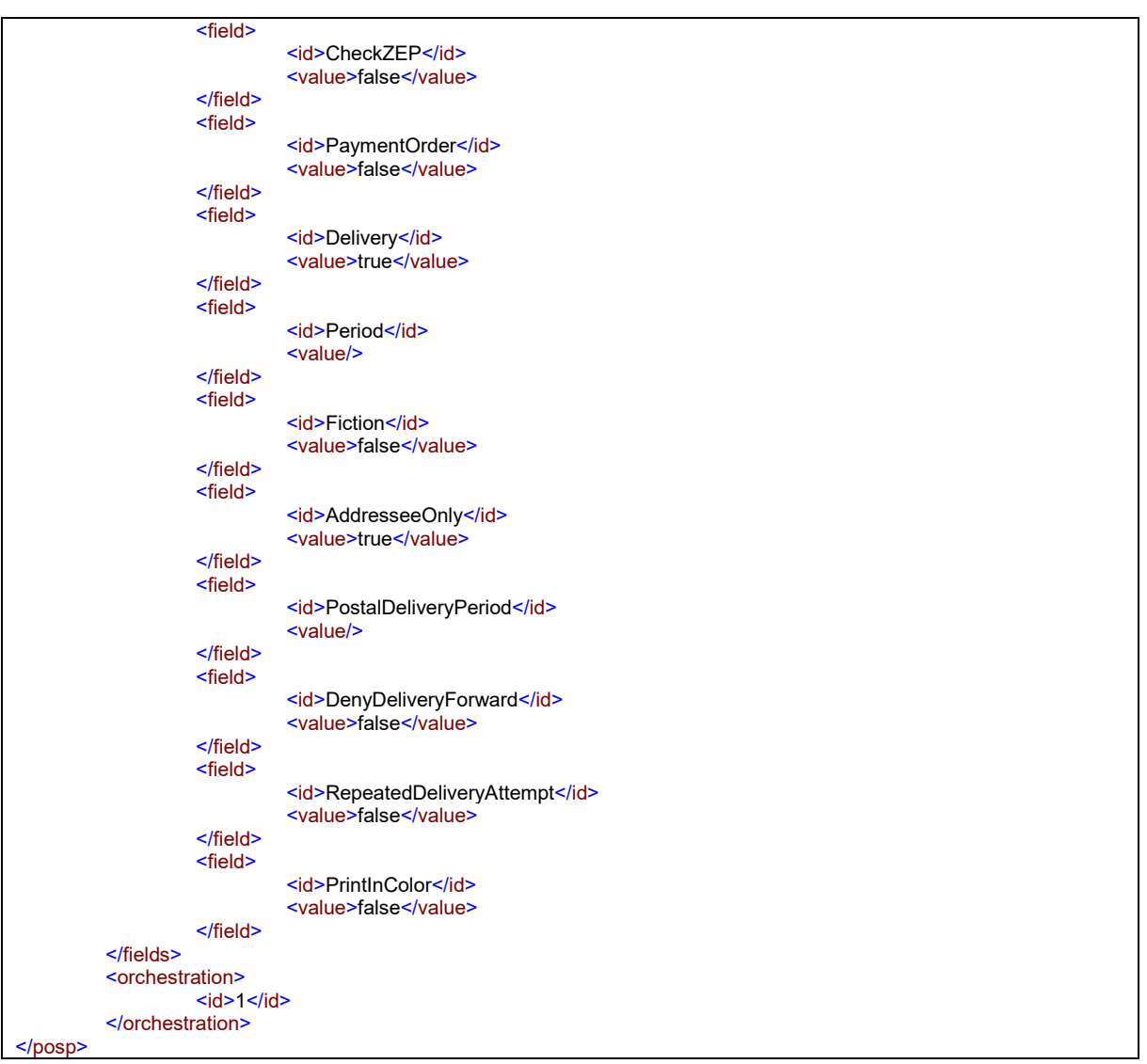

## **3.4.3 EGOV\_NOTIFICATION**

Trieda EGOV\_NOTIFICATION je určená pre zasielanie nezáväzných informácií (notifikácií). Musí obsahovať kontajner elektronickej správy, ktorý obsahuje vyplnený formulár podľa vzoru uloženého v module eForm a jeho prípadné prílohy. Správa tohto typu nemá žiadne špeciálne spracovanie, je jednoducho uložená do schránky adresáta. Pozn.: Nedoručuje sa ani v prípade, ak by bolo doručovanie nastavené v POSP použitého elektronického formulára, nakoľko doručovanie sa riadi Sk-Talk Class.

## *Upozornenie:*

*Počet príloh, ktoré prikladáte v rámci jednej správy, je v súčasnosti z technických dôvodov obmedzený. V prípade, ak potrebujete zaslať viac ako 100 príloh súvisiacich s jednou správou, odporúčame vám riešiť to alternatívnym spôsobom, napríklad vložiť väčší počet nepodpísaných príloh do jedného ZIP súboru. V prípade, ak neviete takýto* 

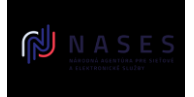

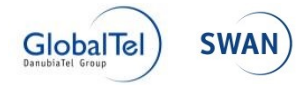

*postup zabezpečiť, je potrebné pred zasielaním takýchto správ kontaktovať zástupcov prevádzky ÚPVS / NASES (prevadzka@nases.gov.sk) a dohodnúť postup osobne.*

Príklad správy typu EGOV\_NOTIFICATION je v kapitole 4.4.

# **3.5 INFORMATION**

SKTALK class: Odpoveď z ÚPVS na prijaté technické správy (okrem podania rozhodnutia, notifikácie).

Správa sa zasiela pri úspešnom spracovaní požiadavky (napr. prijatí eNotify požiadavky). Ak ide o neúspešné spracovanie – posiela sa ERROR správa. Správu typu ERROR môže do el. schránok zasielať ktorýkoľvek integrovaný OVM.

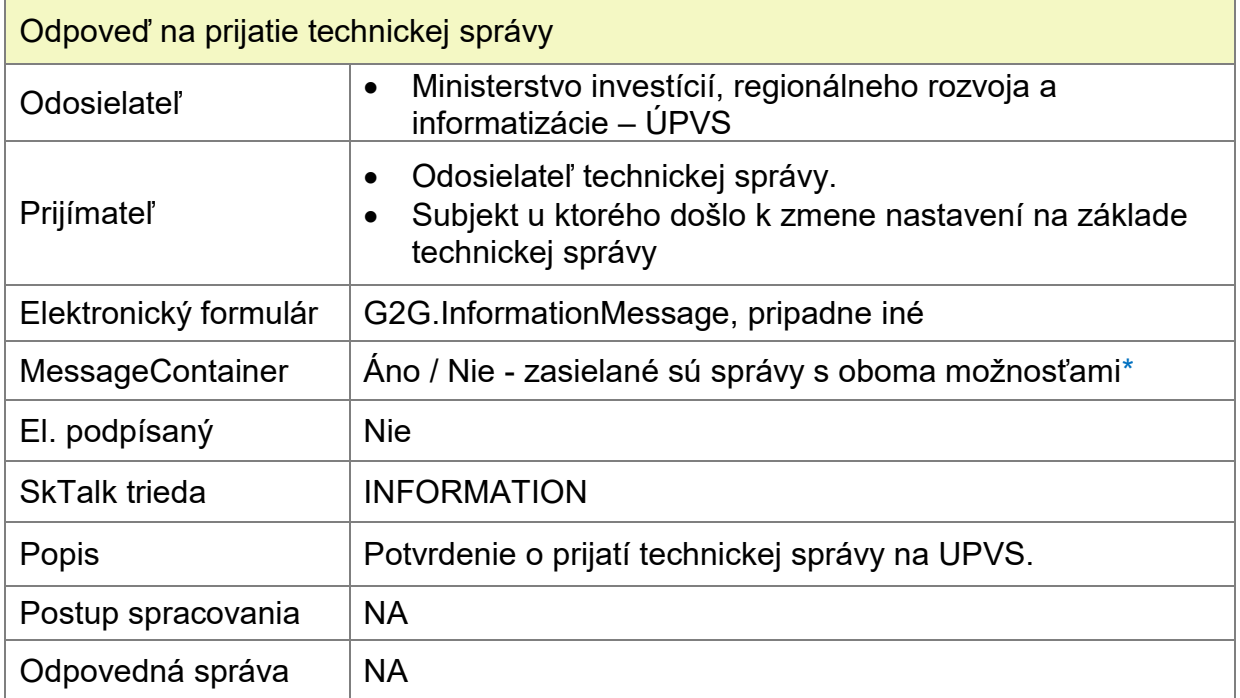

\* Implementácie integrovaných subjektov môžu výskyt štruktúry MessageContainer na úrovni prijatej správy detegovať napríklad cez XPath. V prípade ak sa štruktúra MessageContainer v <Body> SKTALK nenachádza, deserializáciu dátového objektu vykonajte priamo podľa jeho namespace.

#### **XML schéma formulára**

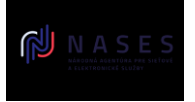

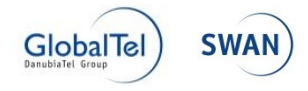

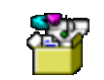

**InformationMessage** schema.xsd

#### **Príklad správy**

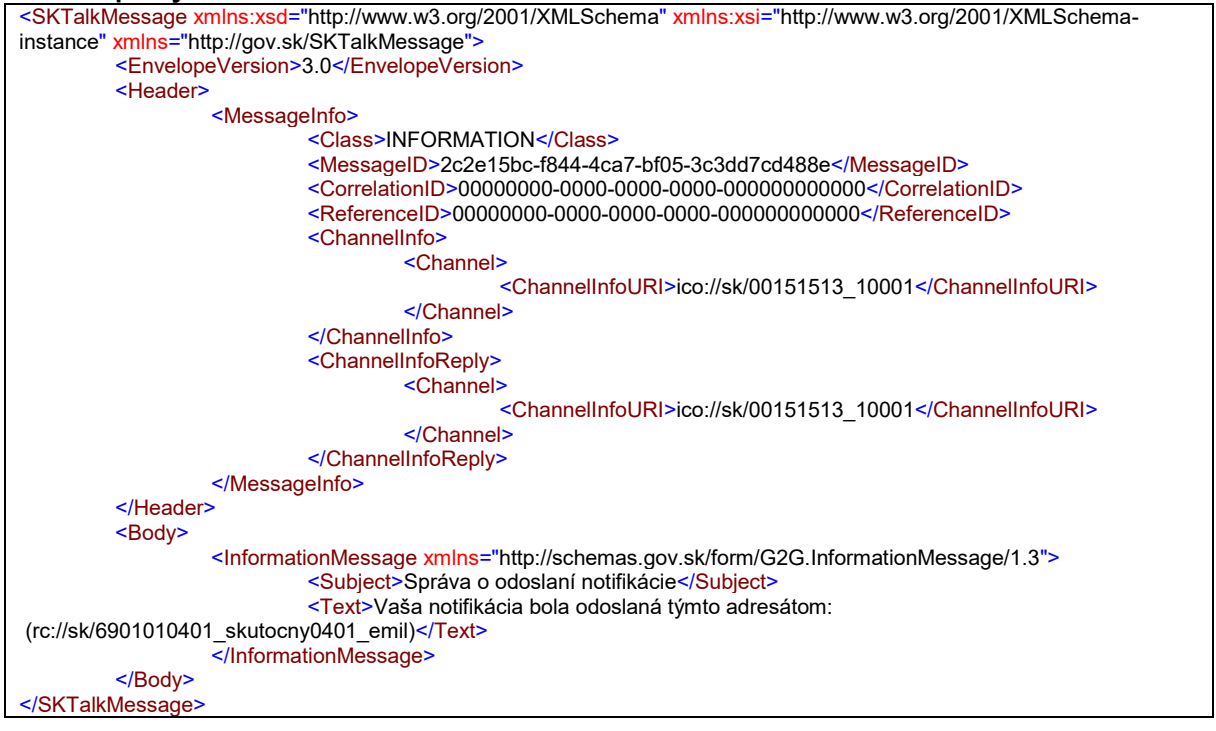

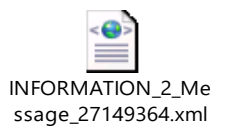

# **3.6 POSTING\_CONFIRMATION**

SKTALK class: Potvrdenie o odoslaní elektronického podania.

Po odoslaní podania dostane odosielateľ potvrdenie o odoslaní podania, a to v zmysle §5 ods. 8 zákona č. 305/2013 Z. z.. Súčasťou formulára je čas kedy bolo odoslané podanie prijaté modulom G2G na spracovanie. Kópiu tejto správy obdrží aj Adresát podania (OVM) kvôli informovaniu adresáta, že si podávajúci splnil včas povinnosť odoslania žiadosti. Správa je podpisovaná kvalifikovanou el. pečaťou Ministerstva investícií, regionálneho rozvoja a informatizácie SR.

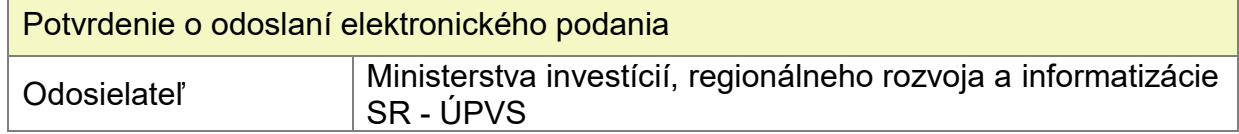

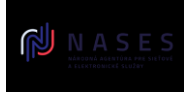

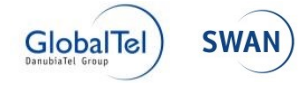

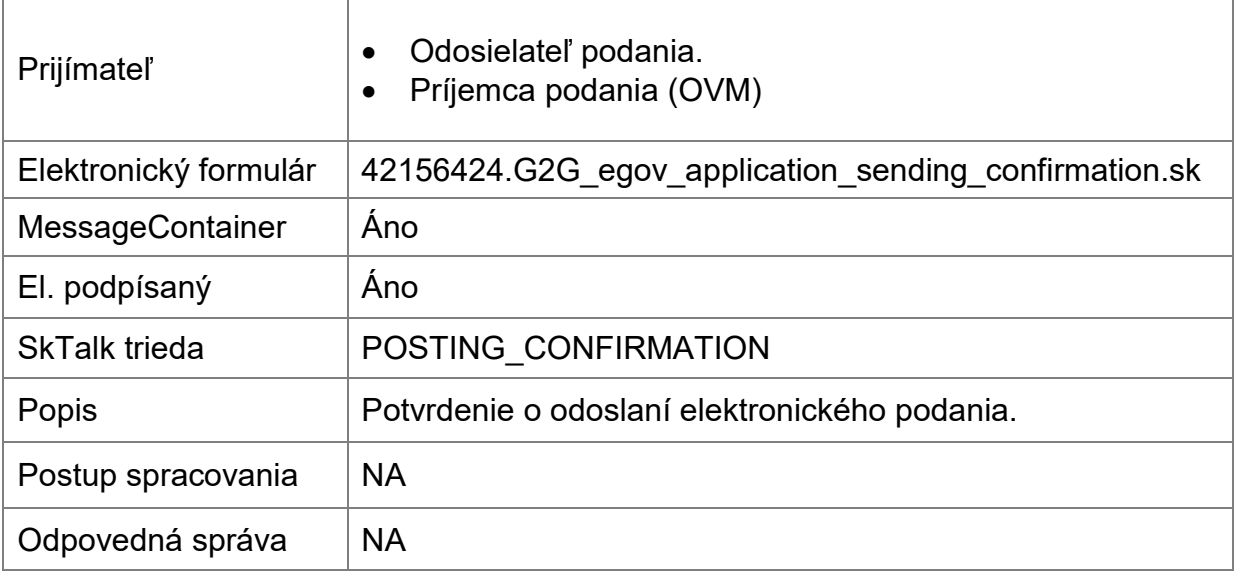

#### **Popis štruktúry formulára:**

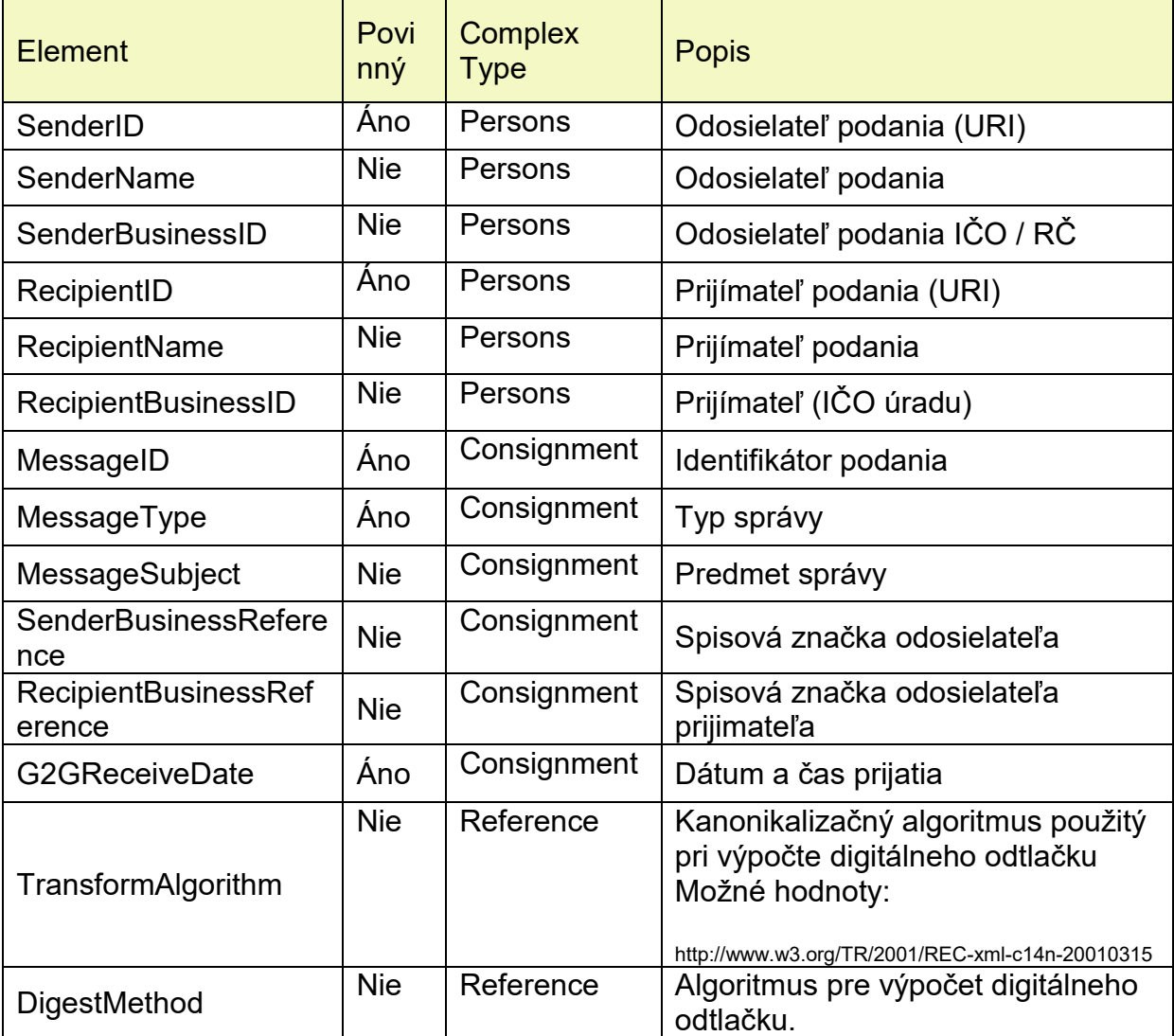

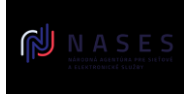

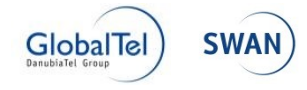

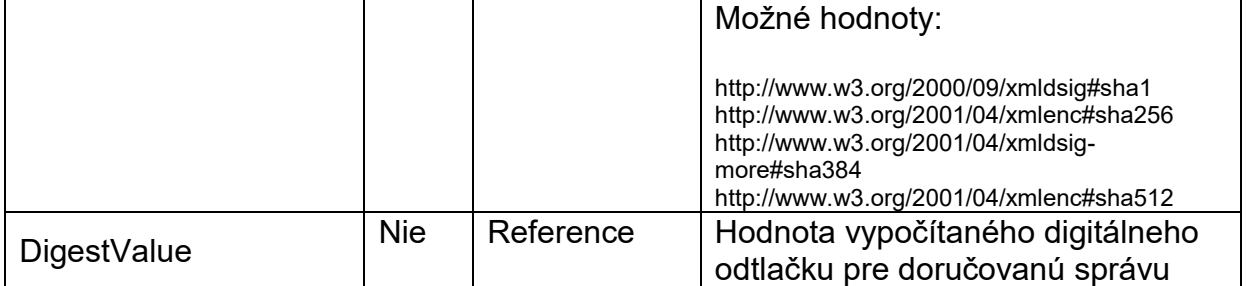

#### **Zobrazenie formulára:**

#### Potvrdenie o odoslaní elektronického podania

Odosielateľ: Úrad vlády Slovenskej republiky - ÚPVS

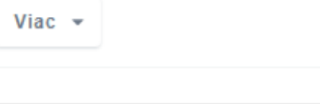

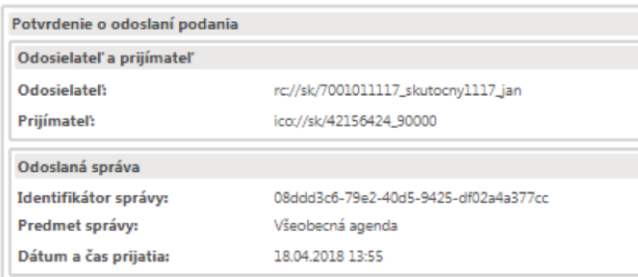

#### **XSD formulára:**

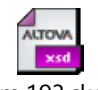

form.193.sk.xsd

#### **Príklad formulára:**

<SendingConfirmation xmlns="http://schemas.gov.sk/form/42156424.G2G\_egov\_application\_sending\_confirmation.sk/1.0"> <Persons>

- <SenderID>rc://sk/8051021111\_Priezvisko\_Meno</SenderID>
- <RecipientID>ico://sk/00151513</RecipientID>
- </Persons>
- <Consignment>
- <MessageID>935e6b76-c548-41f1-95a1-e89edc0aef85</MessageID>
- <MessageType>App.GeneralAgenda</MessageType>
- <MessageSubject>Všeobecná agenda</MessageSubject>
- <G2GReceiveDate>2018-04-17T14:09:21.22+02:00</G2GReceiveDate>
- </Consignment>
- </SendingConfirmation>

#### **Príklad kontajnera:**

- <MessageContainer xmlns="http://schemas.gov.sk/core/MessageContainer/1.0">
- <MessageId>2ce77bb1-702b-4484-935b-a06829ddad30</MessageId>
- <SenderId>ico://sk/00151513\_10001</SenderId>
- <RecipientId>rc://sk/8051021111\_Priezvisko\_Meno</RecipientId>
- <MessageType>42156424.G2G\_egov\_application\_sending\_confirmation.sk</MessageType>
- <MessageSubject>Potvrdenie o odoslaní elektronického podania</MessageSubject>

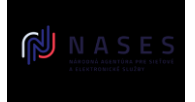

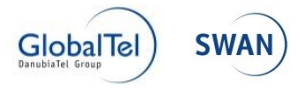

 <RecipientBusinessReference /> <Object Id="450798b5-e37e-4ee1-bc8c-c462c3e25ef6" Class="FORM" IsSigned="true" MimeType="application/x-xades\_zep" Encoding="Base64">Base64 podpísaný formulár 42156424.G2G\_egov\_application\_sending\_confirmation.sk</Object> </MessageContainer>

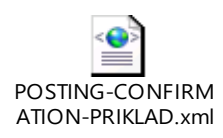

# **3.7 POSTING\_INFORMATION**

SKTALK class: Informácia o prijatí správy na spracovanie na ÚPVS.

Správa sa zasiela pre vybrané SKTalk classy (okrem podania, kedy sa zasiela POSTING\_CONFIRMATION). Ide o informáciu o začatí spracovania na ÚPVS. Správa sa zasiela vždy len odosielateľovi pôvodnej správy.

V prípade ak sa posiela POSTING CONFIRMATION tak sa táto správa neposiela.

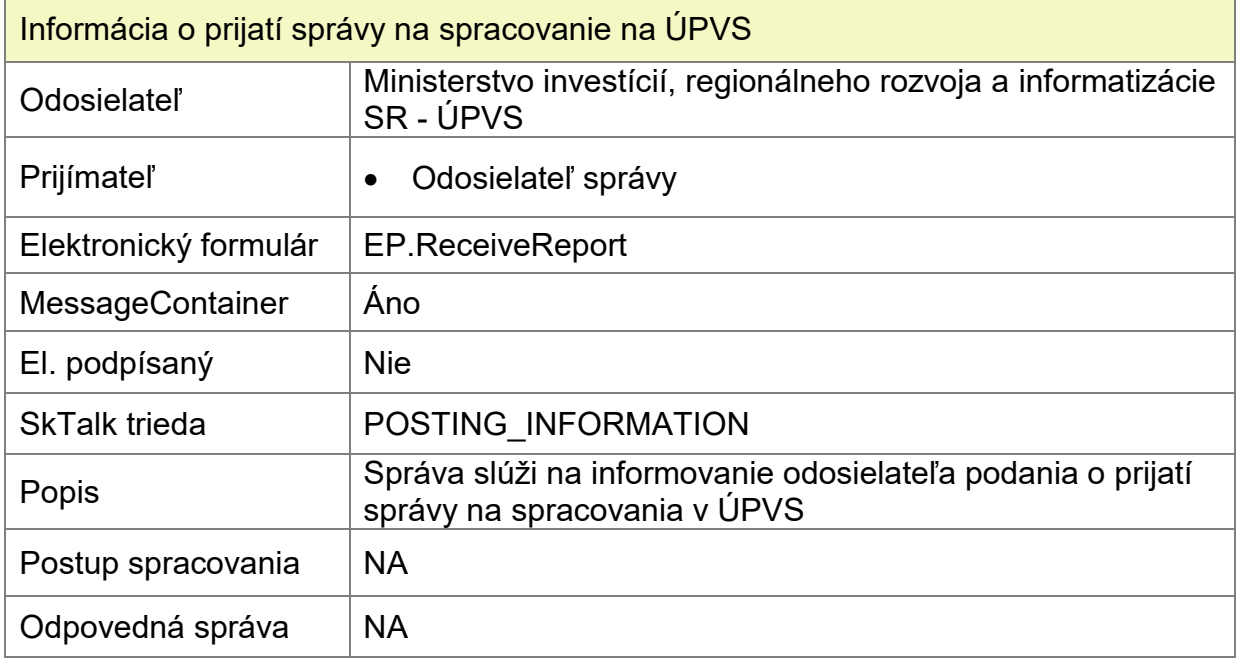

#### **Popis štruktúry formulára:**

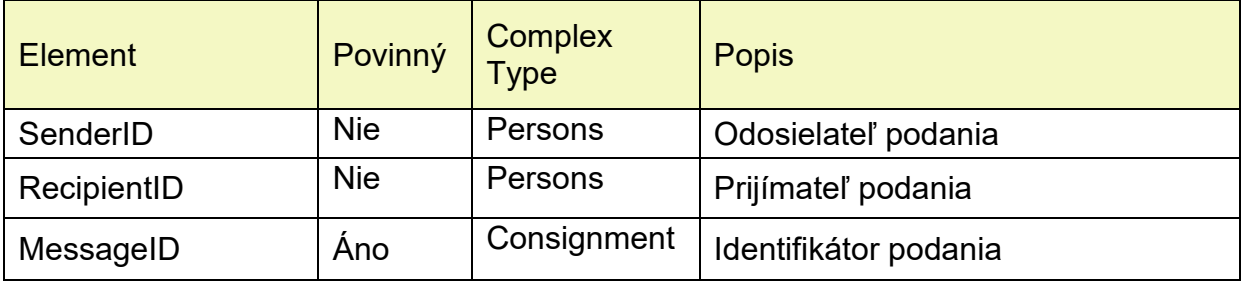

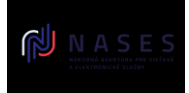

#### Elektronické služby spoločných modulov ÚPVS a prístupových komponentov INTEGRAČNÝ MANUÁL MODULU ÚPVS G2G

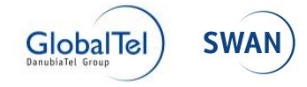

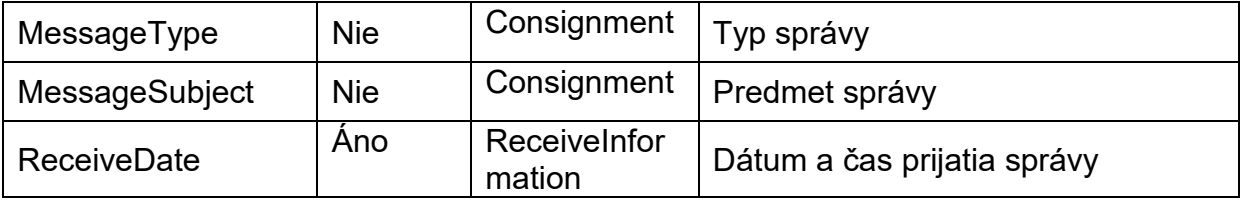

#### **Zobrazenie formulára:**

#### Informácia o prijatí správy na spracovanie na ÚPVS

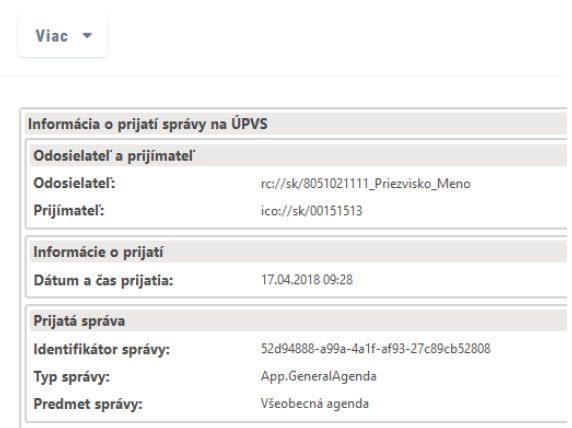

#### **XSD definícia formulára:**

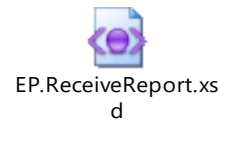

#### **Príklad formulára:**

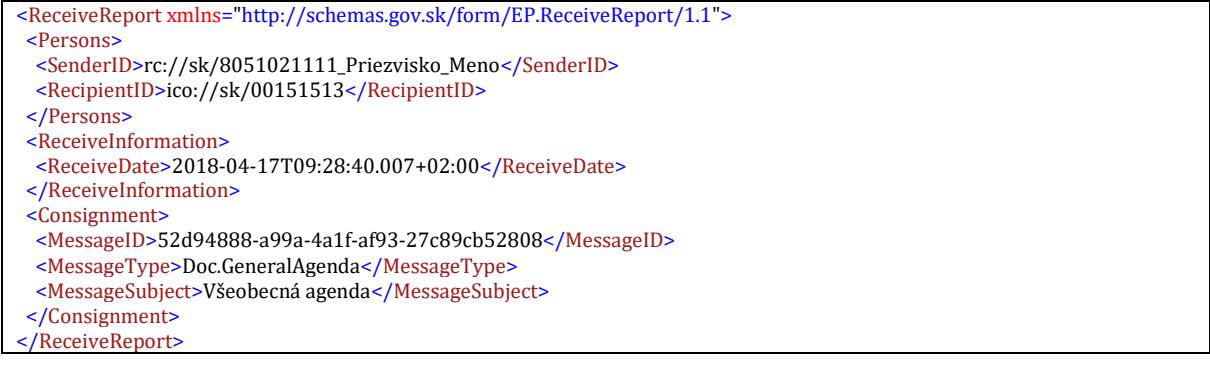

#### **Príklad kontajnera:**

- <MessageContainer xmlns="http://schemas.gov.sk/core/MessageContainer/1.0">
- <MessageId>86db7685-1344-4795-8c46-82f6597def5c</MessageId>
- <SenderId>ico://sk/00151513\_10001</SenderId>
- <RecipientId>rc://sk/8051021111\_Priezvisko\_Meno</RecipientId>
- <MessageType>EP.ReceiveReport</MessageType>
- <MessageSubject>Informácia o prijatí správy na spracovanie na ÚPVS</MessageSubject>

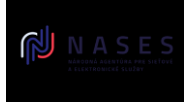

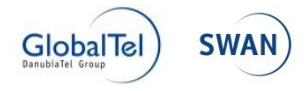

 <RecipientBusinessReference>UAT\_MED\_03</RecipientBusinessReference> <Object Id="3e286c07-ac00-4f74-9dd1-0c25df13ca5c" Class="FORM" IsSigned="false" MimeType="application/x-eform-xml" Encoding="XML"> <ReceiveReport xmlns="http://schemas.gov.sk/form/EP.ReceiveReport/1.1"> <Persons> <SenderID>rc://sk/8051021111\_Priezvisko\_Meno</SenderID> <RecipientID>ico://sk/00151513</RecipientID> </Persons> <ReceiveInformation> <ReceiveDate>2018-04-17T09:28:40.007+02:00</ReceiveDate> </ReceiveInformation> <Consignment> <MessageID>52d94888-a99a-4a1f-af93-27c89cb52808</MessageID> <MessageType>Doc.GeneralAgenda</MessageType> <MessageSubject>Všeobecná agenda</MessageSubject> </Consignment> </ReceiveReport> </Object> </MessageContainer>

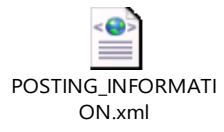

## **3.8 ERROR**

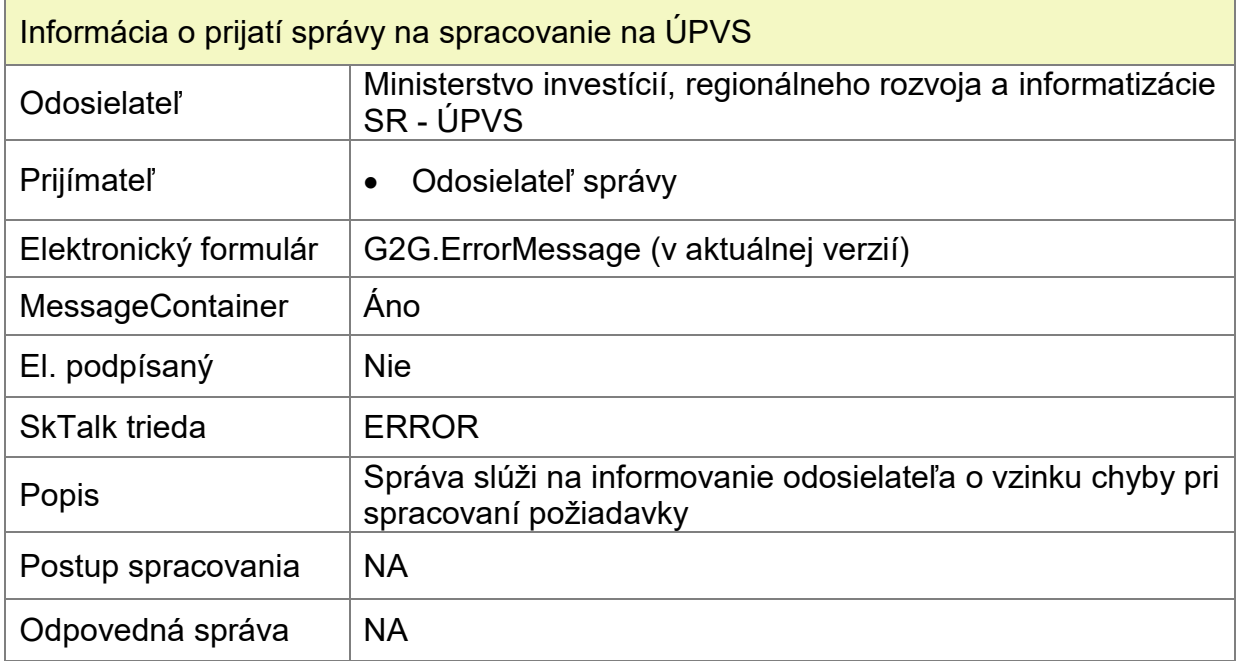

**Popis štruktúry formulára viď kap. 4.1.7**

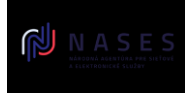

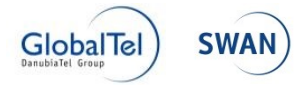

# **3.9 Scenáre doručovania EÚD**

V súlade so zákonom 305/2013 Z. z. je doručovanie EUD realizované dvomi možnými scenármi. Výnimkou pre úspešné doručovanie je stav, kedy identite z objektívnych dôvodov nie je možné EUD doručiť ani elektronicky ani listinne. Modul G2G na základe stavu v ktorom sa nachádza el. schránka eDesk príjemcu rozhodne, ktorý spôsob doručenia bude uplatnený. Stav el. schránky eDesk tzv. eDeskStatus:

- a) DELIVERABLE doručuje sa elektronicky (MED),
- b) NONEXISTENT, ACTIVE, CREATED doručuje sa listinne (CUD),
- c) DISABLED, DELETED (mŕtva identita) MED/CUD nedoručuje. Zásielka je vrátená OVM na manuálne vybavenie. Nemožnosť doručovania.

## **3.9.1 Elektronické doručovanie**

Elektronické doručovanie EUD je zo strany modulu MED riešené v zmysle ustanovení zákona č. 305/2013 Z. z. Zákon o elektronickej podobe výkonu pôsobnosti orgánov verejnej moci a o zmene a doplnení niektorých zákonov (zákon o e-Governmente) uvedených v § 29 - 32.

*3.9.1.1 Scenár elektronického doručovania:*

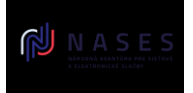

#### Elektronické služby spoločných modulov ÚPVS a prístupových komponentov INTEGRAČNÝ MANUÁL MODULU ÚPVS G2G

**GlobalTel** 

**SM** 

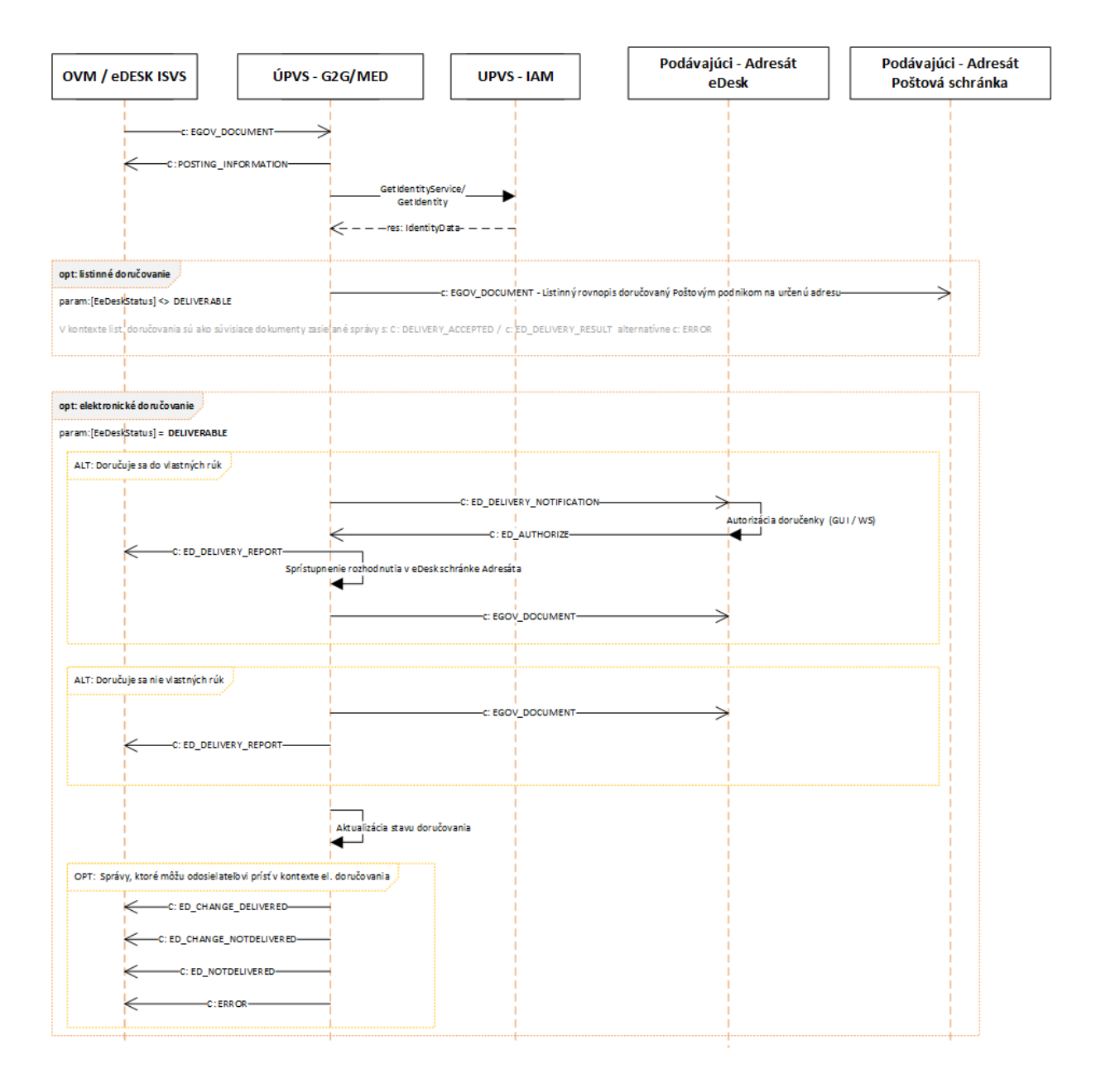

Upozornenie: popis správ s SKTalk class:

- . "ED\_CHANGE\_DELIVERED" a
- . "ED\_CHANGE\_NOTDELIVERED"

je súčasťou integračného manuálu k modulu el. doručovania (MED).

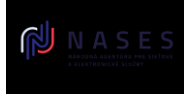

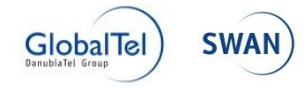

## *3.9.1.2 Vstupná správa pre el. doručovanie zasielaná Odosielateľom*

## a) EGOV\_DOCUMENT

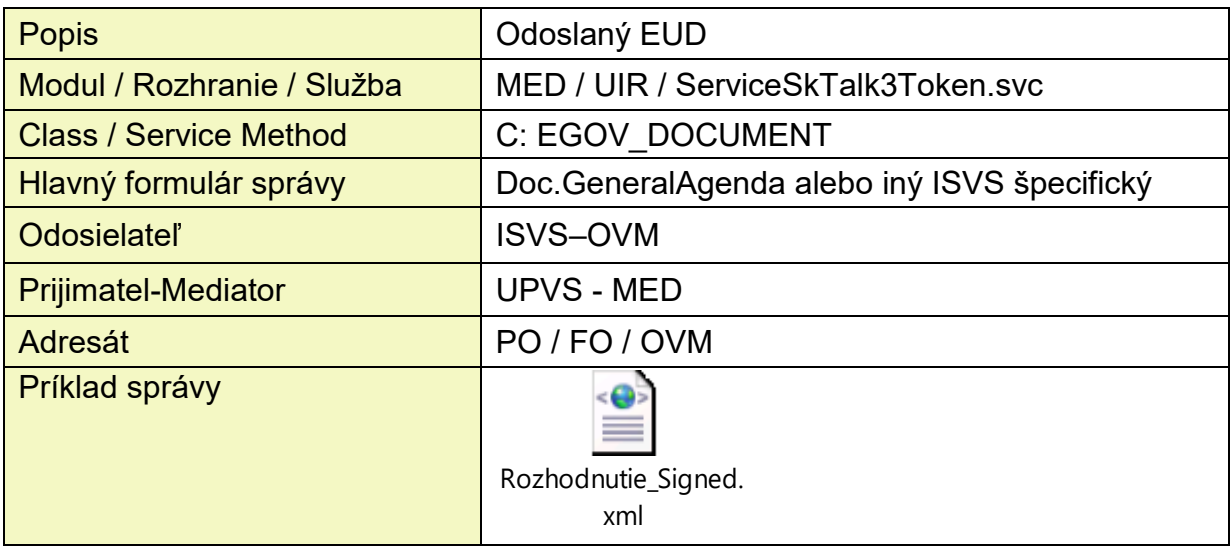

## *3.9.1.3 Výstupné správy el. doručovania zasielané do eDesk Odosielateľa EUD*

## a) POSTING INFORMATION

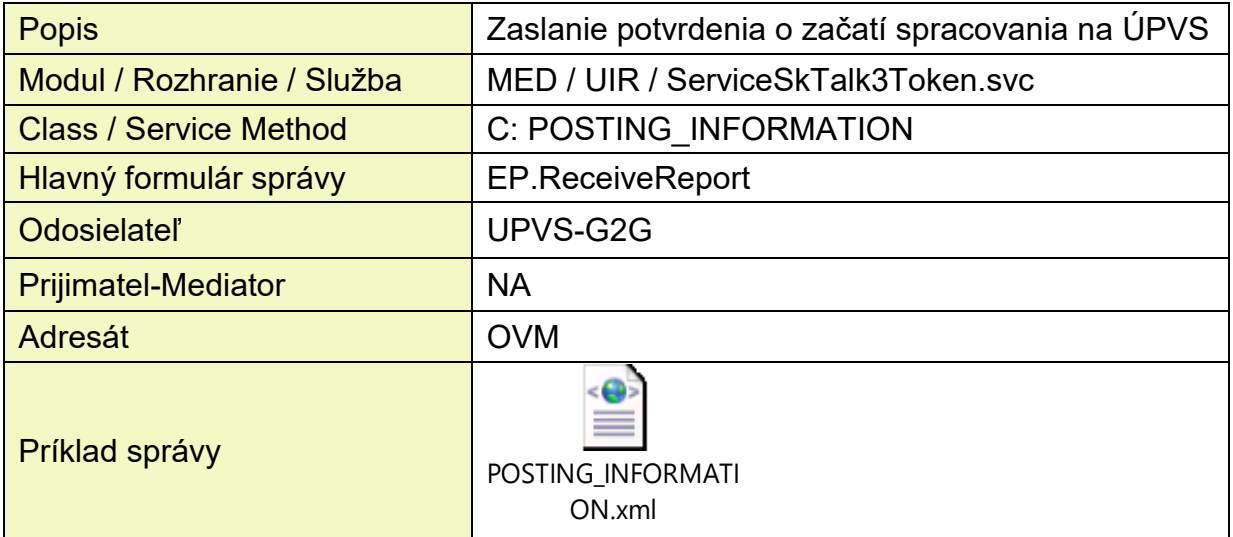

# b) ED\_DELIVERY\_REPORT

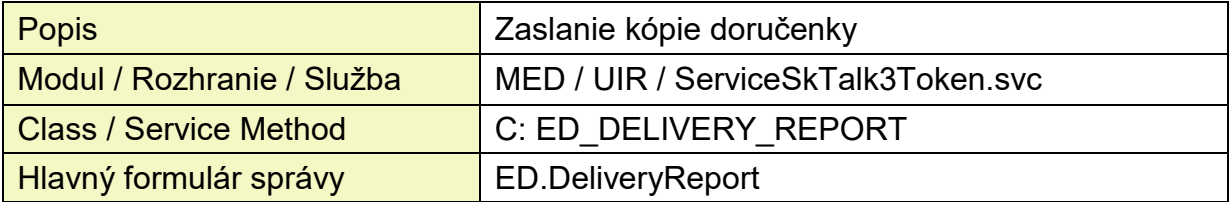

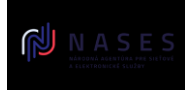

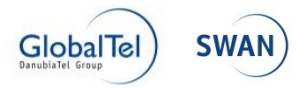

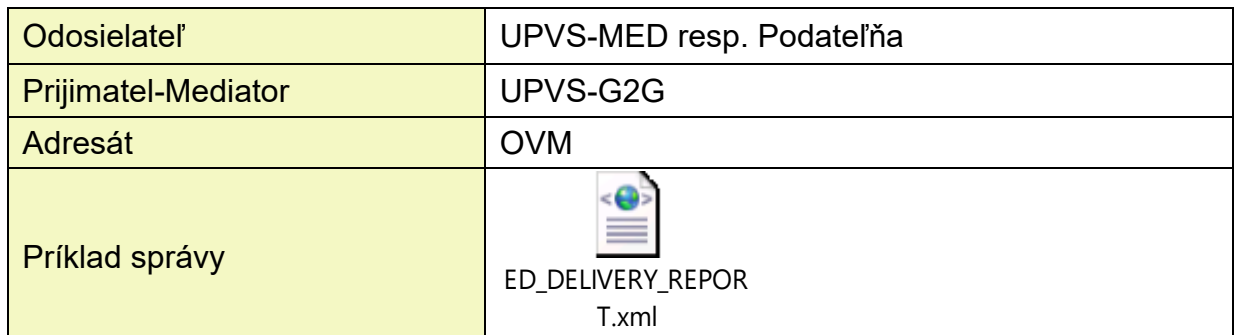

## **3.9.2 Listinné doručovanie**

Listinné doručovanie je zo strany modulu MED riešené v zmysle ustanovení zákona č. 305/2013 Z. z. Zákon o elektronickej podobe výkonu pôsobnosti orgánov verejnej moci a o zmene a doplnení niektorých zákonov (zákon o e-Governmente) uvedených v § 31a (odseky 1-15)

Vid:<https://www.slov-lex.sk/pravne-predpisy/SK/ZZ/2013/305/20180401>

Ak OVM odošle EÚD adresátovi, ktorý má schránku neaktívnu na el. doručovanie, modul MED vykoná doručovanie formou listinného rovnopisu prostredníctvom poštového podniku. Spôsob vyhotovenia a náležitosti listinného rovnopisu elektronického úradného dokumentu sa ustanovujú vyhláškou 85/2018 Z. z. Viď: https://www.slov-lex.sk/pravne-predpisy/SK/ZZ/2018/85/20180401

*3.9.2.1 Scenár listinného doručovania:*

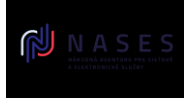

#### Elektronické služby spoločných modulov ÚPVS a prístupových komponentov INTEGRAČNÝ MANUÁL MODULU ÚPVS G2G

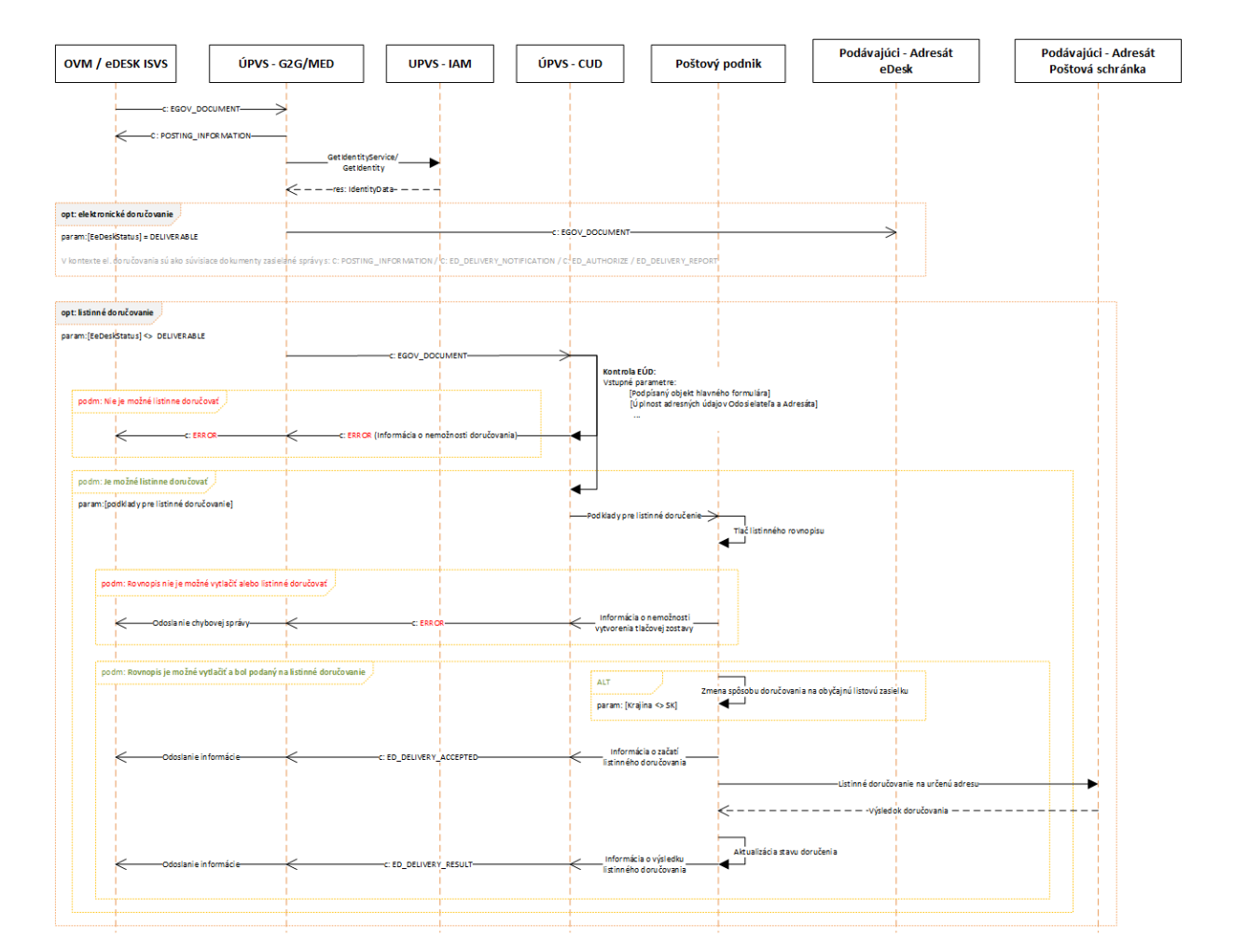

## <span id="page-50-0"></span>*3.9.2.2 Vstupná správa pre listinne doručovanie zasielaná Odosielateľom*

## a) EGOV\_DOCUMENT

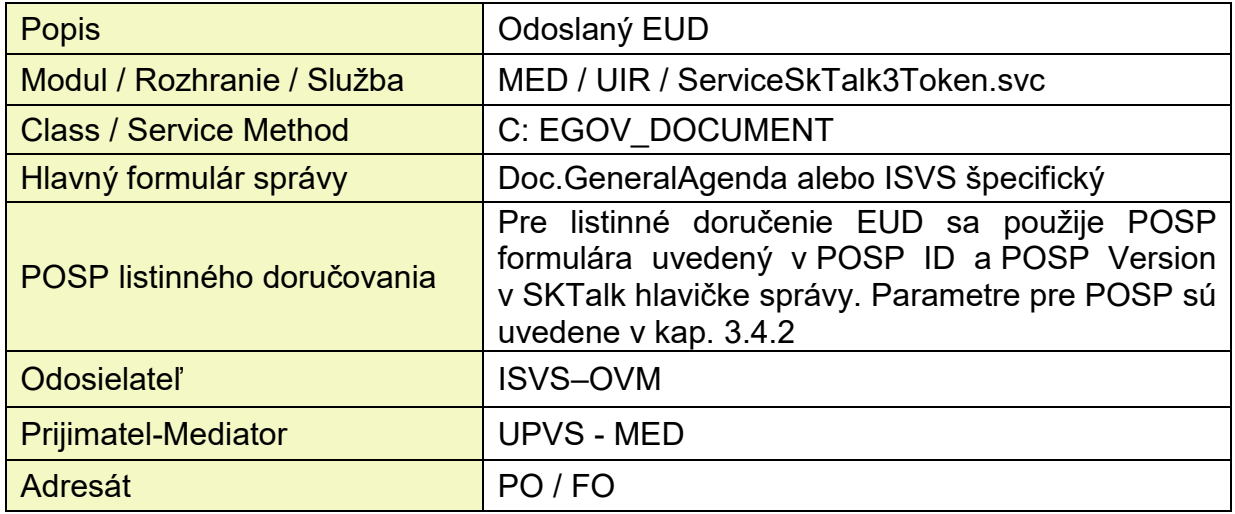

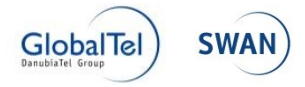

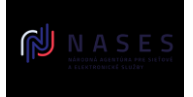

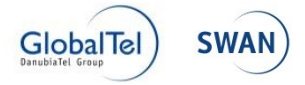

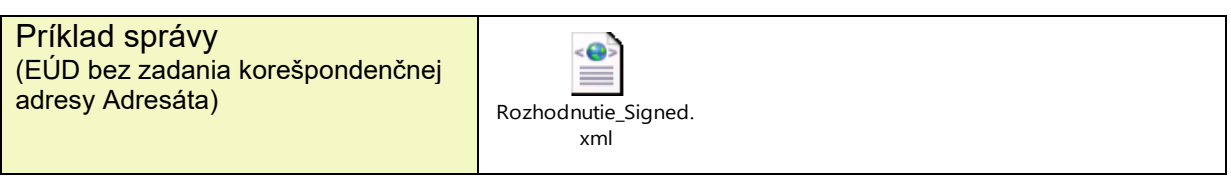

## *3.9.2.3 Určenie adresy príjemcu pri listinnom doručovaní*

ÚPVS ma možnosť identifikovať doručovaciu adresu viacerými spôsobmi.

#### **3.9.2.3.1 Scenár 1: Listinné doručovanie na adresu príjemcu uvedenú v príslušnom referenčnom registri**

Ak nie je v SkTalk správe uvedená adresa príjemcu pre listinné doručovanie špecifickým spôsobom uvedeným v scenári 2 (viď nižšie), tak je EUD automaticky listinne doručovaný na adresu miesta pobytu alebo adresu sídla alebo miesta podnikania, ktorá je evidovaná ako referenčný údaj v príslušnom referenčnom registri:

- Ak je príjemcom EUD Fyzická osoba, tak sa doručuje na adresu trvalého bydliska, ktorá je v procese doručovania získaná z IAM, pričom modul IAM tieto údaje preberá z RFO
- Ak je príjemcom EUD Právnická osoba resp. Fyzická osoba podnikateľ, tak sa doručuje na adresu sídla resp. miesta podnikania ktorá je v procese doručovania získaná z IAM, pričom modul IAM tieto údaje preberá z RPO

Pre tento scenár nie je v integračnom manuáli uvedený špecifický príklad správy, nakoľko je možné vychádzať z príkladu v kapitole [3.8.2.2.](#page-50-0)

#### **3.9.2.3.2 Scenár 2: Listinné doručovanie na adresu príjemcu uvedenú v SKTalk správe špecifickým spôsobom**

Odosielateľ EUD môže sám určiť adresu príjemcu, ktorá bude v procese doručovania použitá pre listinné doručovanie. V tomto prípade odosielateľ EUD uvedie v SKTalk správe doručovaciu adresu (PostalDeliveryAddress) spôsobom (ako súčasť MetadataContainera), ktorý je popísaný v kapitole [4.1.3](#page-70-0) a vstupné podmienky v kapitole [3.9.2.5](#page-54-0)

**Príklad:**

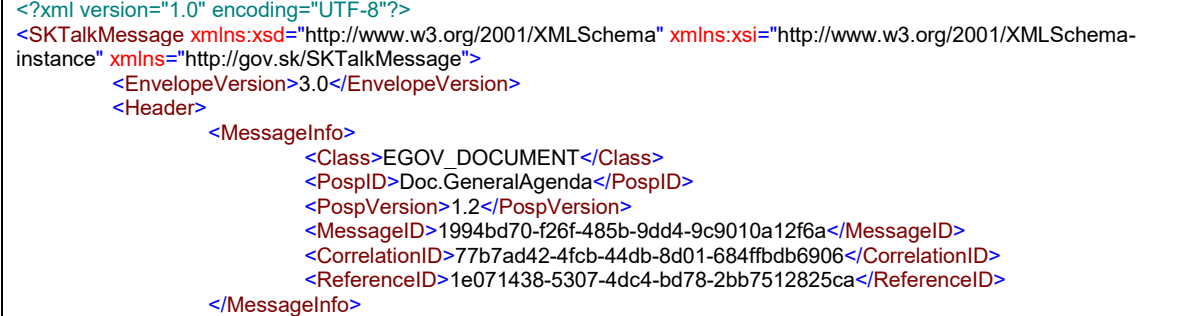

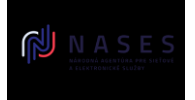

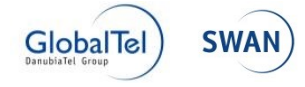

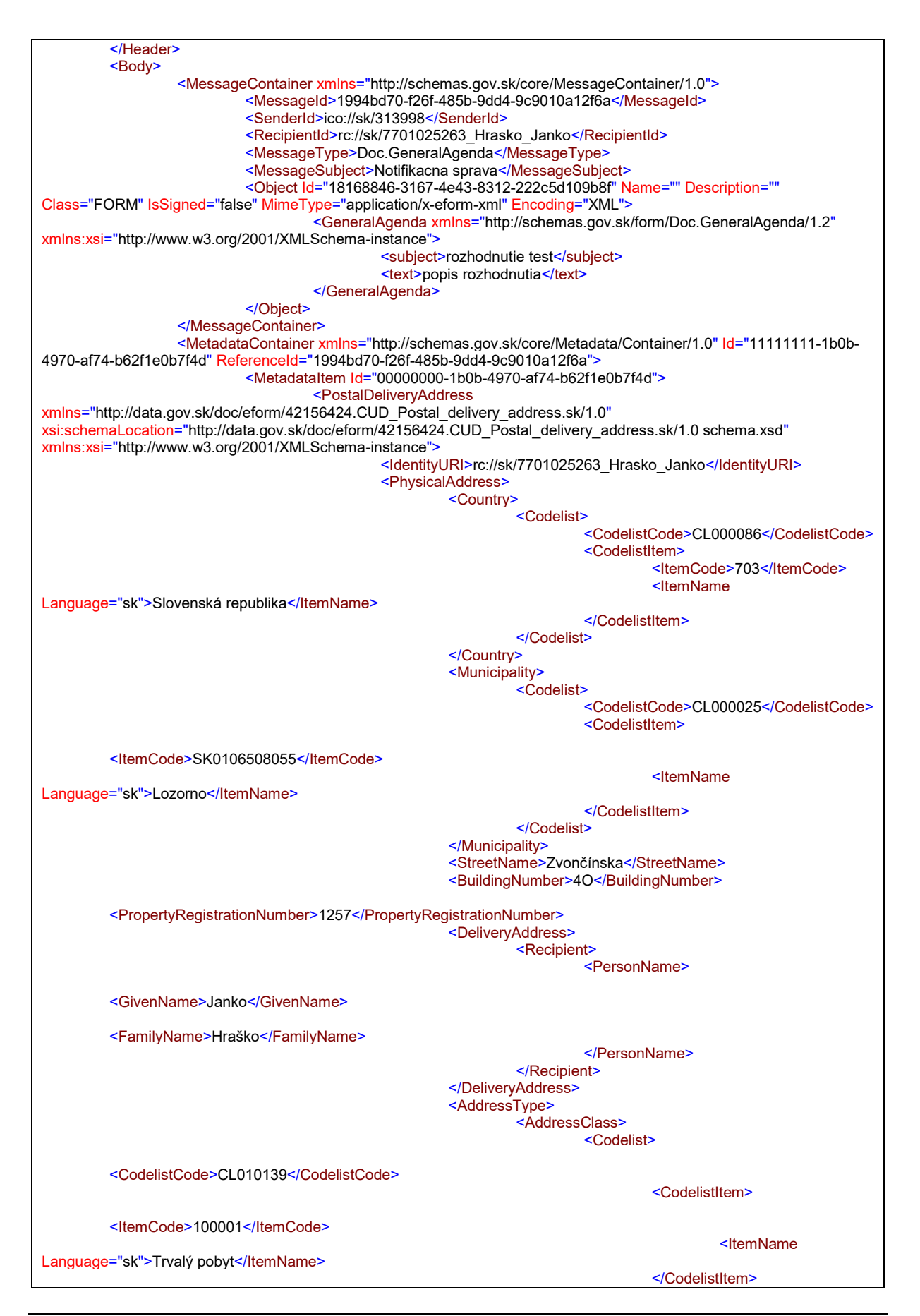

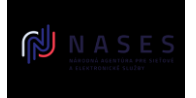

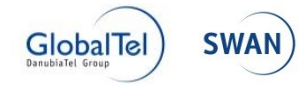

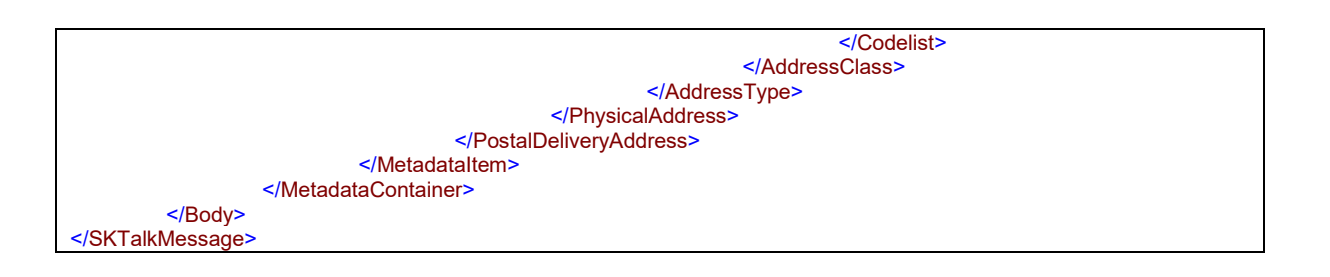

## *3.9.2.4 Určenie adresy odosielateľa pri listinnom doručovaní*

Odosielatel má možnosť identifikovať adresu odosielateľa viacerými spôsobmi.

#### **3.9.2.4.1 Scenár 1: Určenie adresy odosielateľa na základe nahlásených údajov**

Ak nie je v SkTalk správe uvedená adresa odosielateľa pre listinné doručovanie špecifickým spôsobom uvedeným v scenári 2 (kap. 3.8.2.3.2), tak je adresa odosielateľa určená automaticky v procese doručovania na základe údajov, ktoré má OVM uvedené v IAM elektronickej schránky, z ktorej sú elektronické úradné správy zasielané.

#### **3.9.2.4.2 Scenár 2: Určenie adresy odosielateľa na základe adresy uvedenej v SKTalk správe špecifickým spôsobom**

Odosielateľ EUD môže sám určiť adresu odosielateľa, ktorá bude použitá pre tlač adresy odosielateľa na obálke. V tomto prípade odosielateľ EUD uvedie v SKTalk správe doručovaciu adresu (PostalDeliveryAddress) spôsobom (ako súčasť MetadataContainera), ktorý je popísaný v kapitole [4.1.4](#page-72-0) a vstupné podmienky v kapitole [3.9.2.5](#page-54-0)

Príklad správy z kapitoly 3.8.2.3.2 - Scenár 2 rozšírený o uvedenie adresy odosielateľa v SkTalk správe:

#### **Príklad:**

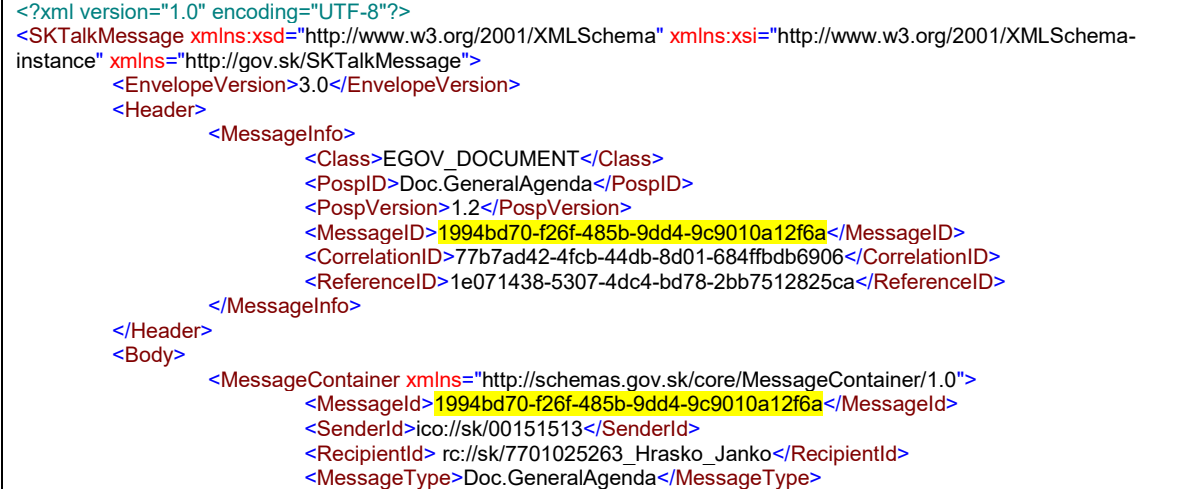

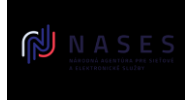

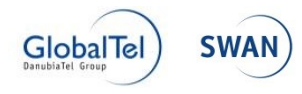

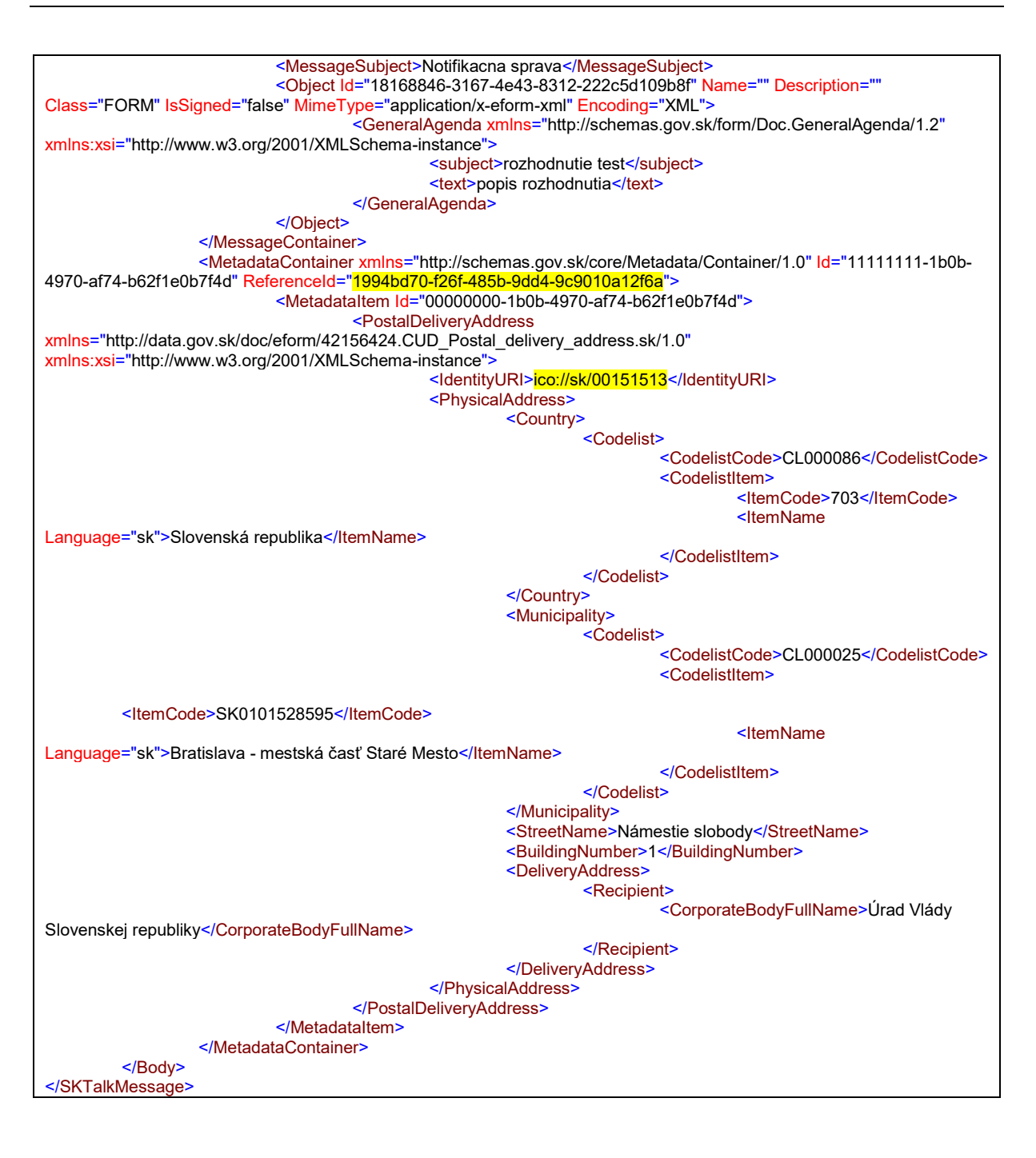

## <span id="page-54-0"></span>*3.9.2.5 Vstupné podmienky pre listinné doručovanie*

### **a) Formálne**

- Odosielateľ musí byť zaregistrovaný v NASES podľa [zverejneného návodu](https://www.slovensko.sk/_img/CMS4/Navody/postup_CUD.pdf).
- Na tento účel ISVS vykonáva registráciu "Odosielateľa"
- Registrácia je vykonávaná na základe žiadosti OVM
	- o Obsahom žiadosti je Identifikátor odosielateľa
	- o Zoznam formulárov pre listinné doručovanie
	- o Žiadosť schvaľuje NASES

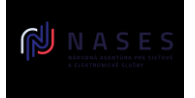

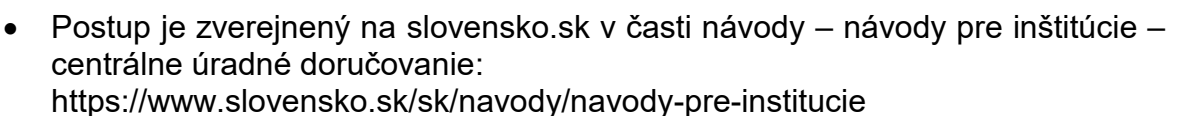

 Formulárová žiadosť na slovensko.sk na adrese https://www.slovensko.sk/sk/ziadost-o-spristupnenie-sluzby

 Listinná žiadosť na slovensko.sk na adrese https://www.slovensko.sk/sk/dokumenty-a-tlaciva/ 1/A/5556b9af-9cac-49a7-

8d8d-a3fb00fe238e

 Všeobecné informácie a podmienky budú dostupné po prihlásení sa na portál v mene OVM na úvodnej stránke v záložke "Inštitúcie"

## **b) Technické**

- Odosielaný EUD musí Odosielateľ odoslať na ÚPVS elektronicky podpísaný kvalifikovaným elektronickým podpisom vyhotoveným s použitím mandátneho certifikátu s pripojenou kvalifikovanou časovou pečiatkou alebo zapečatený kvalifikovanou elektronickou pečaťou s pripojenou kvalifikovanou časovou pečiatkou, a to v jednom z formátov podpisov podporovaných v centrálnej elektronickej podateľni ÚPVS. Listinný rovnopis EUD sa vyhotovuje z elektronického úradného dokumentu s platnou autorizáciou.
- EUD musí byť tvorený najmenej jedným autorizovaným XML vyplneným podľa elektronického formulára, pričom môže byť spoločne autorizovaný aj s ďalšími súbormi, ktoré môžu byť XML alebo PDF, v súlade s Vyhláškou o štandardoch pre IT VS č. 78/2020 Z. z..
- Prílohy EUD musia byť vo formáte PDF alebo XML vyplnenom podľa el. formulára, pričom môžu byť aj spoločne autorizované.
- Podpísané objekty musia byť v jednom z formátov podpisov podporovaných v centrálnej elektronickej podateľni ÚPVS. Pre úspešné overenie autorizácie a vyhotovenie rovnopisu musia podpísané dátové objekty v elektronickej úradnej správe (MessageContainer) dodržiavať predpísané požiadavky uvedené v [dokumentácii centrálnej elektronickej podateľne](https://www.slovensko.sk/_img/CMS4/Dokumentacia_funkcnosti_CEP.pdf).
- Elektronický formulár použitý pre EUD alebo jeho prílohy musí obsahovať povinnú XSLT transformáciu do formátu XSL-FO pre vytvorenie tlačovej PDF prezentácie v súlade s prílohou č. 1 Vyhlášky o štandardoch pre IT VS č. 78/2020 Z. z. (najmä bod 2.6) správne spracovateľnú referenčným XSL-FO procesorom [Apache FOP 1.1](http://archive.apache.org/dist/xmlgraphics/fop/binaries/fop-1.1-bin.zip) (určeným Ministerstvom investícií, regionálneho rozvoja a informatizácie). Táto transformácia sa používa aj pri vytváraní listinného rovnopisu. Je potrebné, aby si gestor sám skontroloval vzhľad a obsah tlačovej prezentácie, nakoľko zodpovedá za jej obsah a zrozumiteľnosť pre adresáta. V tlačovej prezentačnej schéme je potrebné používať len fonty v zmysle Vyhlášky o štandardoch pre IT VS, pričom odkazy na fonty ako aj konfigurácia Apache FOP používaná na ÚPVS sú zverejnené aj [na stránke](https://www.slovensko.sk/sk/o-portali/technicke-informacie-o-upvs/historicke-dokumentacie-sprav)  ["Technické informácie o](https://www.slovensko.sk/sk/o-portali/technicke-informacie-o-upvs/historicke-dokumentacie-sprav) ÚPVS". Iné fonty budú pri tlači nahradené fontom Times.

**GlobalTel** 

**SWAN** 

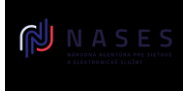

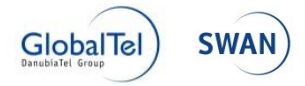

- Pre vytvorenie listinného rovnopisu EUD sa v doložke o autorizácii použije ako názov doručovaného elektronického úradného dokumentu názov súvisiaceho elektronického formulára zaregistrovaného v module elektronických formulárov. Odporúčame preto pri registrácii nových elektronických formulárov uvádzať zrozumiteľný názov pre adresáta. V už zaregistrovaných formulároch sa názov formulára nesmie dodatočne meniť, nakoľko by prišlo k nesúladu názvu použitého v už existujúcich podpisoch a tým k zneplatneniu existujúcich podpisov (najmä XAdES\_ZEP). Pri zmene názvu je preto potrebné registrovať novú verziu s novým / opraveným názvom..
- Hodnota elementu SenderBusinessReference v rámci štruktúry SKTalk/MessageContainer musí byť vyplnená. Pre vytvorenie listinného rovnopisu EUD sa táto hodnota použije v doložke o autorizácii ako identifikácia elektronického úradného dokumentu (identifikáciu dokumentu, ku ktorému sa doložka vyhotovuje; identifikáciou dokumentu je číslo dokumentu alebo číslo konania, pod ktorým orgán verejnej moci elektronický úradný dokument vydal).
- Poznámka: Tlačová vizualizácia formulára sa pri tlači v poštovom podniku automaticky zmenšuje z originálnej veľkosti na 97% pôvodnej veľkosti z dôvodu umiestnenia technických a identifikačných údajov na okraji strany (riadiace znaky pre usporiadanie poradia strán listinného rovnopisu elektronického úradného dokumentu a riadiace znaky pre automatizované spracovanie; riadiace znaky sa uvádzajú na každom liste listinného rovnopisu). Súbory vo formáte PDF, ktoré majú väčší rozmer ako A4 budú automaticky zmenšené na rozmer A4.
- Jednotlivé listy elektronických úradných dokumentov a ich príloh sú označené poradovými číslami a uvádzané v autorizačnej doložke spolu s informáciami o autorizácii.

Podrobnosti o vytváraní listiného rovnopisu EUD viď.:

<https://www.slov-lex.sk/pravne-predpisy/SK/ZZ/2018/85/20180401>

- Odporúčame v rámci vytvárania štruktúry MessageContainer-a vždy uvádzať hodnotu atribútu "Name" s uvedením názvu súboru v rámci jednotlivých objektov MessageContainer z dôvodu uvádzania týchto údajov v autorizačnej doložke.
- Elektronický úradný dokument musí byť v objekte s hodnotou atribútu class="FORM". V prípade ak elektronický úradný dokument obsahuje viacero súborov, za hlavný pre účely názvu elektronického úradného dokumentu v autorizačnej doložke sa považuje názov prvého elektronického formulára v poradí podľa podpisov a referencií dokumentov v podpisoch
- Pre vyhotovovanie rovnopisu nie sú podporované vnorené podpisové kontajnery vrátane PDF súborov obsahujúcich podpisy vo formáte PAdES, ak sa nachádzajú vo vnútri formátov podpisových kontajnerov, resp. podpisov ako ASiC, ZEPf alebo XAdES\_ZEP

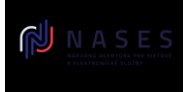

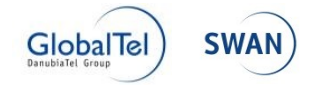

## **c) Validácie na strane G2G alebo poštového podniku**

- V prípade uvedenia doručovacej adresy príjemcu listinnej zásielky v MetadataContaineri musí byť v IdentityURI uvedené URI príjemcu a musí byť totožné s RecipientID z MessageContainera.
- V prípade uvedenia doručovacej adresy odosielateľa listinnej zásielky v MetadataContaineri musí byť v IdentityURI uvedené URI odosielateľa a musí byť totožné so SenderID z MessageContainera
- Z dôvodu tlače adresy na obálku:
	- o v prípade adresy príjemcu uviesť text s dĺžkou max. 50 znakov mínus dĺžka popisného a súpisného čísla.
	- o v prípade adresy odosielateľa uviesť text s dĺžkou max. 40 znakov mínus dĺžka popisného a súpisného čísla.
	- o ak je vyplnene PostOfficeBox tak sa StreetName, BuildingNumber a PropertyRegistrationNumber neuvádza
- Je potrebné uvádzať PSČ, i keď je deklarované ako nepovinné. Ak sa jedná o Slovenskú adresu (country = Slovenská republika), tak PSČ musí byť buď neuvedené, alebo ak je uvedená musí mať 4 alebo 5 číslic.
- Z dôvodu tlače adresy na obálku:
	- o v prípade adresy príjemcu uviesť GivenName+FamilyName s dĺžkou max. 100 znakov.
	- o v prípade adresy odosielateľa uviesť GivenName+FamilyName s dĺžkou max. 80 znakov.
- Z dôvodu tlače adresy na obálku CorporateBodyFullName:
	- o v prípade adresy príjemcu uviesť s dĺžkou max. 100 znakov.
	- o v prípade adresy odosielateľa uviesť s dĺžkou max. 80 znakov

### *3.9.2.6 Výstupné správy el. doručovanie zasielané do eDesk Odosielateľa EUD*

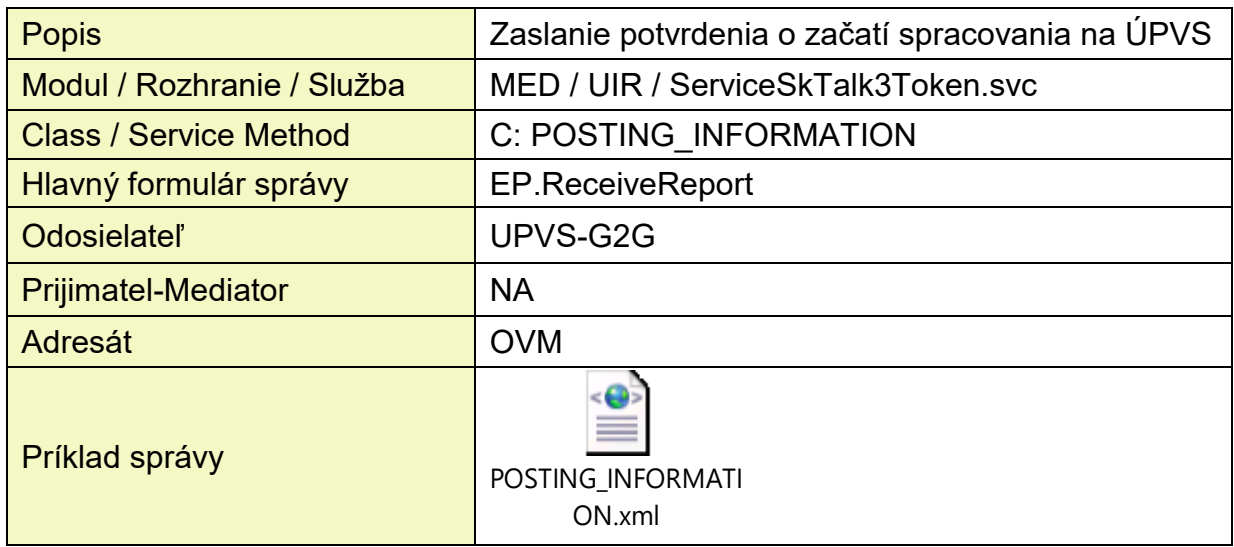

### a) POSTING\_INFORMATION

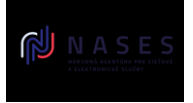

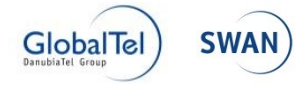

## b) ERROR

V prípade akejkoľvek kritickej chyby (chyby, ktorá neumožňuje spracovanie v zmysle doručovania listinného rovnopisu) je odosielateľovi EÚD zaslaná chybová správa prostredníctvom štandardnej správy s triedou ERROR.

V správe je uvedený chybový kód, popis chyby ako aj detailnejšia informácia o príčine vzniku chyby. Popis príslušných chybových stavov a príslušných kódov je uvedený v kapitole **Chyba! Nenašiel sa žiaden zdroj odkazov.**listinného doručovania.

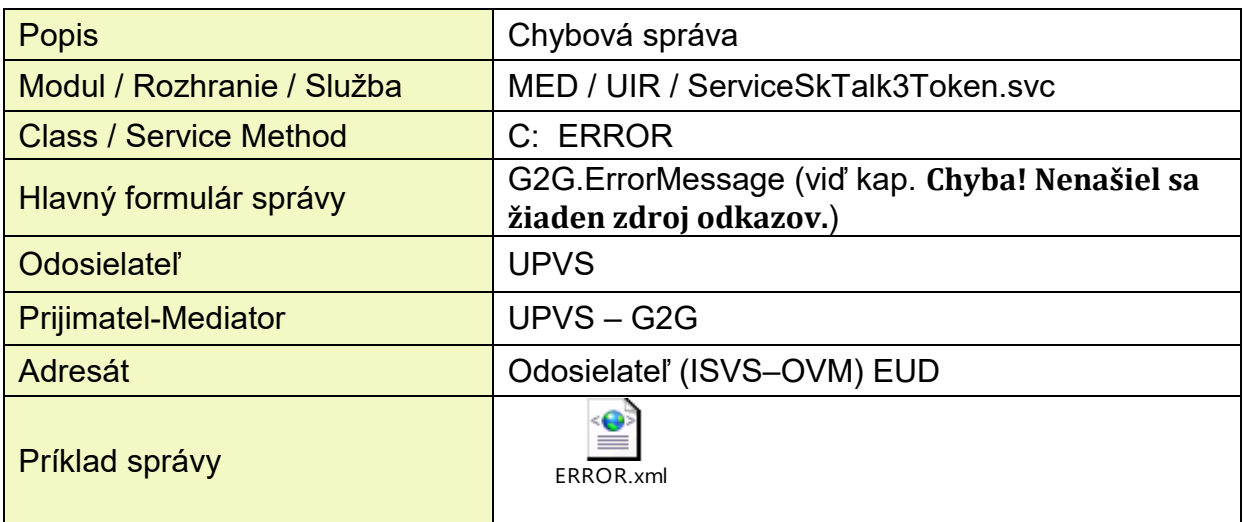

## c) ED\_DELIVERY\_ACCEPTED

V prípade, ak zásielka (EUD) bola úspešne transformovaná do listinného rovnopisu a bola úspešne podaná na doručovanie poštovým podnikom, je odosielateľovi EÚD (OVM) zasielaná informácia o začatí doručovania listinného rovnopisu. Súčasťou tejto informácie je dátum podania ako aj podacie číslo, preto, ak OVM potrebuje, môže doručovanie zásielky poštovým podnikom sledovať prostredníctvom sledovacieho systému poštového podniku (sledovanie doručovania poštovým podnikom je mimo rozsah spracovania prostredníctvom ÚPVS).

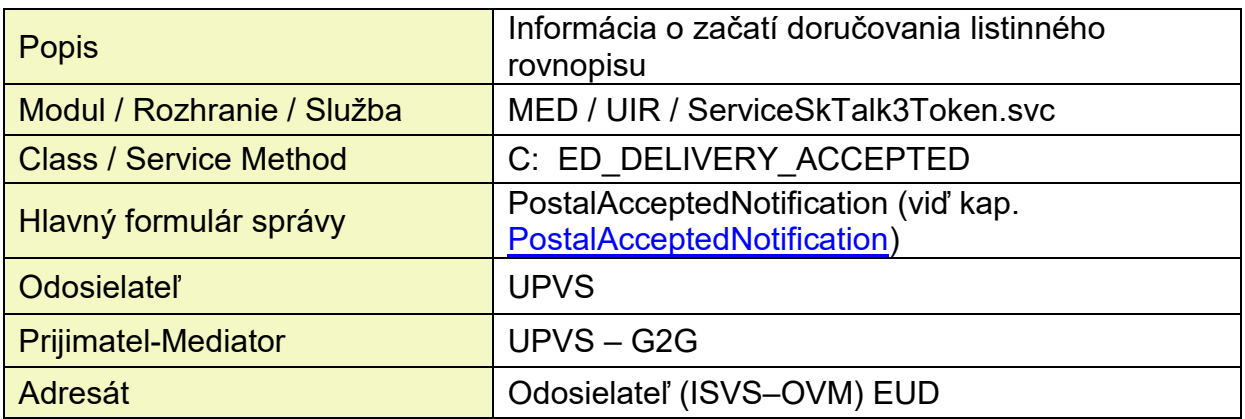

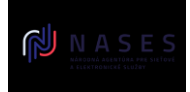

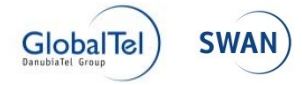

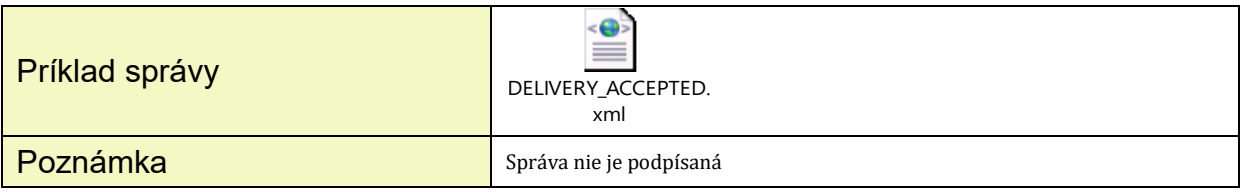

## d) ED\_DELIVERY\_RESULT

V prípade doručovania listinného rovnopisu je touto správou zasielaný výsledok doručovania poštovým podnikom.

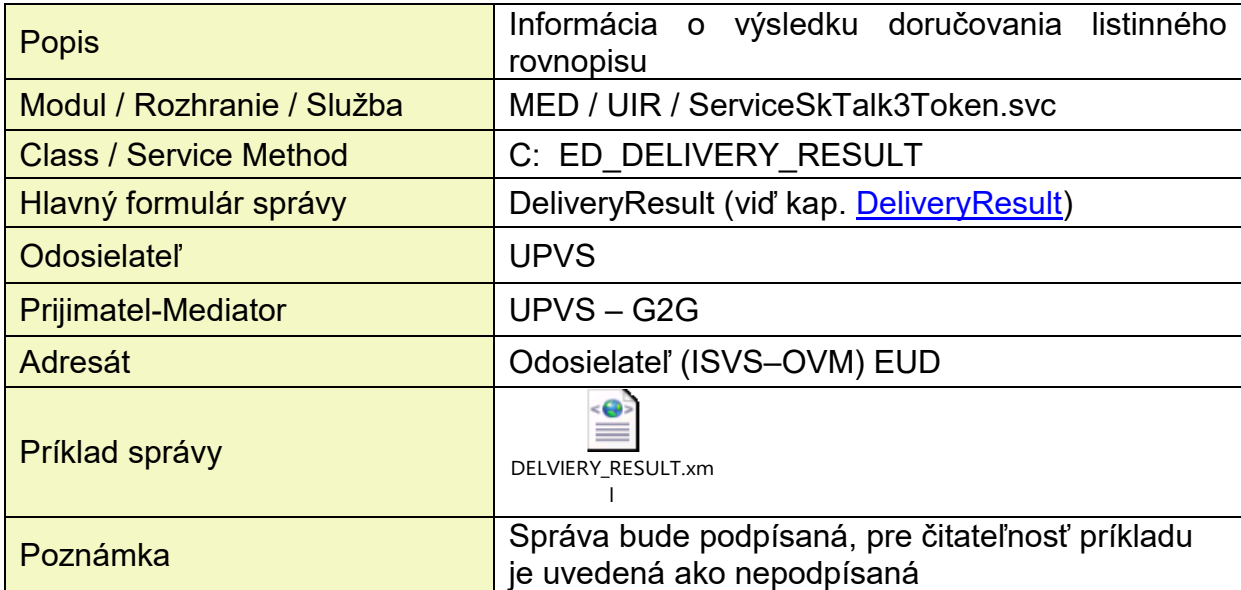

## **3.9.3 Chybové kódy listinného doručovania**

*Poznámka: V tabuľke nižšie je uvedeny povodný zoznam reportovaných chybových stavov. Aktuálny zoznam je uvedený na PFP v sekcii "Integracia na UPVS" v centrálnom chybovníku.*

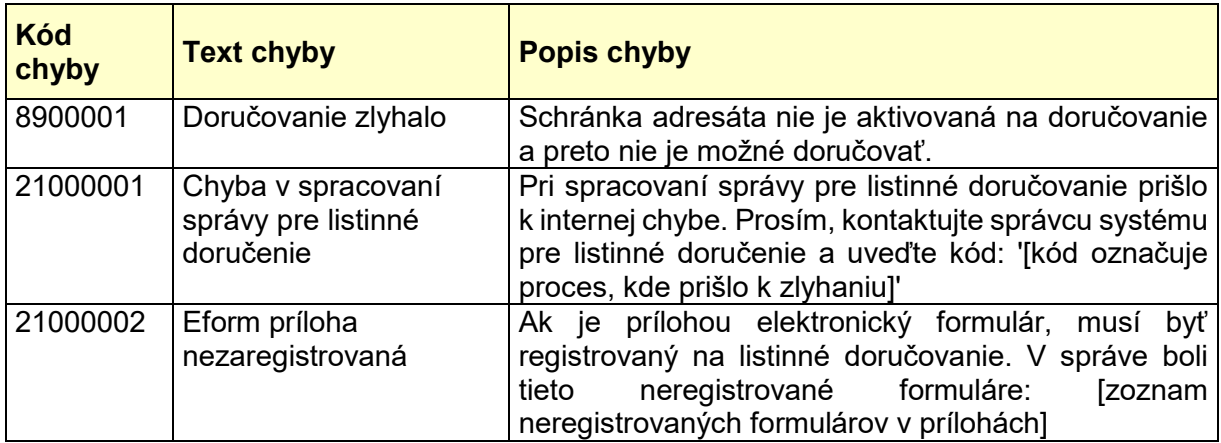

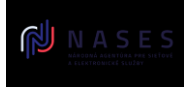

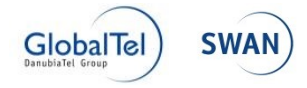

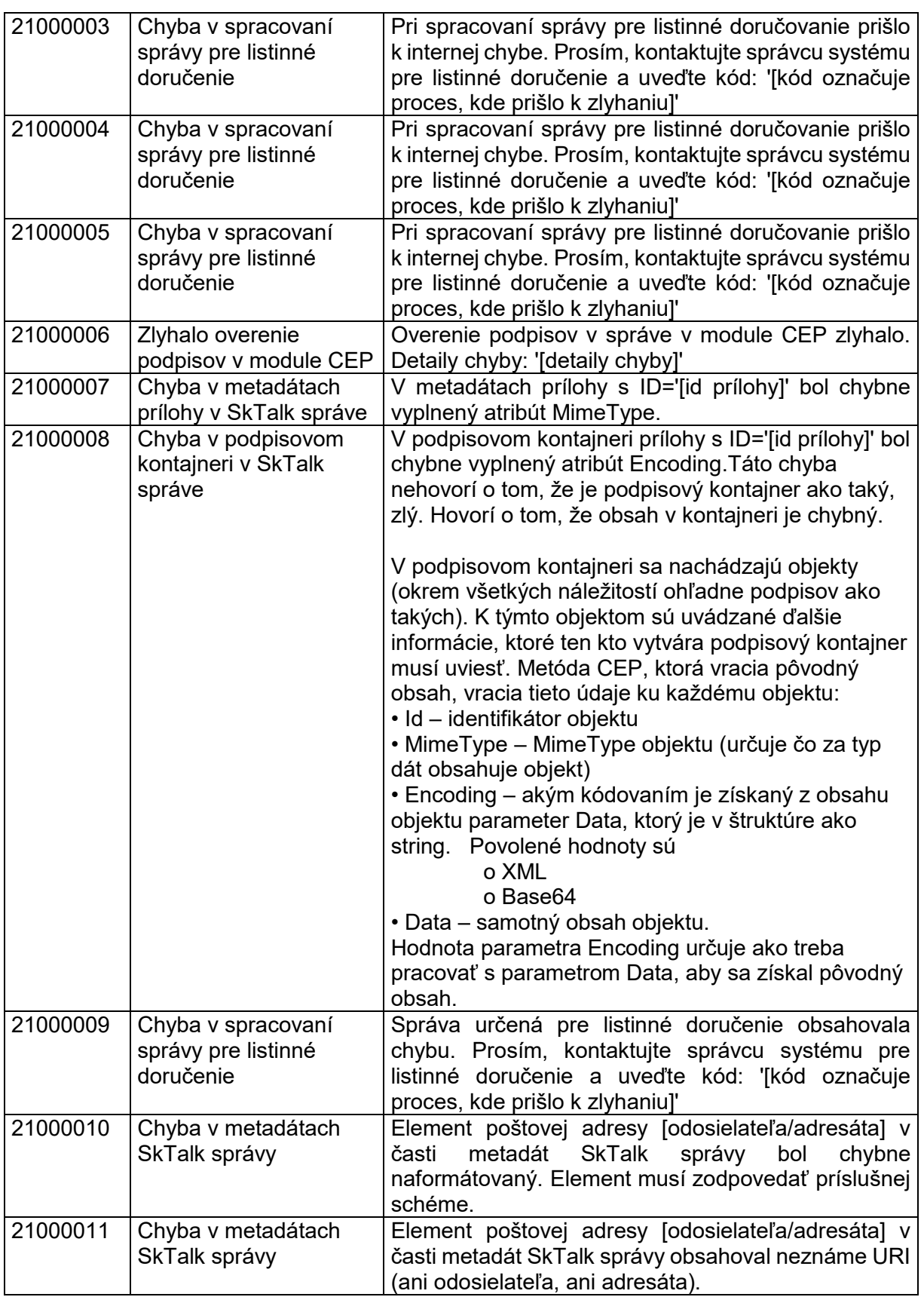

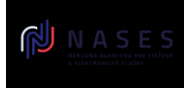

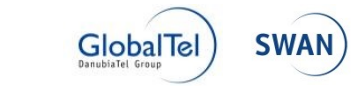

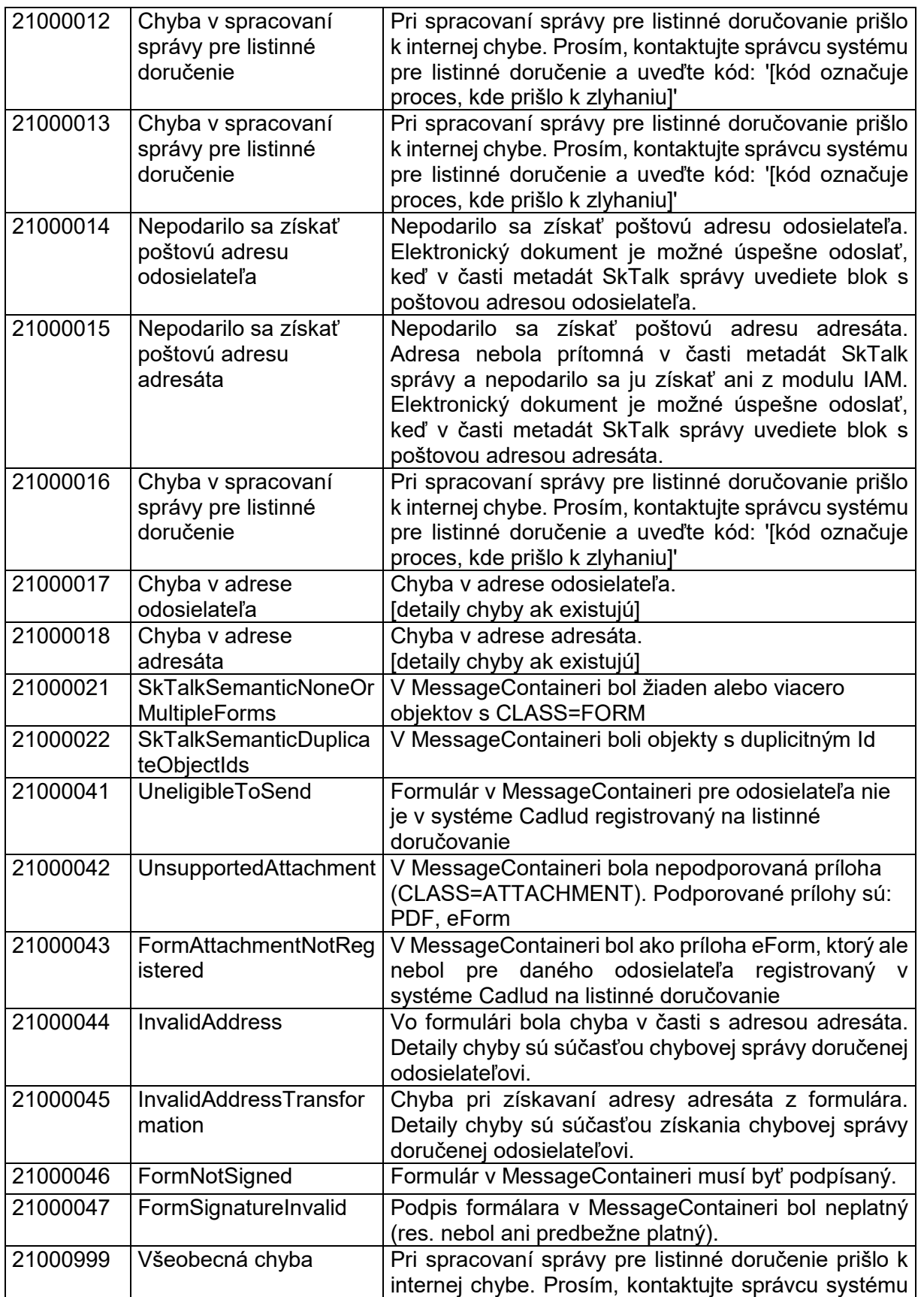

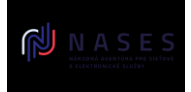

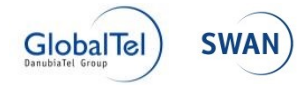

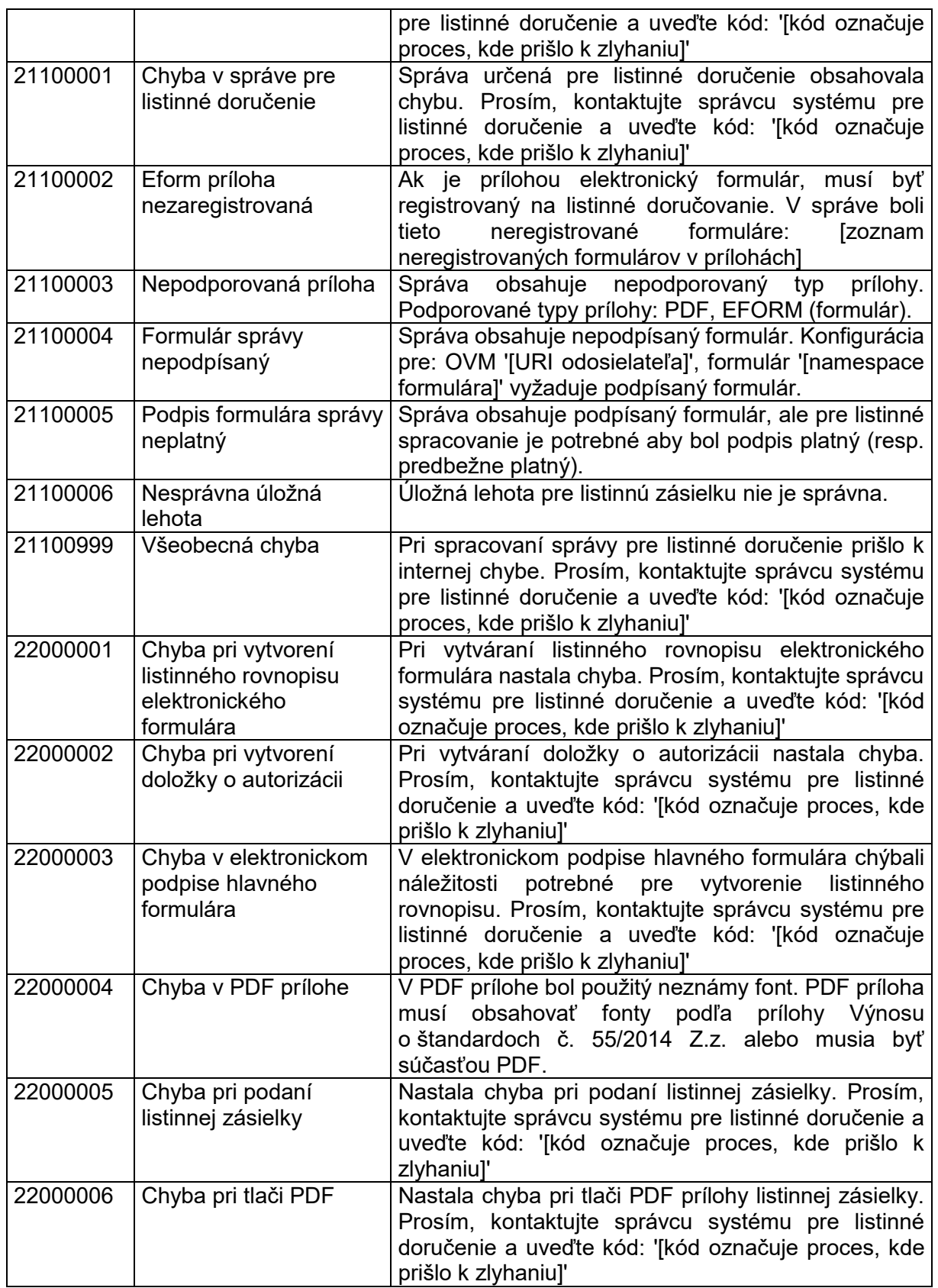

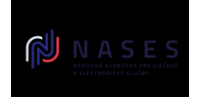

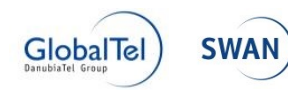

komponentov INTEGRAČNÝ MANUÁL MODULU ÚPVS G2G

# **4 Prílohy**

# **4.1 Formát správ**

## **4.1.1 SkTalk správa (verzia 3.0)**

Upozornenie: **Maximálna veľkosť spracovávanej správy je 50MB** (51200kB). Pri používaní base64 kódovania objektov je obvykle možné prenášať len súbory v celkovej veľkosti približne 34 MB, nakoľko base64 kódovanie zväčšuje veľkosť súborov približne o tretinu.

## *4.1.1.1 Hierarchia údajov*

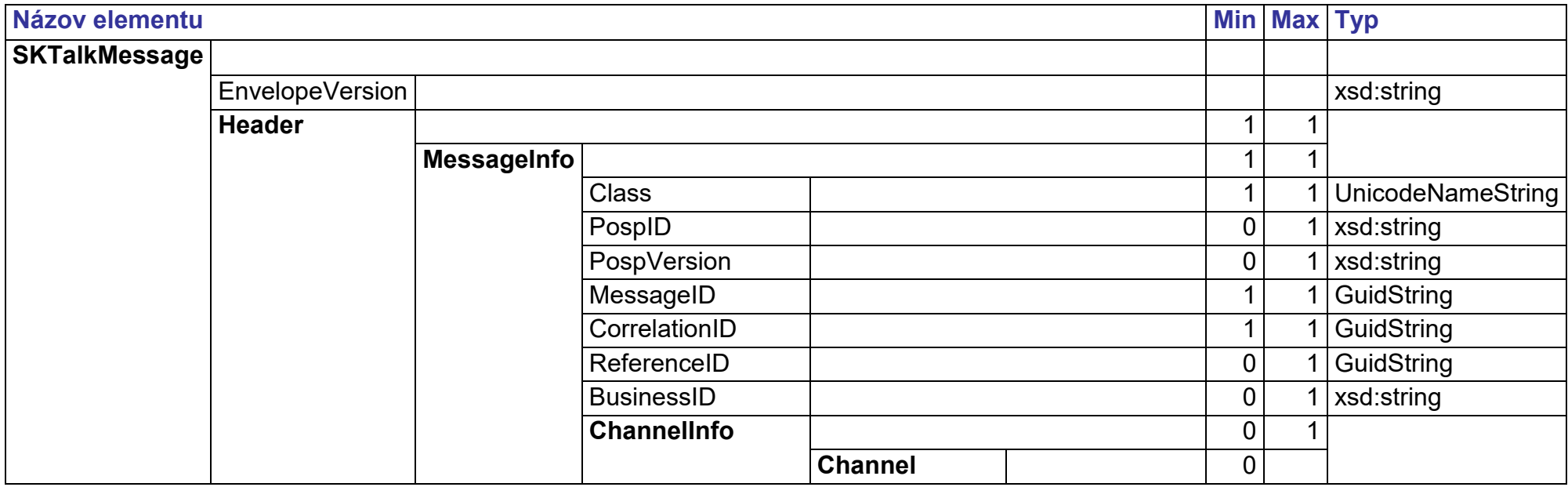

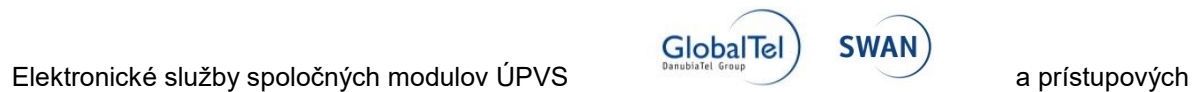

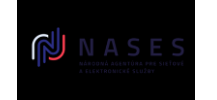

## komponentov INTEGRAČNÝ MANUÁL MODULU ÚPVS G2G

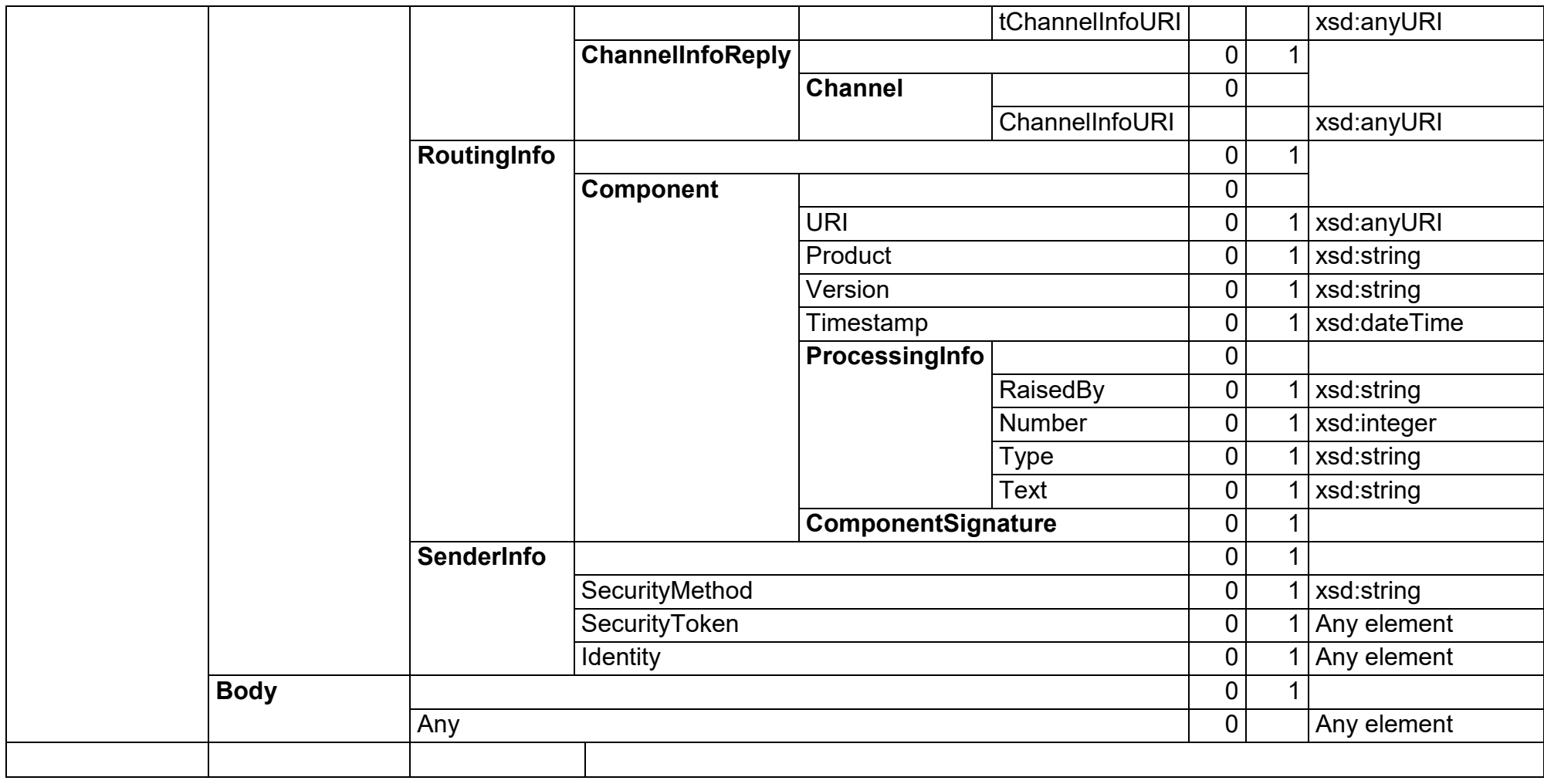

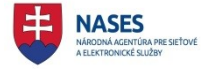

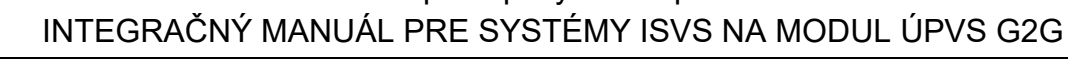

## *4.1.1.2 XSD schéma SKTalk rozhrania*

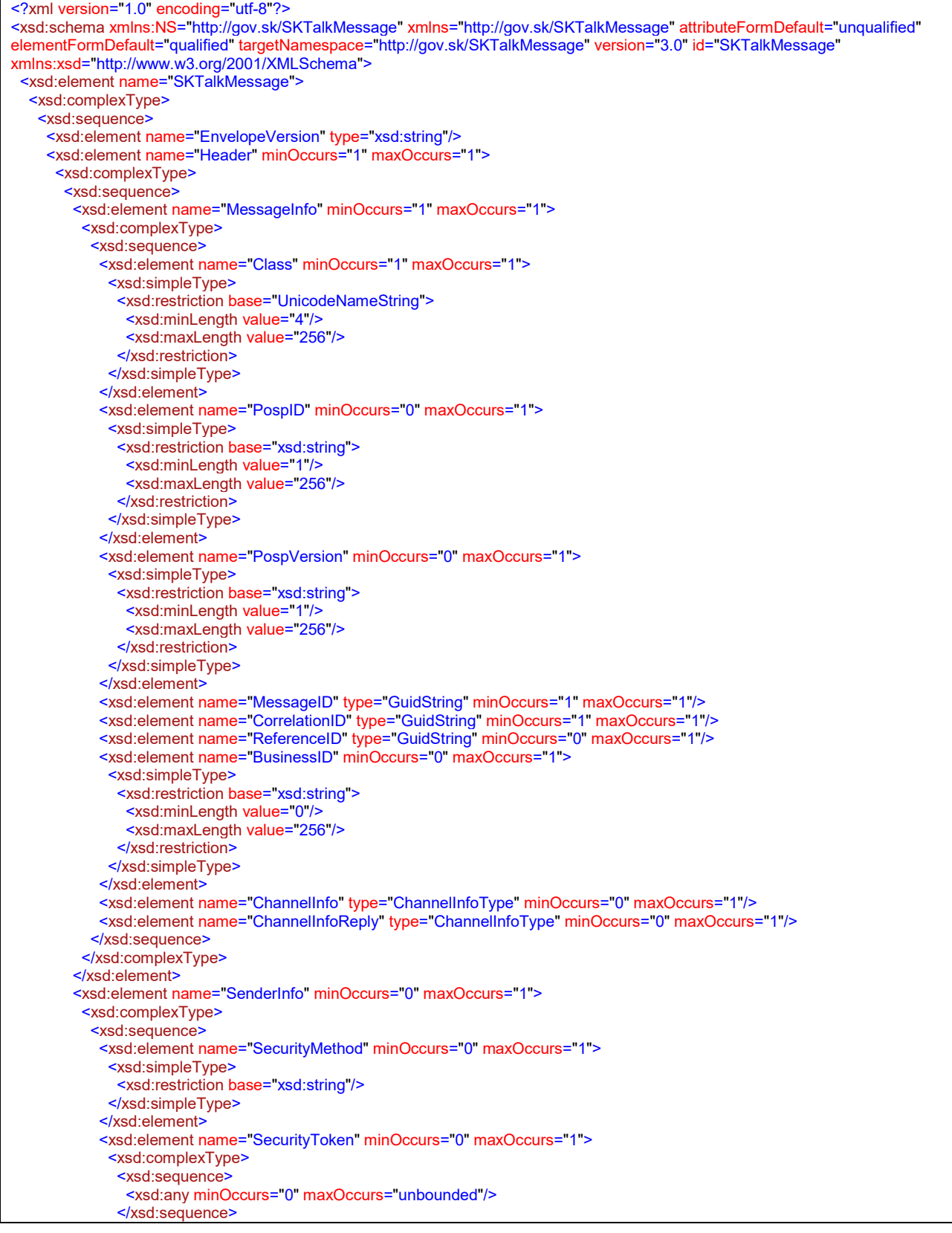

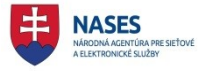

# Elektronické služby spoločných modulov ÚPVS a prístupových komponentov INTEGRAČNÝ MANUÁL PRE SYSTÉMY ISVS NA MODUL ÚPVS G2G

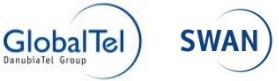

 </xsd:complexType> </xsd:element> <xsd:element name="Identity" minOccurs="0" maxOccurs="1"> <xsd:complexType> <xsd:sequence> <xsd:any minOccurs="0" maxOccurs="unbounded"/> </xsd:sequence> </xsd:complexType> </xsd:element> </xsd:sequence> </xsd:complexType> </xsd:element> <xsd:element name="RoutingInfo" minOccurs="0" maxOccurs="1"> <xsd:complexType> <xsd:sequence minOccurs="0"> <xsd:element name="Component" minOccurs="0" maxOccurs="unbounded"> <xsd:complexType> <xsd:sequence> <xsd:element name="URI" type="xsd:anyURI"/> <xsd:element name="Product" type="xsd:string" minOccurs="0"/> <xsd:element name="Version" type="xsd:string" minOccurs="0"/> <xsd:element name="Timestamp" type="xsd:dateTime" minOccurs="0"/> <xsd:element name="ProcessingInfo" minOccurs="0" maxOccurs="unbounded"> <xsd:complexType> <xsd:sequence> <xsd:element name="RaisedBy" type="xsd:string"/> <xsd:element name="Number" type="xsd:integer" minOccurs="0"/> <xsd:element name="Type"> <xsd:simpleType> <xsd:restriction base="xsd:string"> <xsd:enumeration value="debug"/> <xsd:enumeration value="error"/> <xsd:enumeration value="fatal"/> <xsd:enumeration value="info"/> <xsd:enumeration value="warn"/> </xsd:restriction> </xsd:simpleType> </xsd:element> <xsd:element name="Text" type="xsd:string" minOccurs="0" maxOccurs="1"/> <xsd:element name="Location" type="xsd:string" minOccurs="0" maxOccurs="1"/> </xsd:sequence> </xsd:complexType> </xsd:element> <xsd:element name="ComponentSignature" minOccurs="0" maxOccurs="1"> <xsd:complexType> <xsd:sequence/> </xsd:complexType> </xsd:element> </xsd:sequence> </xsd:complexType> </xsd:element> </xsd:sequence> </xsd:complexType> </xsd:element> </xsd:sequence> </xsd:complexType> </xsd:element> <xsd:element name="Body" minOccurs="0" maxOccurs="1"> <xsd:complexType> <xsd:sequence> <xsd:any minOccurs="0" maxOccurs="unbounded" namespace="##any" processContents="lax"/> </xsd:sequence> </xsd:complexType> </xsd:element> </xsd:sequence> </xsd:complexType> </xsd:element> <xsd:simpleType name="UnicodeNameString"> <xsd:restriction base="xsd:string"> <xsd:pattern value="[\p{L}\p{Nd}\_\-\(\)\{\}]\*"/>

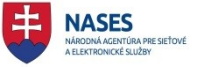

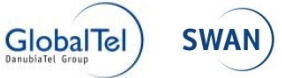

## Elektronické služby spoločných modulov ÚPVS a prístupových komponentov INTEGRAČNÝ MANUÁL PRE SYSTÉMY ISVS NA MODUL ÚPVS G2G

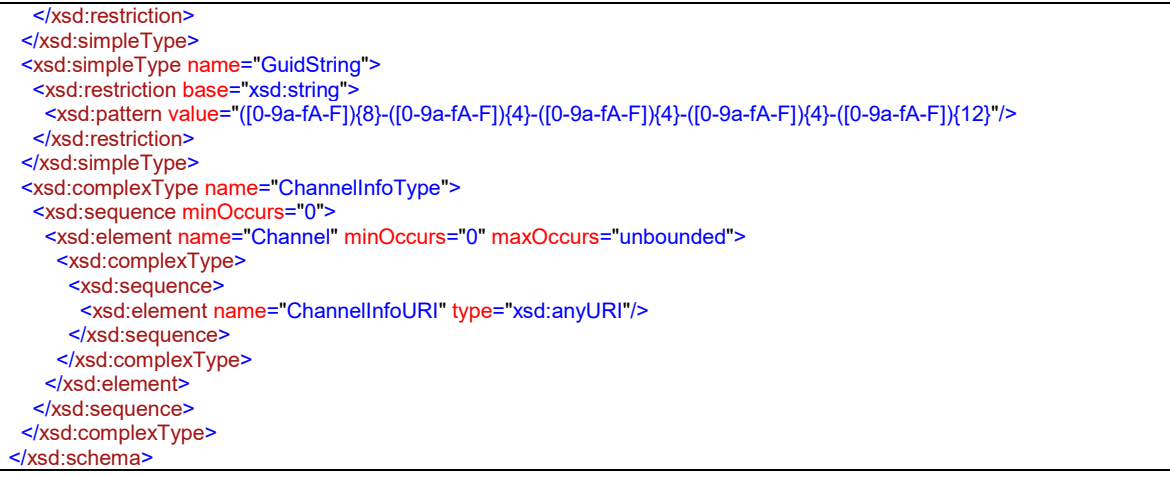

## **4.1.2 MessageContainer**

Modul G2G doručuje správy obsiahnuté v štruktúre SKTalk. SKTalk môže obsahovať rozličný obsah v časti Body (viď kapitola 3.1.1), ktorý je potrebný spracovať a doručiť adresátovi. V prípade ak je obsiahnutou správou elektronické podanie alebo elektronický úradný dokument (elektronická úradná správa podľa zákona 305/2013 Z. z.), správa SKTalk v časti Body musí obsahovať kontajner, ktorý obsahuje samotné elektronické podanie alebo elektronický úradný dokument. MessageContainer zodpovedá špecifikácii podľa "Výnosu Ministerstva financií Slovenskej republiky č. MF/009269/2014-173 o jednotnom formáte elektronických správ vytváraných a odosielaných prostredníctvom prístupových miest".

Popis MessageContainera je podrobne popísaný v dokumente Výnos MF/009269/2014- 173 o jednotnom formáte elektronických správ.

Pri prenose podpísaných objektov vo formáte XAdES\_ZEP sa dôrazne odporúča používať výlučne kódovanie Base64 vzhľadom na praktické problémy s narúšaním integrity prenášaných XML súborov systémami tretích strán mimo ÚPVS.

Pri používaní kódovania Base64 sa vyžaduje dodržiavanie [RFC 4648](https://tools.ietf.org/html/rfc4648#section-3.1) (najmä bod 3.1), t.j. nesmie sa používať zariadkovania reťazca Base64.

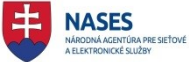

## Elektronické služby spoločných modulov ÚPVS a prístupových komponentov INTEGRAČNÝ MANUÁL PRE SYSTÉMY ISVS NA MODUL ÚPVS G2G

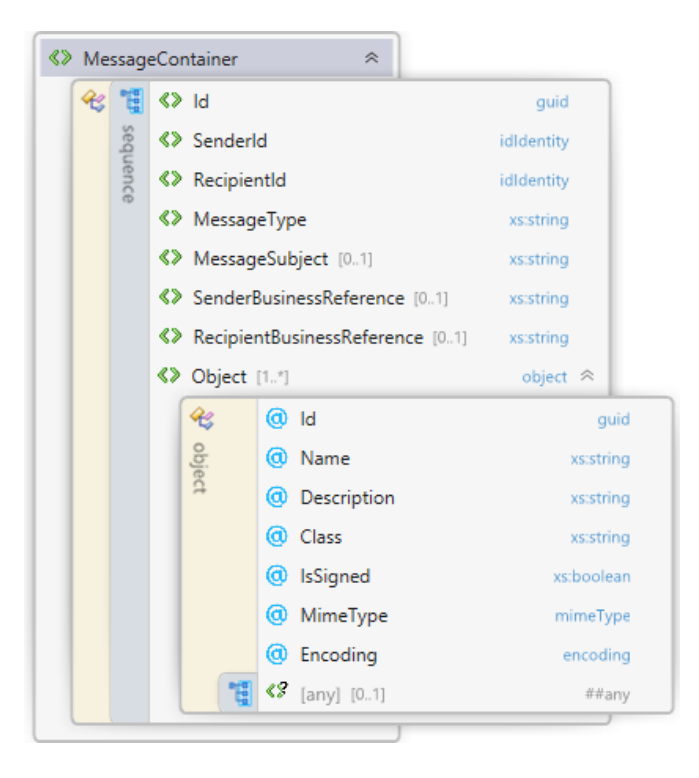

## *4.1.2.1 XSD MessageContainer*

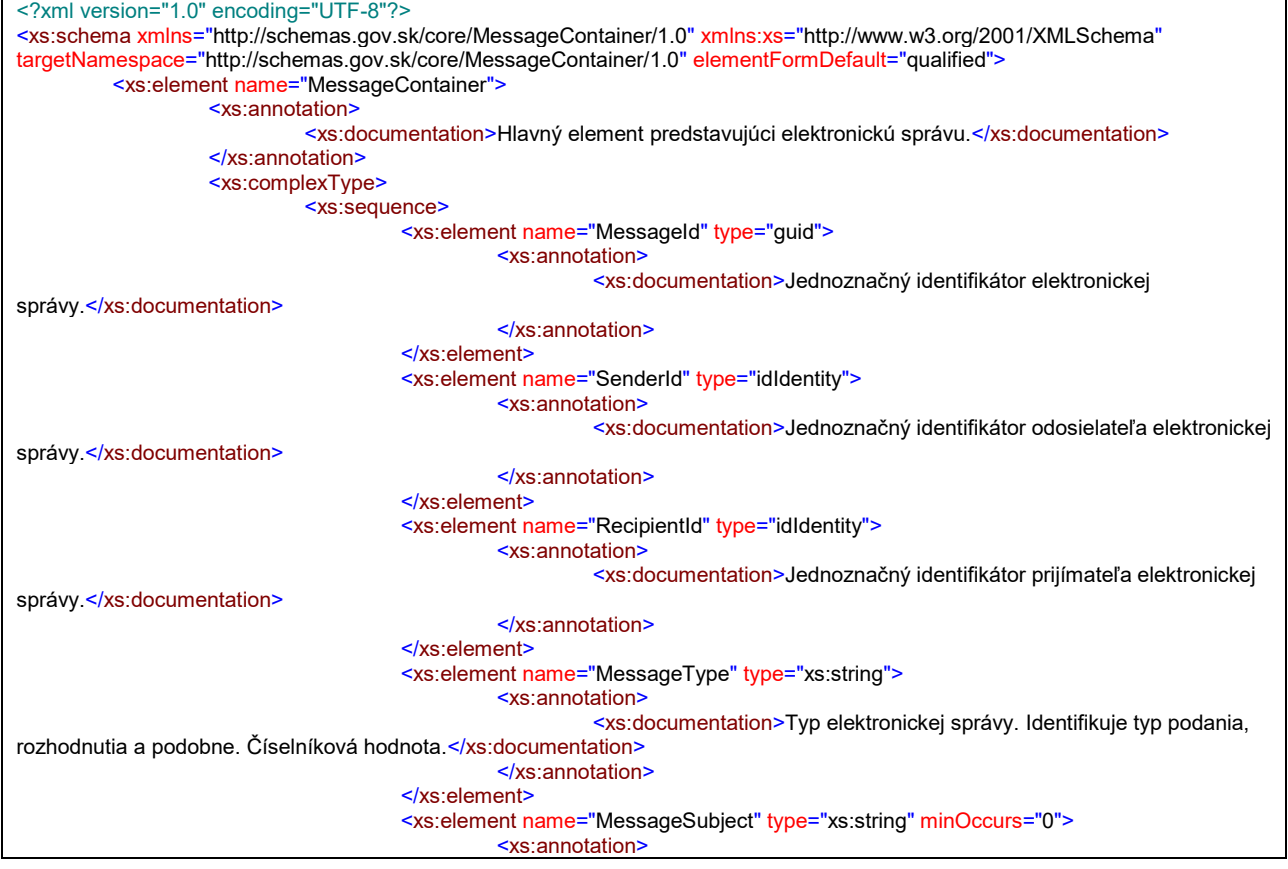

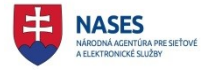

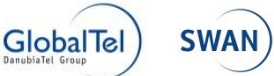

<xs:documentation>Predmet elektronickej správy, vypĺňa odosielateľ. Môže byť definované podľa MessageType.</xs:documentation> </xs:annotation> </xs:element> <xs:element name="SenderBusinessReference" type="xs:string" minOccurs="0"> <xs:annotation> <xs:documentation>Spisová značka odosielateľa elektronickej správy.</xs:documentation> </xs:annotation> </xs:element> <xs:element name="RecipientBusinessReference" type="xs:string" minOccurs="0"> <xs:annotation> <xs:documentation>Spisová značka prijímateľa elektronickej správy </xs:documentation> </xs:annotation> </xs:element> <xs:element name="Object" type="object" maxOccurs="unbounded"> <xs:annotation> <xs:documentation>Predstavuje jeden objekt elektronickej správy. Obsahuje metadáta, ktoré bližšie určujú typ objektu a samotné dáta objektu. Dáta objektu sú buď vo forme vnoreného XML v inom namespace alebo ako Base64Binary zakódované dáta. Tento formát určuje atribút Encoding. Samotný typ obsah určuje atribút MimeType, ktorý v prípade xml aj bližšie určuje aky formát predstavuje.</xs:documentation> </xs:annotation> </xs:element> </xs:sequence> </xs:complexType> </xs:element> <xs:complexType name="object" mixed="true"> <xs:sequence> <xs:annotation> <xs:documentation>Predstavuje jeden objekt elektronickej správy.</xs:documentation> </xs:annotation> <xs:any namespace="##any" minOccurs="0"> <xs:annotation> <xs:documentation>Vnorený formulár vo vlastnom namespace.</xs:documentation> </xs:annotation> </xs:any> </xs:sequence> <xs:attribute name="Id" type="guid" use="required"> <xs:annotation> <xs:documentation>Identifikátor objektu (GUID) - generovaná hodnota, kvôli referencovaniu.</xs:documentation> </xs:annotation> </xs:attribute> <xs:attribute name="Name" type="xs:string" use="optional"> <xs:annotation> <xs:documentation>Názov objektu, obyčajne názov pôvodného súboru.</xs:documentation> </xs:annotation> </xs:attribute> <xs:attribute name="Description" type="xs:string" use="optional"> <xs:annotation> <xs:documentation>Popis objektu, určený na zobrazenie.</xs:documentation> </xs:annotation> </xs:attribute> <xs:attribute name="Class" type="xs:string" use="required"> <xs:annotation> <xs:documentation>Trieda objektu, slúži na identifikovanie typu, resp. účelu. Je to číselníková hodnota.</xs:documentation> </xs:annotation> </xs:attribute> <xs:attribute name="IsSigned" type="xs:boolean" use="optional"> <xs:annotation> <xs:documentation>Príznak, či objekt je podpísaný.</xs:documentation> </xs:annotation> </xs:attribute> <xs:attribute name="MimeType" type="mimeType" use="required"> <xs:annotation> <xs:documentation>Typ obsahu objektu, určuje dátový formát objektu.</xs:documentation>

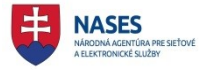

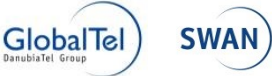

# INTEGRAČNÝ MANUÁL PRE SYSTÉMY ISVS NA MODUL ÚPVS G2G

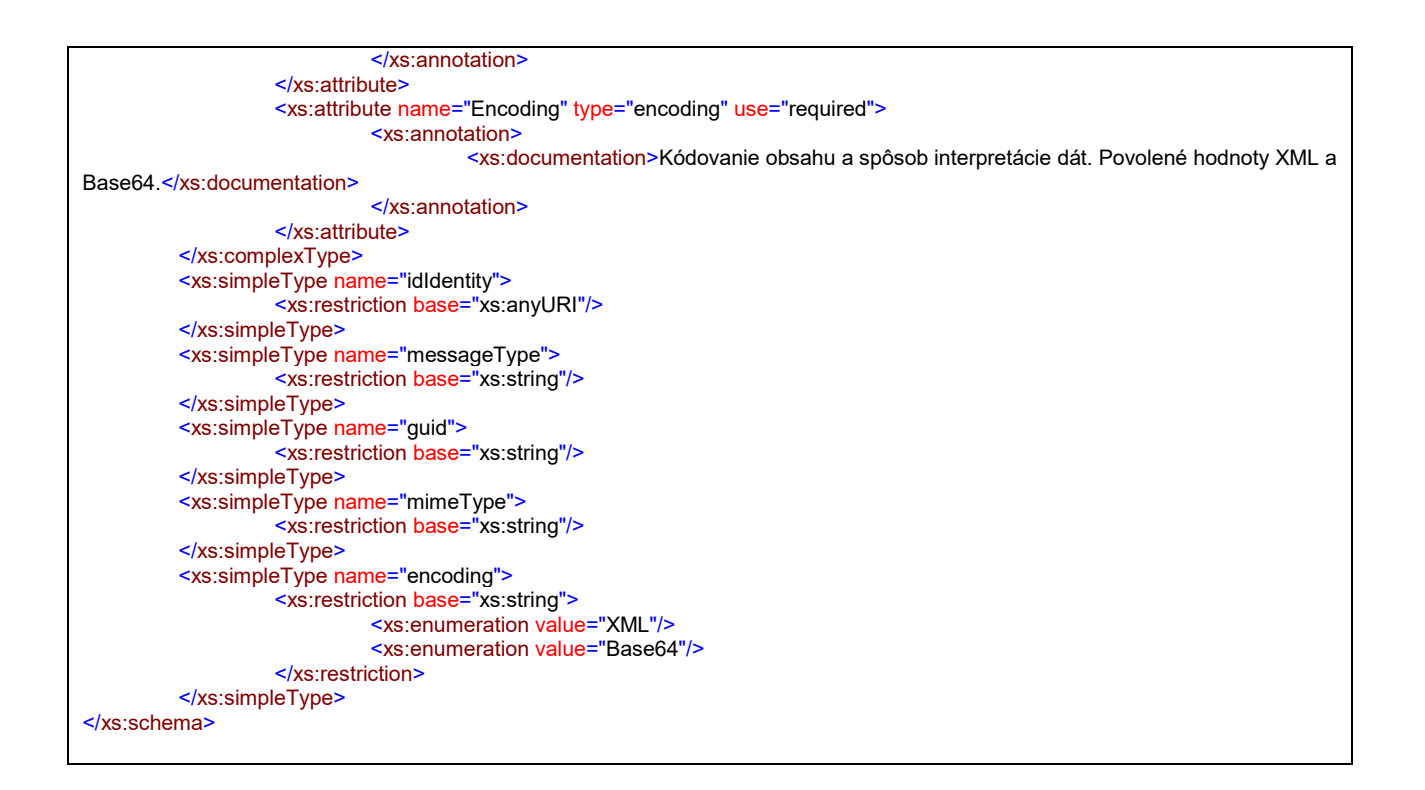

## <span id="page-70-0"></span>**4.1.3 MetadataContainer**

Z dôvodu potreby prenosu rozličných pomocných údajov pre spracovanie elektronických správ, vznikla štruktúra MetadataContainer. Táto štruktúra sa uvádza v Body časti SKTalk správy, zvyčajne za MessageContainer-om. Je previazaná na MessageContainer (alebo na SKTalk správu) prostredníctvom atribútu ReferenceId (atribút elementu MetadataContainer), ktorý musí obsahovať UUID použité v MessageContaineri, resp. v MessageId uvedenom v hlavičke SKTalk správy.

V rámci jednej SKTalk správy môže byť uvedený maximálne jeden MetadataContainer.

Vo vnútri elementu MetadataItem sa môžu nachádzať rôzne typy metadát, ktoré budú popísané v samostatných XSD schémach (napríklad poštová doručovacia adresa), ktoré budú po odsúhlasení MIRRI zdokumentované v dokumente Schémy správ Sk-Talk zverejnenom na portáli slovensko.sk v časti "O portáli" / "Technické informácie o ÚPVS". Rozličné typy metadát sa spracovávajú rozlične a nie každý systém musí rozumieť každému typu metadát. Spracovanie je teda také, že ak metadátam daný systém nerozumie, ignoruje ich. Ak typu metadát systém rozumie, môže ich podľa potreby spracovať.

#### **Schéma MetadataContainer:**

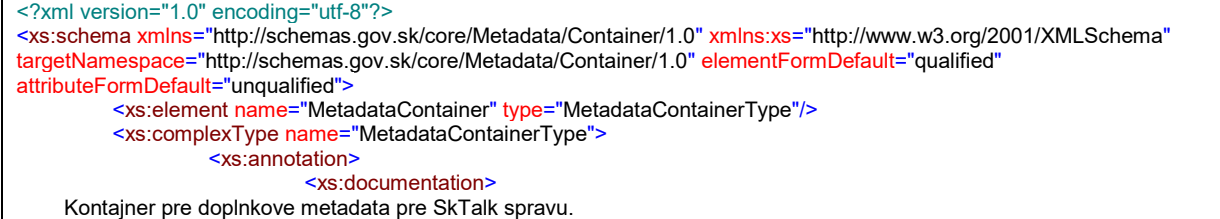

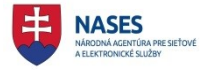

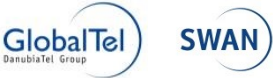

 Obsahuje jednotlive objekty metadat, ktore su drzane v elementoch MetadataItem. </xs:documentation> </xs:annotation> <xs:sequence> <xs:element name="MetadataItem" type="MetadataItemType" maxOccurs="unbounded"> <xs:annotation> <xs:documentation> Predstavuje jeden objekt metadat. Vo vnutri elementu sa mozu nachadzat rozne typy metadat, ktore su popisane v ďalsich XSD schemach (kazdy typ metadat ma svoju vlastnu strukturu/schemu). Rozlicne typy metadat sa spracovavaju rozlicne a nie kazdy system potrebuje rozumiet kazdemu typu metadat. Spracovanie je teda take, ze ak metadatam dany system nerozumie, ignoruje ich (nie su urcene pre dany system). Ak typu metadat system rozumie, moze ich podla potreby spracovat. </xs:documentation> </xs:annotation> </xs:element> </xs:sequence> <xs:attribute name="Id" type="uuidType" use="required"> <xs:annotation> <xs:documentation>Jednoznacny identifikator kontajnera metadat.</xs:documentation> </xs:annotation> </xs:attribute> <xs:attribute name="ReferenceId" type="uuidType" use="required"> <xs:annotation> <xs:documentation> Jednoznacny identifikator elektronickej spravy (MessageContainer/MessageId), ku ktorej (sprave) sa tieto metadata vztahuju. </xs:documentation> </xs:annotation> </xs:attribute> </xs:complexType> <xs:complexType name="MetadataItemType"> <xs:annotation> <xs:documentation>Predstavuje jeden objekt metadat.</xs:documentation> </xs:annotation> <xs:sequence> <xs:any namespace="##other" processContents="lax" minOccurs="1" maxOccurs="1"> <xs:annotation> <xs:documentation> Samotny obsah metadat. Pre specifikaciu roznych obsahov metadat sluzia specificke XSD schemy. Obsah metadat musi pouzivat iny namespace ako root namespace kontajnera. </xs:documentation> </xs:annotation> </xs:any> </xs:sequence> <xs:attribute name="Id" type="uuidType" use="required"> <xs:annotation> <xs:documentation> Identifikator objektu (UUID) - musi byt unikatny pre kazdy objekt metadat v ramci jedneho MetadataContainer-a (kazdy MetadataItem objekt musi mat v ramci MetadataContainer-a unikatny identifikator). </xs:documentation> </xs:annotation> </xs:attribute> </xs:complexType> <xs:simpleType name="uuidType"> <xs:restriction base="xs:string"> <xs:pattern value="([0-9a-fA-F]){8}-([0-9a-fA-F]){4}-([0-9a-fA-F]){4}-([0-9a-fA-F]){4}-([0-9a-fA-F]){12}"/> </xs:restriction> </xs:simpleType> </xs:schema>
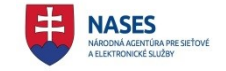

# INTEGRAČNÝ MANUÁL PRE SYSTÉMY ISVS NA MODUL ÚPVS G2G

#### **4.1.4 PostalDeliveryAddress**

Za účelom definovania štruktúry doručovacej adresy je v module eForm registrovaný technický formulár obsahujúci predpísanú XSD schému doručovacej adresy. Tá pozostáva z elementu IdentityURI a z elementu zloženého datového prvku fyzickej adresy (PhysicalAddress) definovaného v Prílohe č. 2 k Vyhláške o štandardoch pre informačné technológie verejnej správy 78/2020 Z. z.

Priložená XSD schéma obsahuje namespace formulára a v anotáciách vysvetlenie použitia hodnoty elementu IdentityURI (na základe zhody hodnoty so RecipientId resp. SenderId sa určuje, či sa jedná o adresu príjemcu alebo odosielateľa) ako i odporúčania a obmedzenia vzťahujúce sa k ďalším vybraným elementom.

Doručovacia adresa vo formáte xml vyplnená podľa schémy PostalDeliveryAddress sa vkladá do MetadataContainera. Jeho schéma je popísaná v kapitole 4.1.3. Príklad xml doručovacej adresy vloženého v MetadataContaineri je uvedený v kapitole 3.8.2.3.

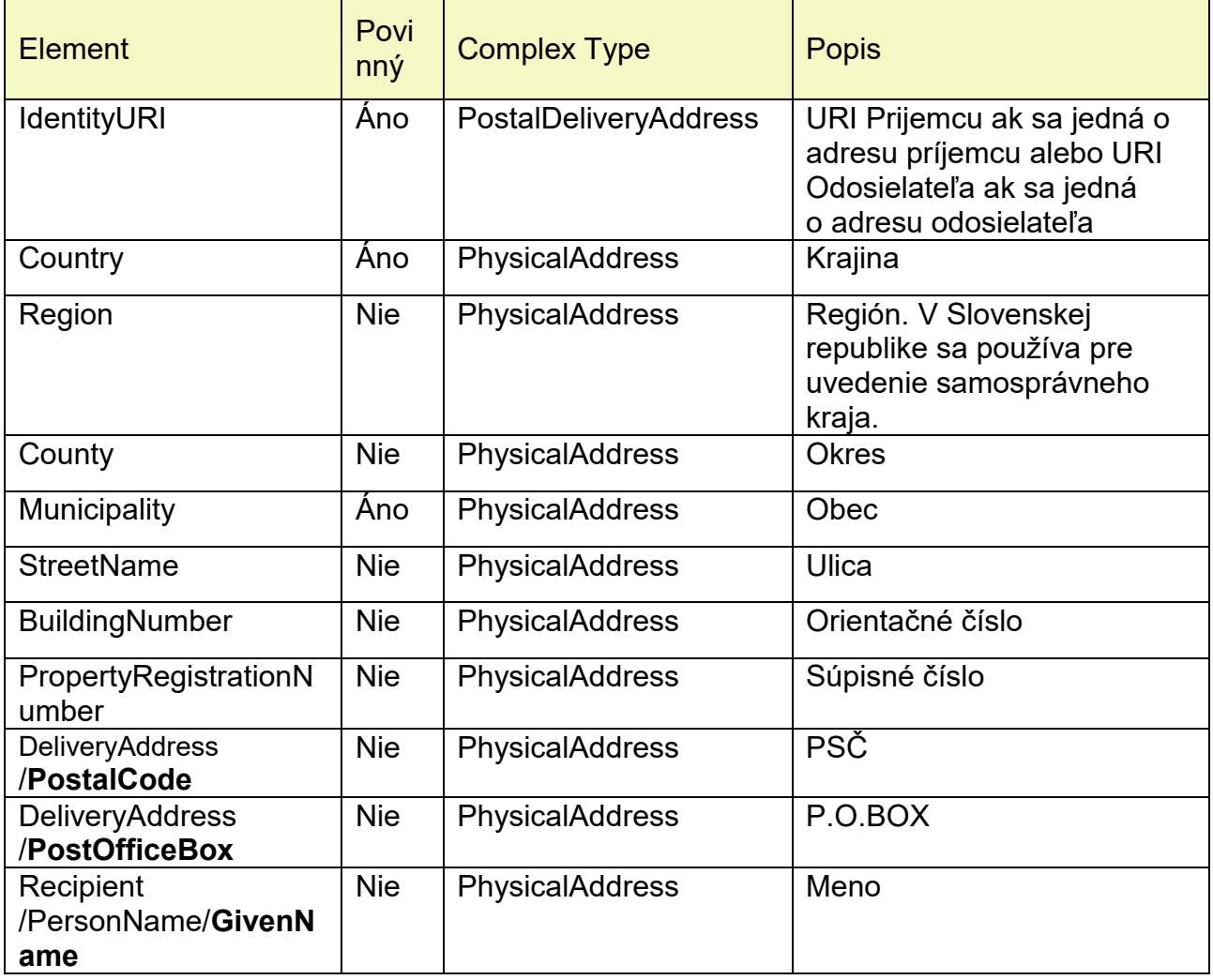

**Popis štruktúry formulára:**

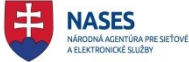

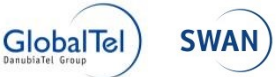

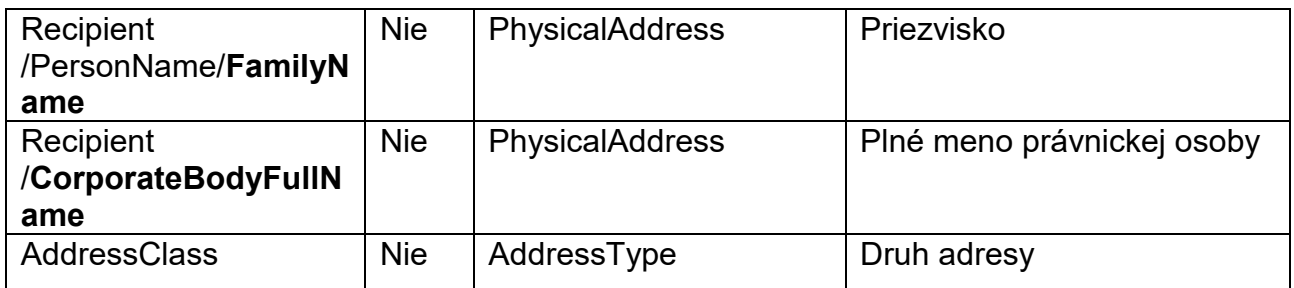

#### **Schéma PostalDeliveryAddress**

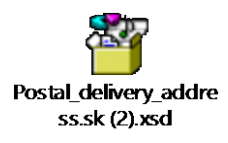

XSD schémy dátových prvkov podľa kap.: 4.1.1, 4.1.2, 4.1.3 a 4.1.4 sú v dokumente uvedené pre informáciu – oficiálna špecifikácia bude uvedená v dokumente schémy správ Sk-Talk zverejnenom na portáli slovensko.sk v časti "O portáli" / "Technické informácie o ÚPVS".

#### **4.1.5 PostalAcceptedNotification**

Táto správa je posielaná v prípade úspešného vytvorenia listinného rovnopisu a jeho podania na doručovanie prostredníctvom poštového podniku. Obsahuje informáciu o dátume podania na doručovanie ako aj podacie číslo, aby si odosielateľ mohol (prostredníctvom systému poštového podniku) v prípade potreby skontrolovať priebeh a stav poštového doručovania. Touto správou je odosielateľ aj informovaný, že doručovanie bude prebiehať formou doručovania listinného rovnopisu.

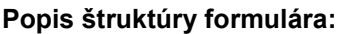

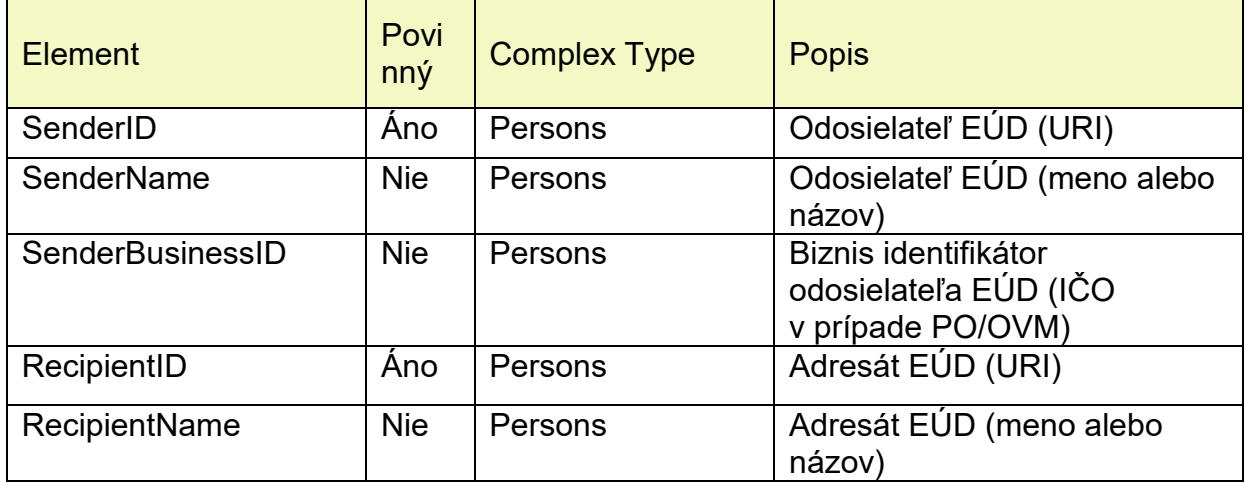

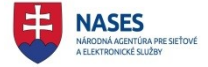

# INTEGRAČNÝ MANUÁL PRE SYSTÉMY ISVS NA MODUL ÚPVS G2G

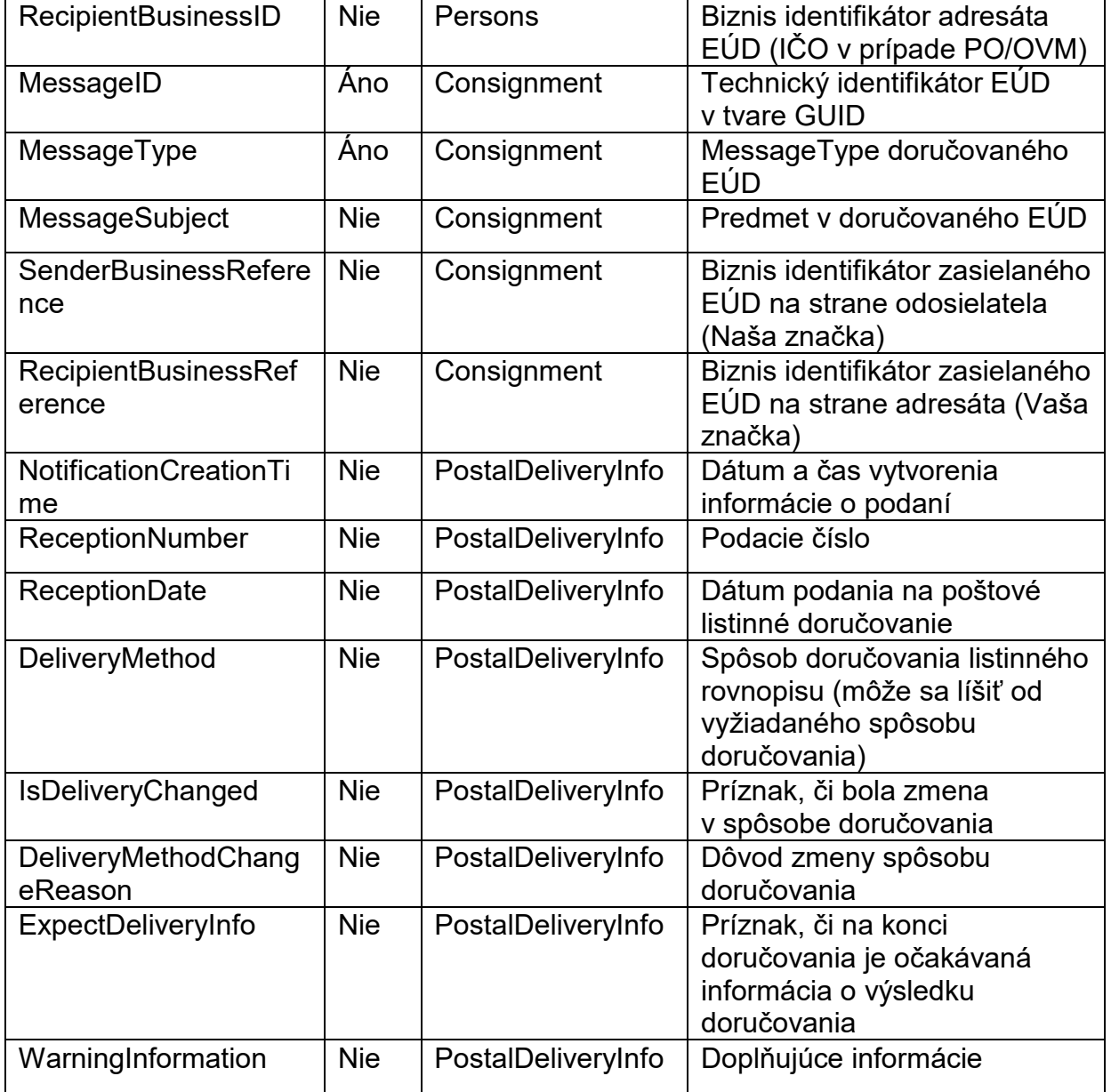

#### **Schéma PostalAcceptedNotification**

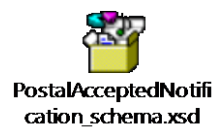

#### **4.1.6 DeliveryResult**

Ako výsledok listinného doručovania je z MED do schránky OVM, ktorý odoslal EÚD, zaslaná informácia o výsledku doručovania. Táto informácia nie je vždy kladným potvrdením

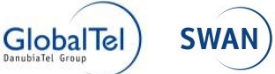

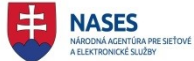

doručenia, ale obsahuje informáciu, či správa bola alebo nebola doručená a tiež všetky údaje, ktoré boli zaslané ako výsledok listinného doručovania. Z týchto údajov by si OVM mal byť schopný rozhodnúť o ďalšom spracovaní príslušného konania (teda mal by si vedieť stanoviť príslušné termíny na jednotlivé lehoty, ktoré sú v danom konaní určené, ako aj rozhodnúť, či môže danú zásielku považovať za doručenú napr. použitím fikcie doručenia, prípadne odopretím prevzatia zásielky). Informácia nie je posielaná v momente doručenia, ale až v čase spracovanie údajov evidovaných poštovými doručovateľmi v IS poštového podniku.

Táto správa by neskôr mala byť používaná aj ako výsledok elektronického doručovania, aktuálne je však zapracovaná len pre prípad doručovania listinného rovnopisu.

V správe, v časti DeliveryInformation, je uvedený element DeliveryType, ktorý informuje OVM či bola zásielka doručovaná elektronicky alebo listinne. V prípade listinného doručovania bude uvedená aj sekcia PostalDeliveryDetails, ktorá obsahuje všetky údaje, ktoré k danej zásielke oznámil poštový podnik.

Či bola zásielka doručená alebo nie uvádza element DeliveryState. V prípade listinného doručovania nehovorí o tom, či môže alebo nemôže byť použitá fikcia doručenia (to si musí OVM ako odosielateľ EÚD stanoviť podľa príslušnej legislatívy sám).

Podľa spôsobu doručovania je v prípade úspešného doručenia tiež uvedený dátum a čas doručenia (pre prípad elektronického doručovania) resp. dátum doručenia (pre prípad doručovania listinného rovnopisu). Podľa poštových podmienok táto správa môže byť zaslaná aj opakovane a vždy platí posledný oznámený stav (v prípade ľudskej chyby na pošte môžu prípadne aj zmeniť výsledok doručovania).

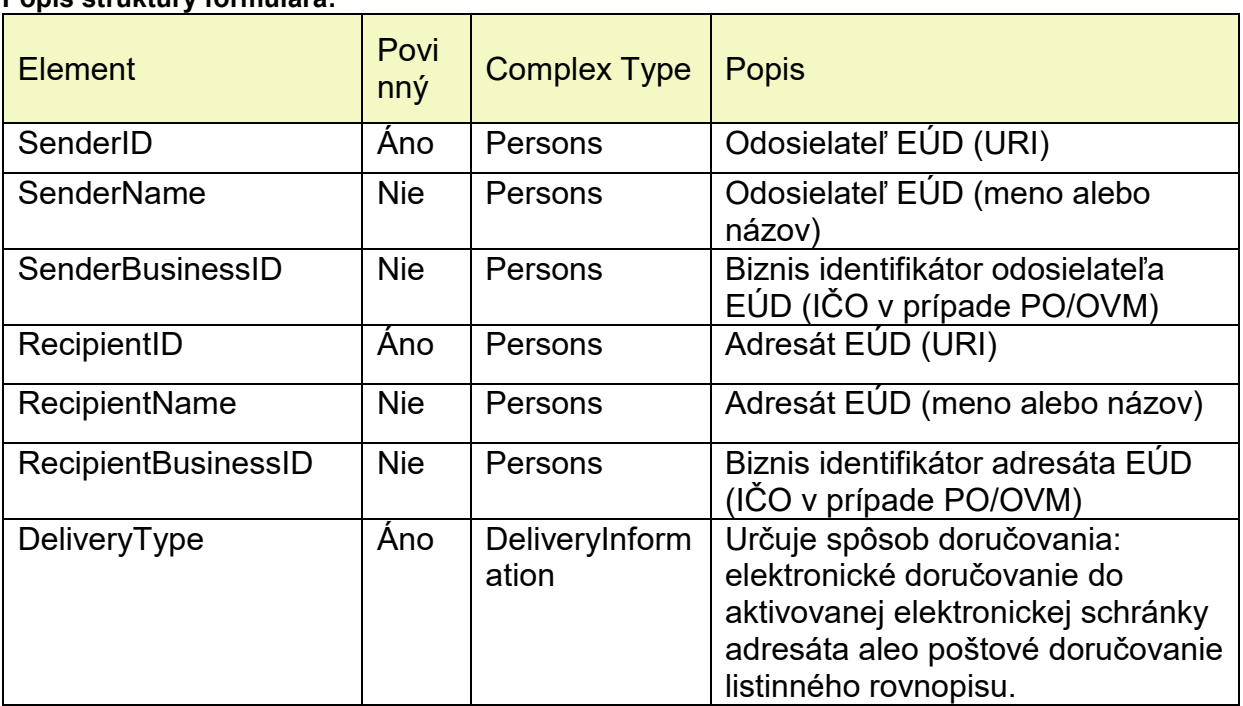

**Popis štruktúry formulára:**

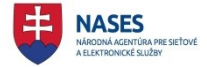

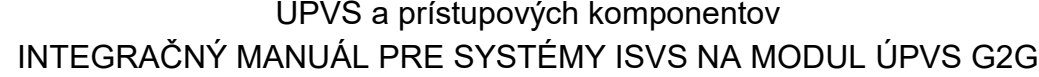

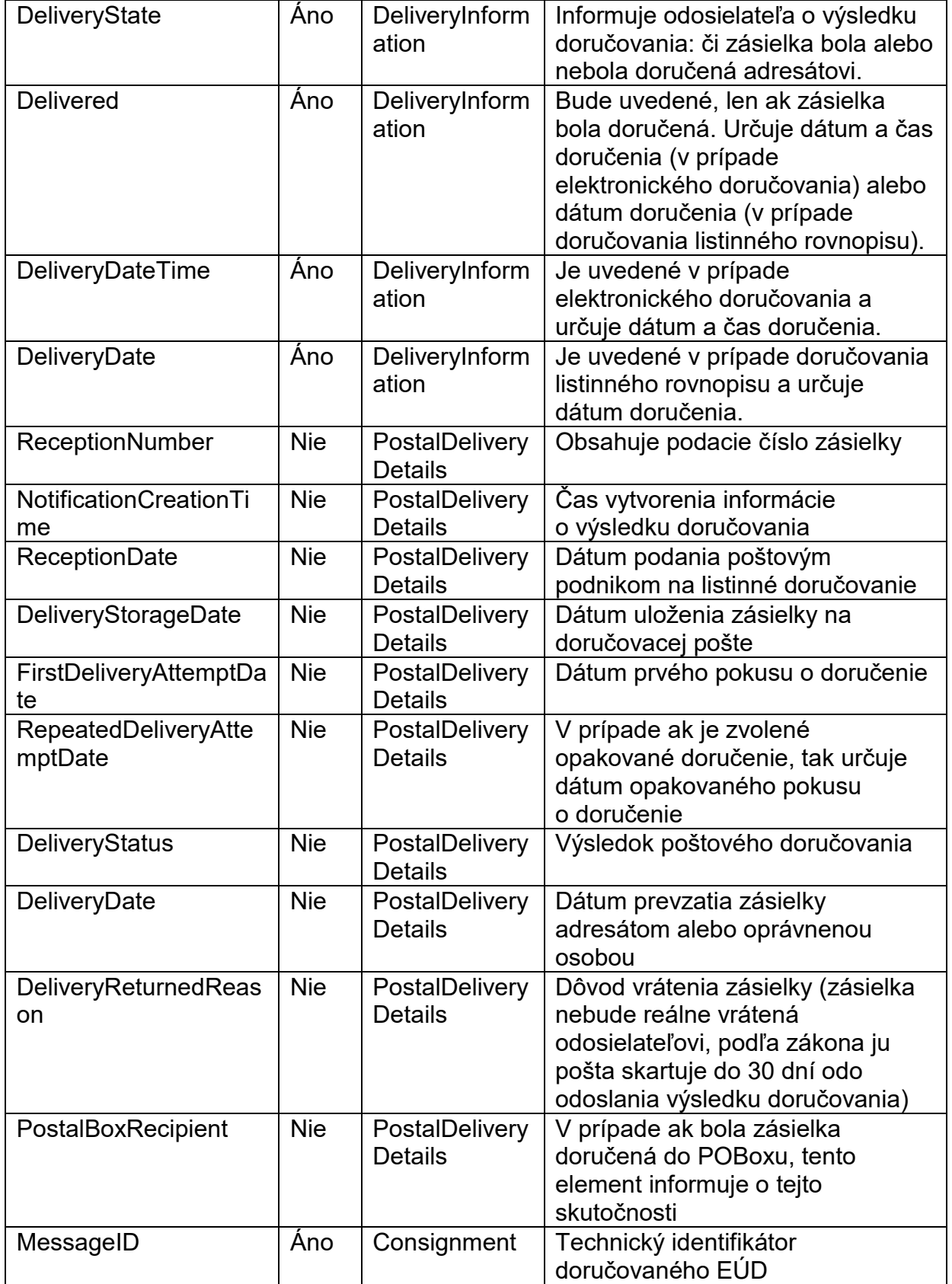

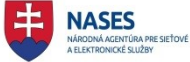

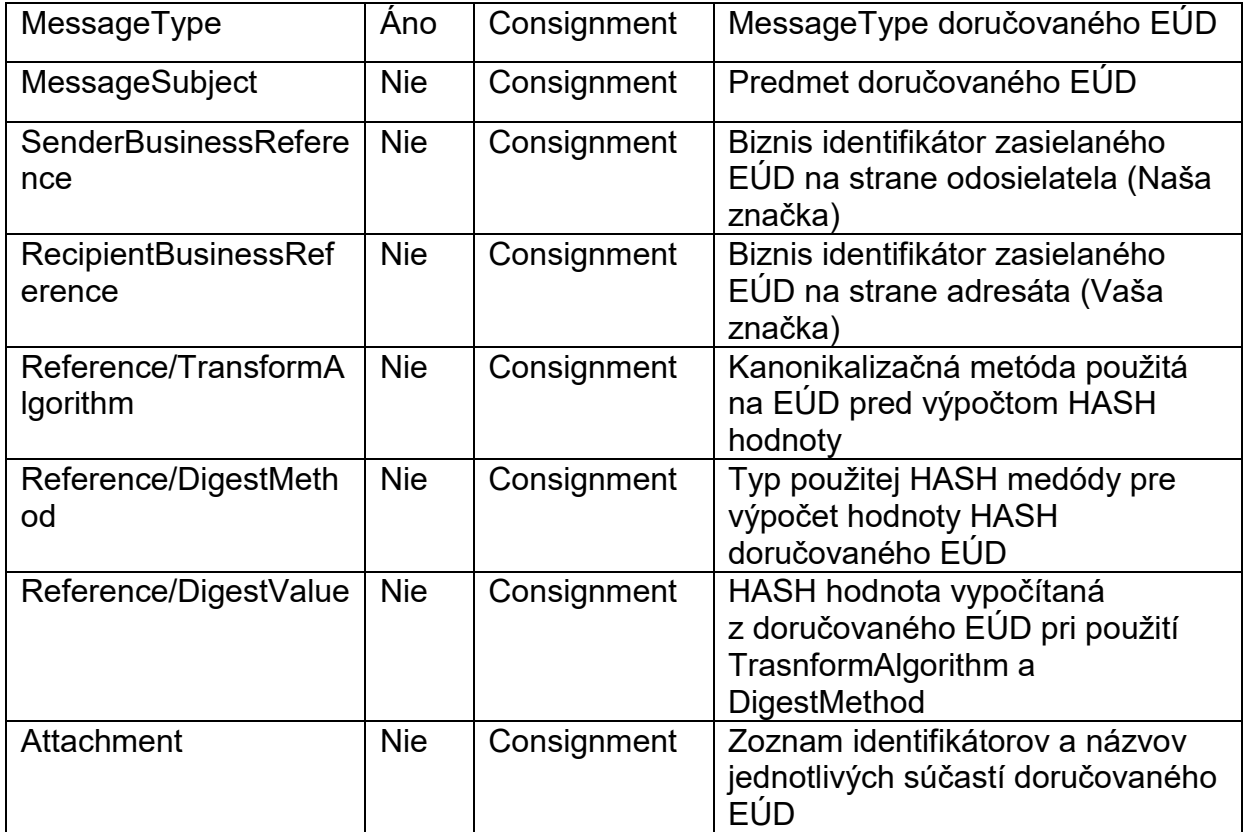

#### **DeliveryStatus** môže nadobúdať hodnoty:

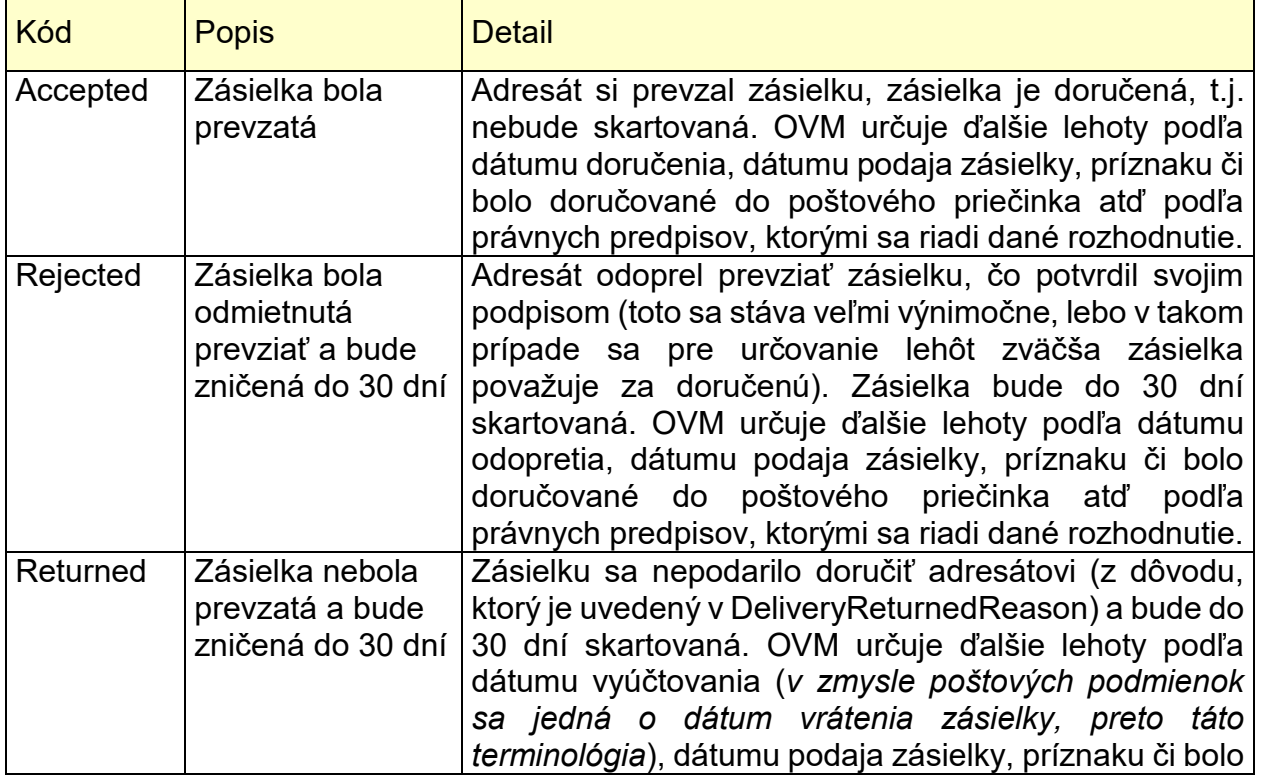

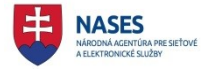

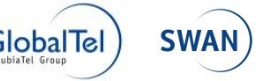

### ÚPVS a prístupových komponentov INTEGRAČNÝ MANUÁL PRE SYSTÉMY ISVS NA MODUL ÚPVS G2G

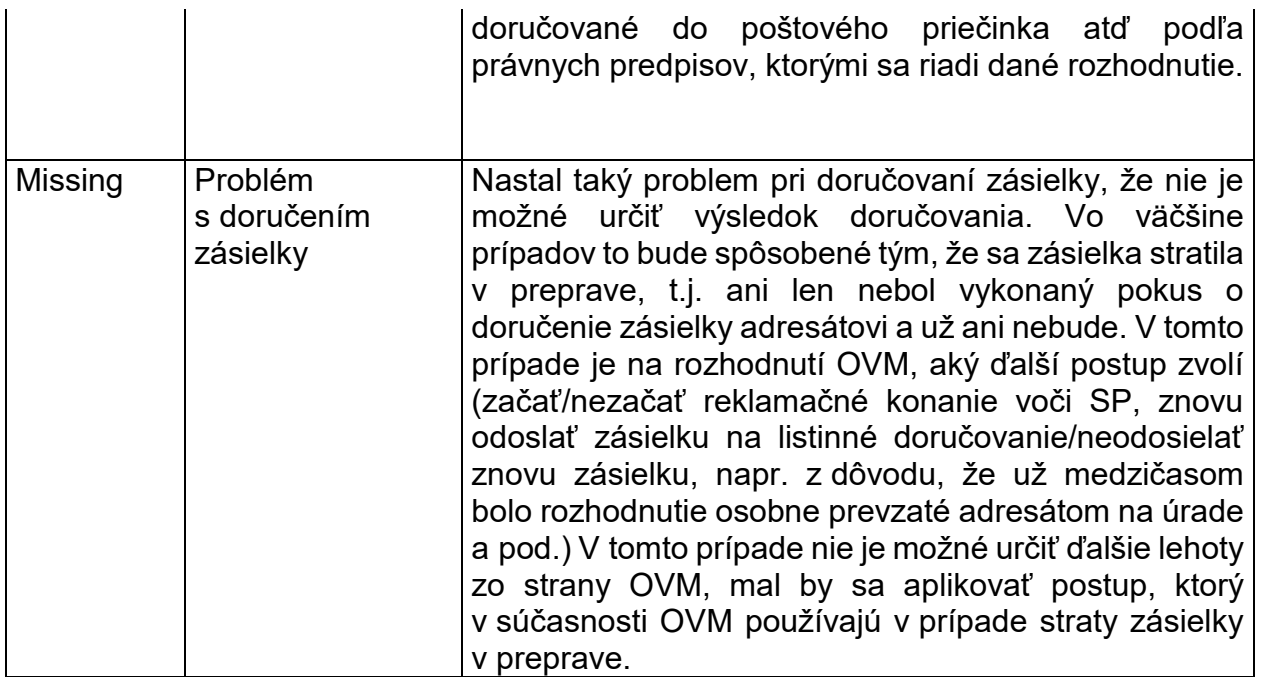

V prípade, že doručenka obsahuje pre Delivery status hodnotu Returned, presný dôvod neprevzatia je uvedený v časti DeliveryReturnedReason a zásielka bude do 30 dní skartovaná.

#### **DeliveryReturnedReason** môže nadobúdať hodnoty:

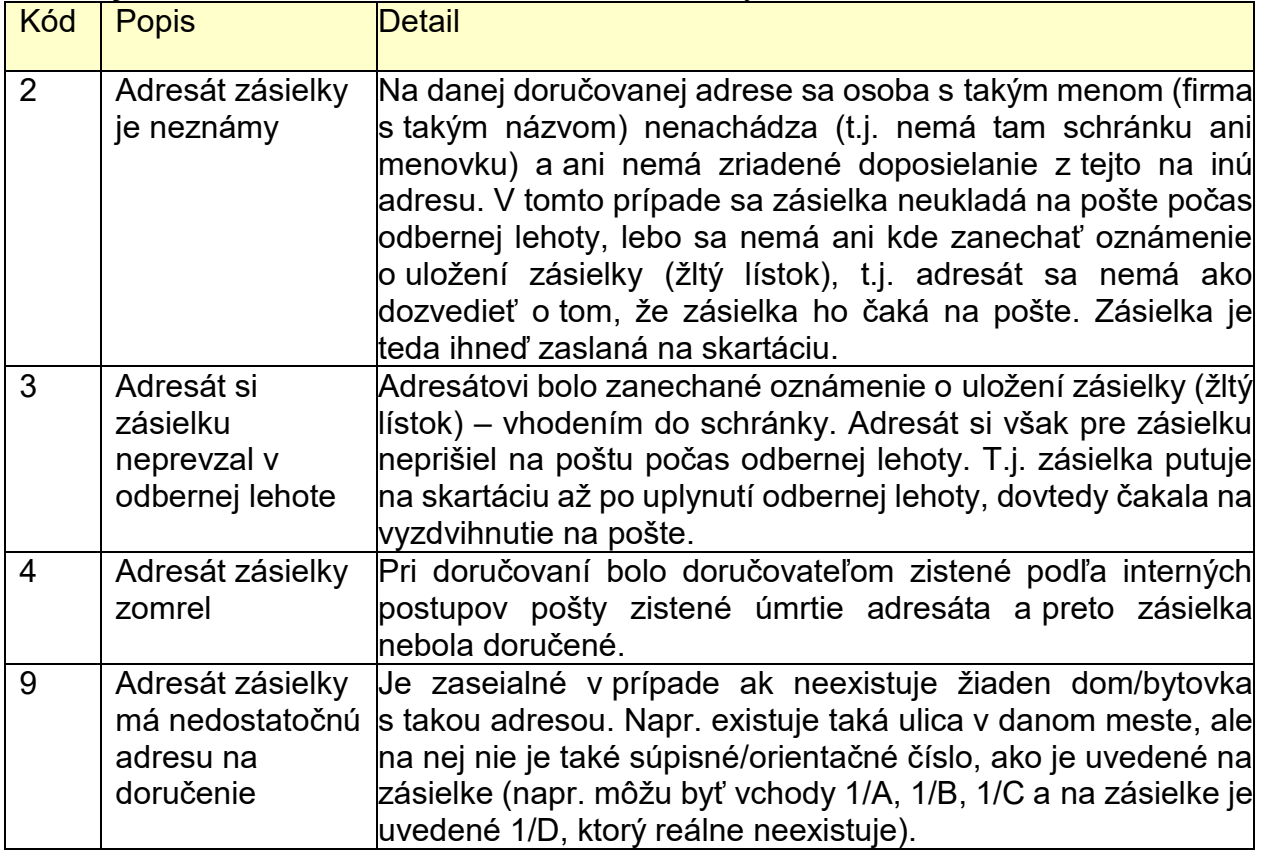

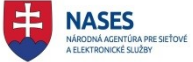

**Schéma DeliveryResult:**

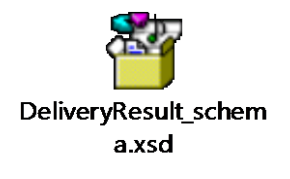

#### **4.1.7 ErrorMessage**

Chybová správa odosielaná z prostredia ÚPVS, alebo z prostredia OVM.

Štruktúra ErrorMessage sa môže nachádzať priamo v elemente Body v Sk-Talk alebo vo vnútri MessageContainer ako obsah objektu.

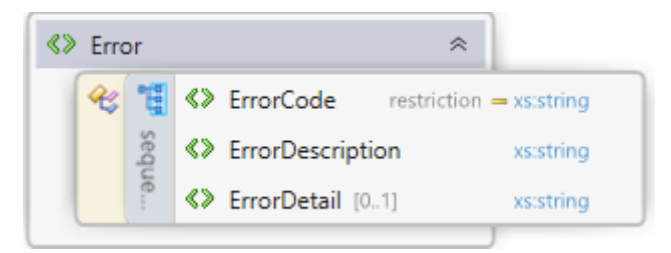

#### **Popis štruktúry formulára:**

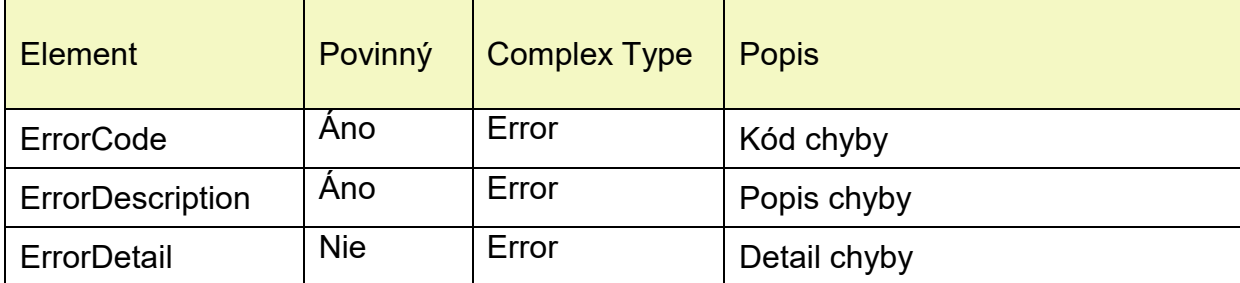

#### **Schéma ErrorMessage**

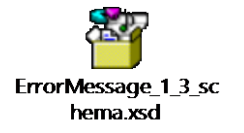

Príklad správy viď. kap. 4.4

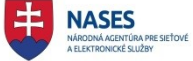

#### **4.1.8 ScanResult**

Výsledok antivírovej kontroly. Aktivovanie tejto funkcionality modulu G2G závisí od podmienok a požiadaviek konkrétneho integračného prostredia. Používa sa len v prípade, ak sa Sk-Talk v elemente Body nachádza MessageContainer.

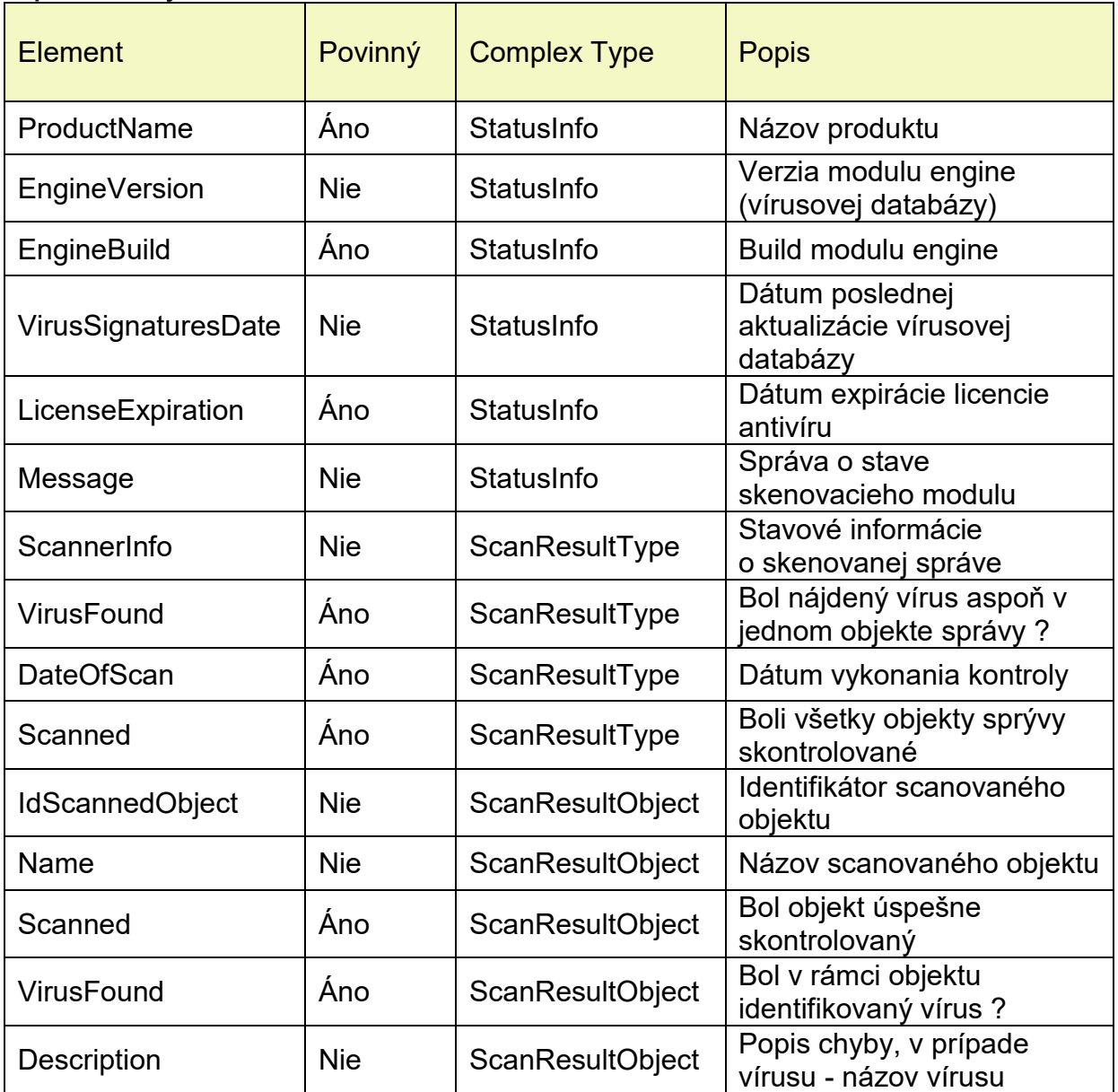

### **Popis štruktúry formulára:**

#### **Schéma ScanResult**

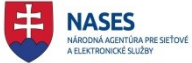

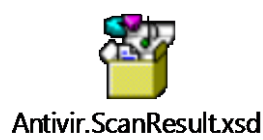

#### **4.2 BPM - URZ**

#### **4.2.1 Komunikačné rozhranie – zasielanie správ**

Webová služba, prijímajúca SkTalk správu (SKTalkMessage), predstavuje implementáciu daného komunikačného rozhrania (referenčná implementácia v jazyku C#). Toto rozhranie je implementované ako asynchrónna prijímacia služba v module G2G. Pre doručovanie prijatej správy do cieľového, externého, modulu je požadovaná implementácia takto definovaného prijímacieho rozhrania aj v tomto module. Rozhranie je využívané v prípade pokiaľ inštitúcia využíva vlastnú schránku eDesk na príjem správ z prostredia ÚPVS. Pre rozhranie na strane inštitúcie platí pravidlo, že rozhranie musí byť identické z pohľadu implementácie a spracovania, vrátane chybových správ. Z legislatívneho pohľadu musí inštitúcia spĺňať náležitosti § 16 od. 7 zákona 305/2013 Z. z..

```
namespace eGov.G2G.ServiceContracts
{
   [ServiceContract(Namespace = "http://gov.sk/eGov/IService")]
   public interface IService
 {
     [OperationContract(Action = "http://gov.sk/eGov/IService/Receive", ReplyAction = 
"http://gov.sk/eGov/IService/ReceiveResponse")]
     [XmlSerializerFormat]
     int Receive(SKTalkMessage message);
  }
}
```
#### Otvorená špecifikácia daného daného rozhrania (WSDL) je nasledovná

<?xml version="1.0" encoding="UTF-8"?> <wsdl:definitions xmlns:wsa="http://schemas.xmlsoap.org/ws/2004/08/addressing" xmlns:wsaw="http://www.w3.org/2006/05/addressing/wsdl" xmlns:wsa10="http://www.w3.org/2005/08/addressing" xmlns:tns="http://gov.sk/eGov/IService" xmlns:soapenc="http://schemas.xmlsoap.org/soap/encoding/" xmlns:soap12="http://schemas.xmlsoap.org/wsdl/soap12/" xmlns:wsu="http://docs.oasis-open.org/wss/2004/01/oasis-200401-wsswssecurity-utility-1.0.xsd" xmlns:soap="http://schemas.xmlsoap.org/wsdl/soap/" xmlns:xsd="http://www.w3.org/2001/XMLSchema" xmlns:wsp="http://schemas.xmlsoap.org/ws/2004/09/policy" xmlns:msc="http://schemas.microsoft.com/ws/2005/12/wsdl/contract" xmlns:wsap="http://schemas.xmlsoap.org/ws/2004/08/addressing/policy" xmlns:wsx="http://schemas.xmlsoap.org/ws/2004/09/mex" xmlns:wsam="http://www.w3.org/2007/05/addressing/metadata" xmlns:wsdl="http://schemas.xmlsoap.org/wsdl/" targetNamespace="http://gov.sk/eGov/IService" name="BizTalkServiceInstance"> <wsp:Policy wsu:Id="ServiceSkTalk3Token\_IService\_policy"> <wsp:ExactlyOne> <wsp:All> <sp:TransportBinding xmlns:sp="http://docs.oasis-open.org/ws-sx/ws-securitypolicy/200702"> <wsp:Policy> <sp:TransportToken> <wsp:Policy> <sp:HttpsToken/> </wsp:Policy> </sp:TransportToken> <sp:AlgorithmSuite> <wsp:Policy> <sp:Basic256/> </wsp:Policy> </sp:AlgorithmSuite> <sp:Layout>

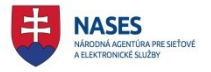

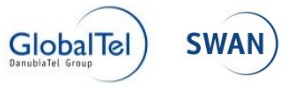

## INTEGRAČNÝ MANUÁL PRE SYSTÉMY ISVS NA MODUL ÚPVS G2G

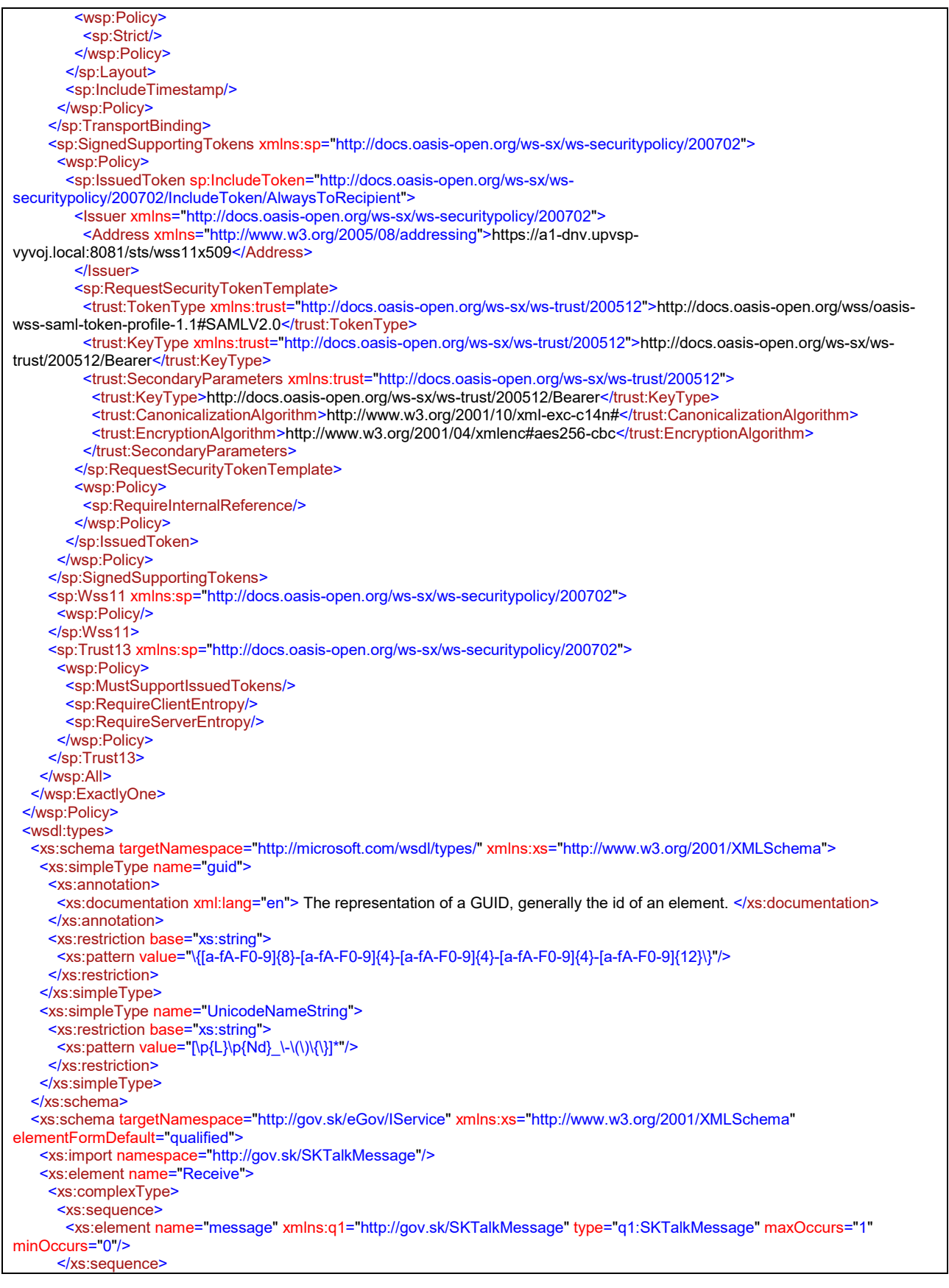

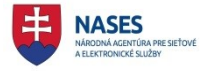

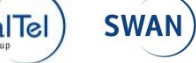

## ÚPVS a prístupových komponentov

## INTEGRAČNÝ MANUÁL PRE SYSTÉMY ISVS NA MODUL ÚPVS G2G

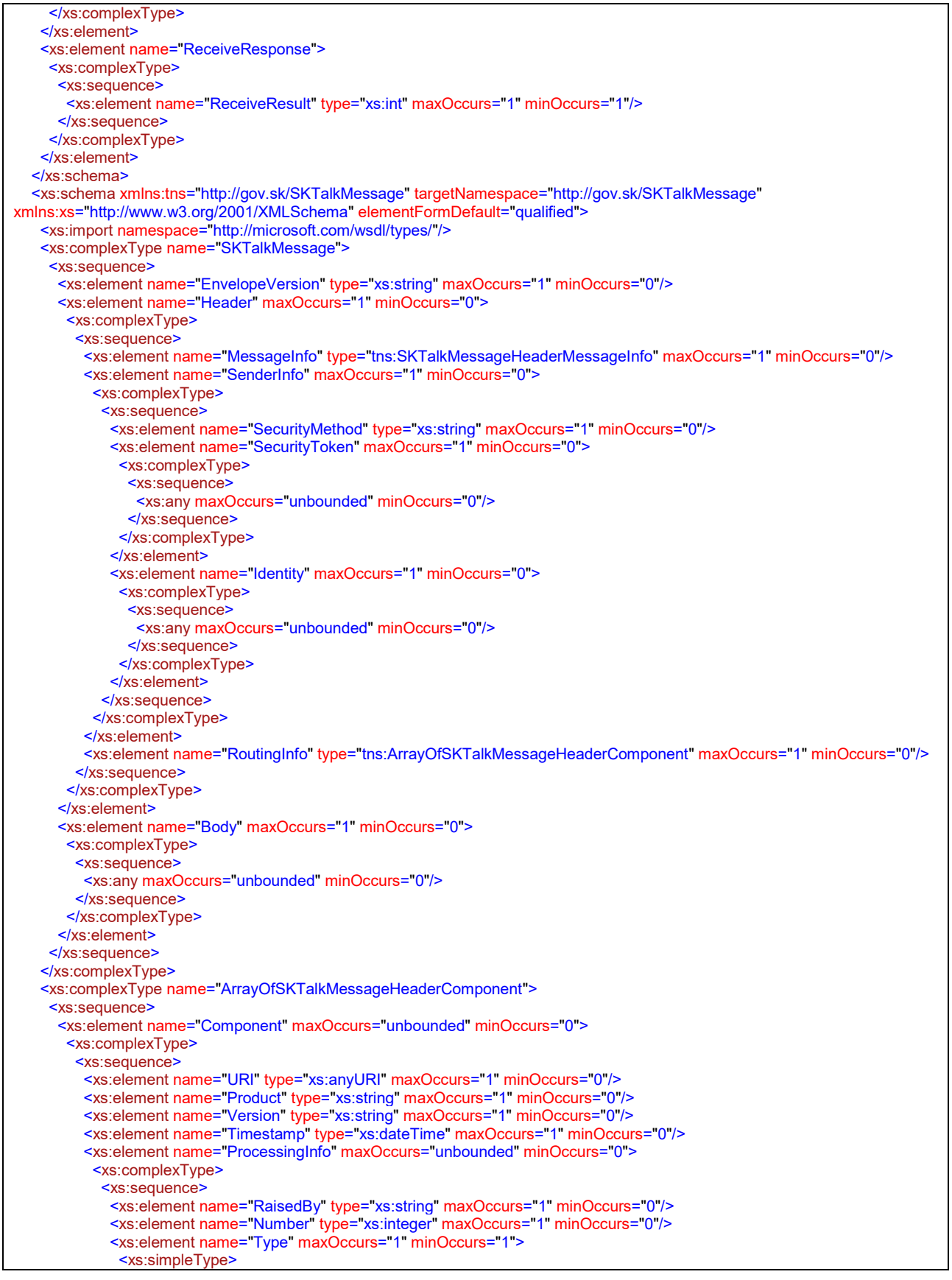

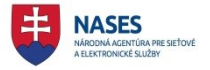

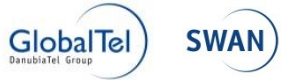

## INTEGRAČNÝ MANUÁL PRE SYSTÉMY ISVS NA MODUL ÚPVS G2G

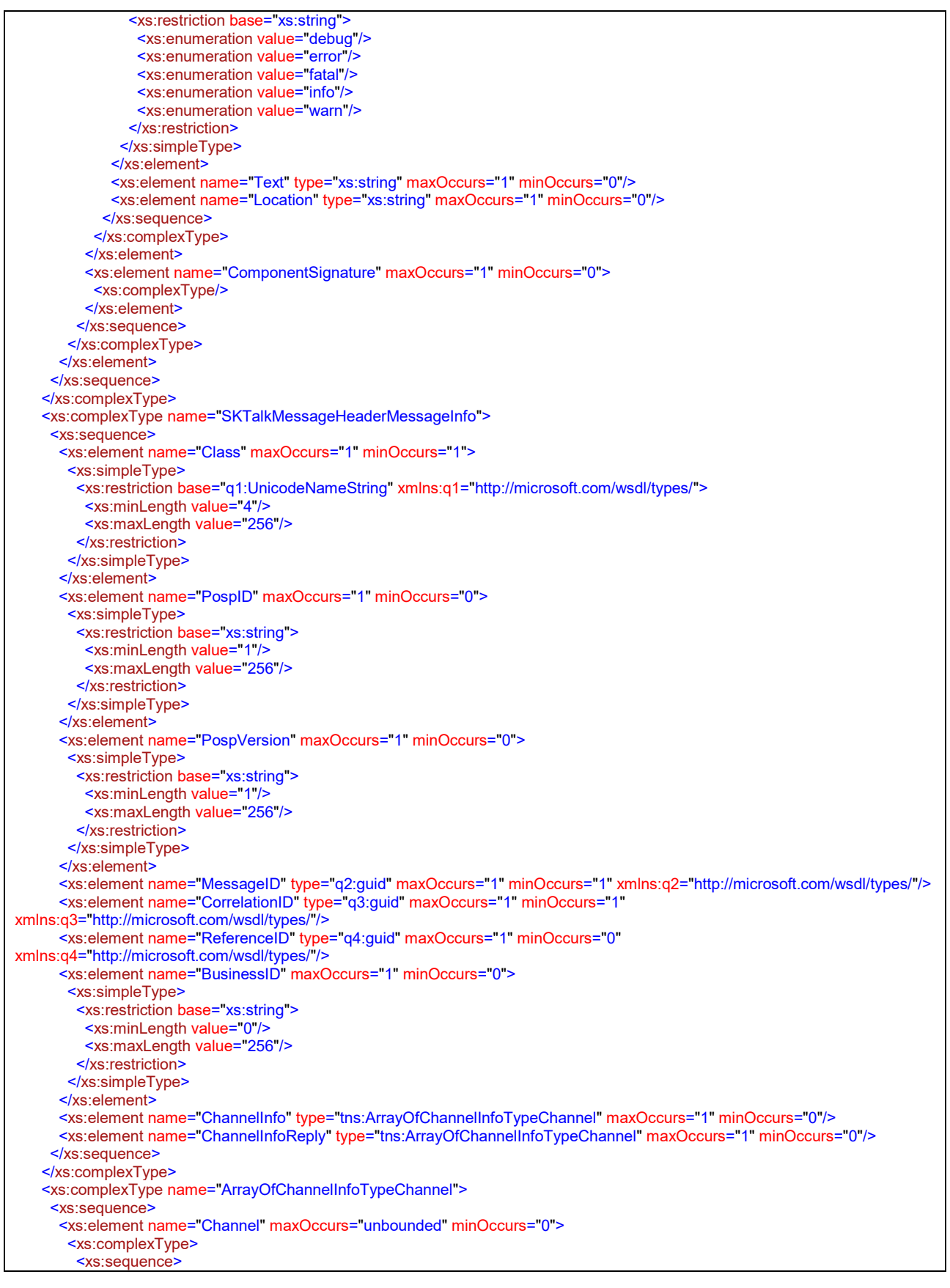

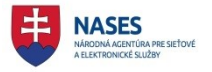

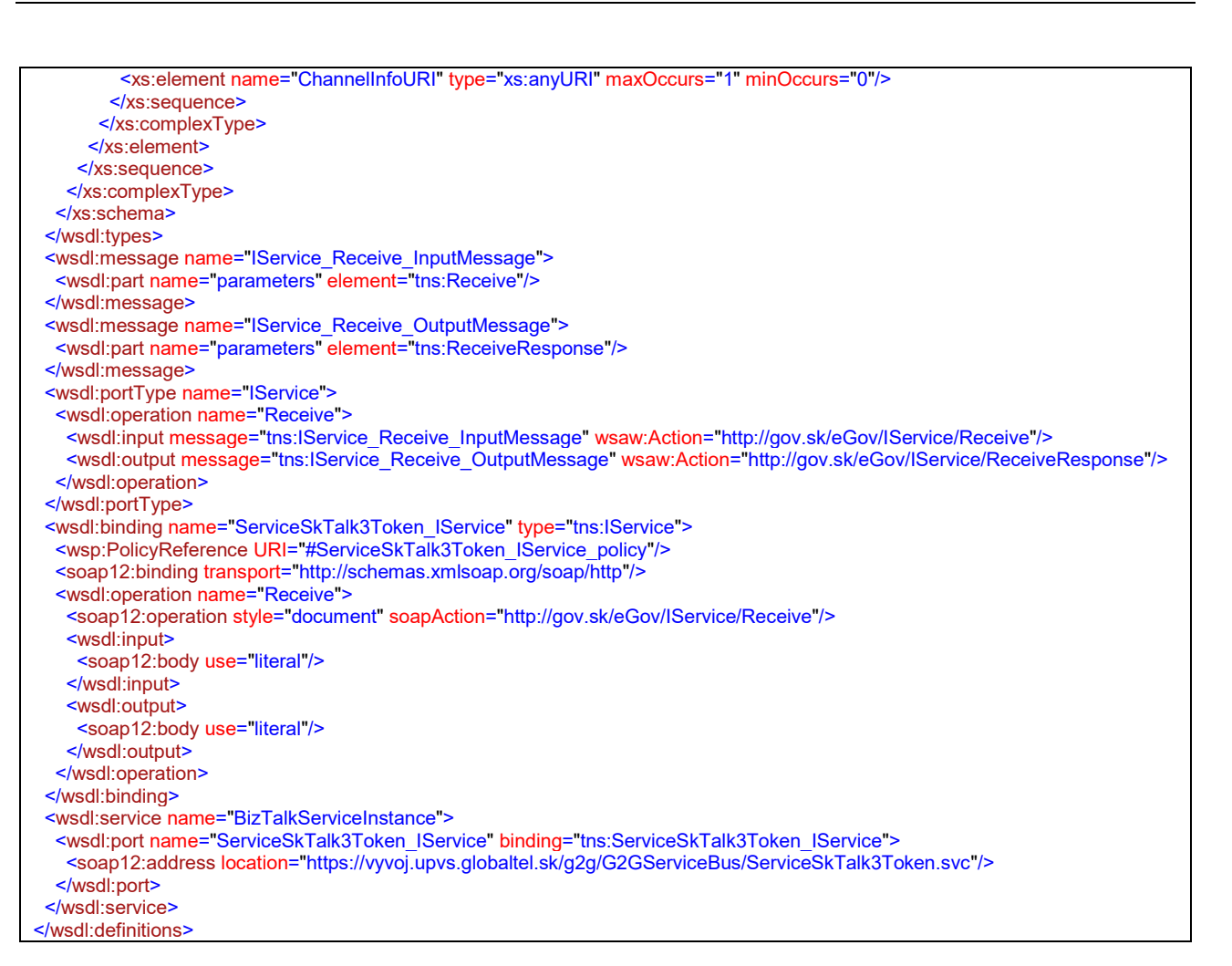

#### **4.3 Externá zbernica - USR**

Modul externá zbernica slúži na sprostredkovanie synchrónnej komunikácie medzi ISVS a modulmi ÚPVS. Poskytuje spoločný komunikačný bod pre volanie modulov na spoločnej adrese s definíciami komunikačných štruktúr, vďaka čomu umožní rýchle a jednoduché prepojenie modulov a udržovanie týchto prepojení po prípadných zmenách komunikačných adries a štruktúr.

#### **4.3.1 Komunikačné rozhrania externej zbernice**

#### *4.3.1.1 Univerzálne rozhranie s tokenom*

Univerzálne komunikačné rozhranie externej zbernice s tokenom je určené pre klientske aplikácie a umožňuje im zavolať aplikáciu poskytovateľa prostredníctvom externej zbernice. Externá zbernica vyžaduje autentifikáciu pomocou tokenu vydaného službou IAM.

Pri komunikácií prostredníctvom SOAP protokolu poskytuje externá zbernica WCF webovú službu s namespace<http://schemas.gov.sk/ServiceBus/service/1.0>. Implementuje metódu

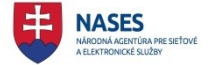

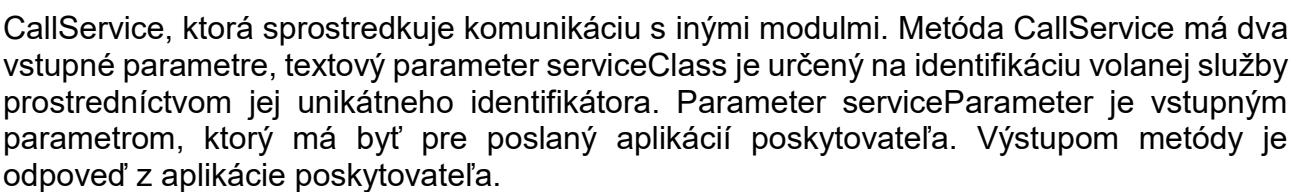

V prípade, že v priebehu spracovania prijatého volania dôjde k chybovému stavu, chyba je zalogovaná a odoslaná klientskej aplikácií ako chybová správa.

#### *4.3.1.2 SkTalk rozhranie s tokenom*

Sktalk komunikačné rozhranie externej zbernice je určené na synchrónnu komunikáciu medzi modulmi pomocou SkTalk 3.0 správ s autentifikáciou pomocou tokenu vydaným službou IAM. SkTalk komunikačné rozhranie je rovnaké pre všetky služby. Vstupným parametrom volania ako aj výstupom volania je SkTalk správa.

V prípade, že v priebehu spracovania prijatého volania dôjde k chybovému stavu, chyba je zalogovaná a odoslaná klientskej aplikácií ako chybová správa.

#### **4.3.2 Postup pripojenia klienta na externú zbernicu**

Klientska aplikácia sa na externú zbernicu pripája pomocou štandardného klienta webových služieb vygenerovaného pomocou WSDL referencie. Externá zbernica poskytuje WSDL generátor poskytujúci klientovi referencie na vybrané služby.

Klient si na stránke WSDL generátora vyberie namespace webovej služby na ktorú sa chce pripojiť, stránka načíta a zobrazí zoznam metód ktoré služba poskytuje spolu s ich serviceClass a názvami vstupných a výstupných objektov.

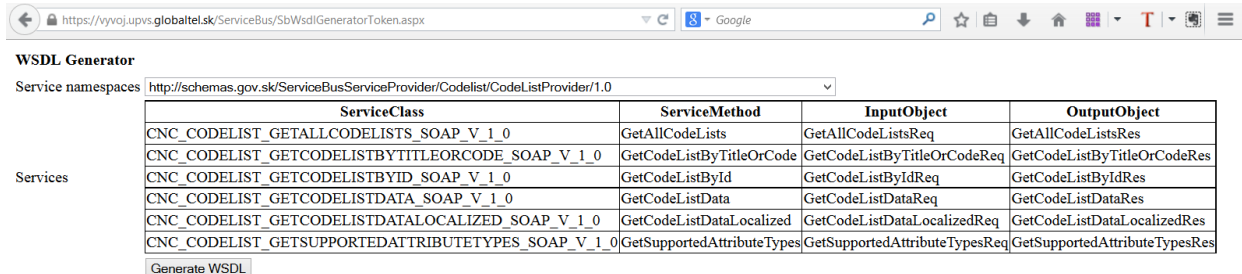

Po stlačení tlačidla generovať WSDL zobrazí aplikácia WSDL dokument ktorý umožňuje zavolanie služby. Vygenerovaná URL linka s WSDL je fixná a je ju možné opakovane použiť aj bez výberu cez formulár.

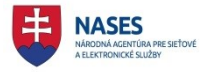

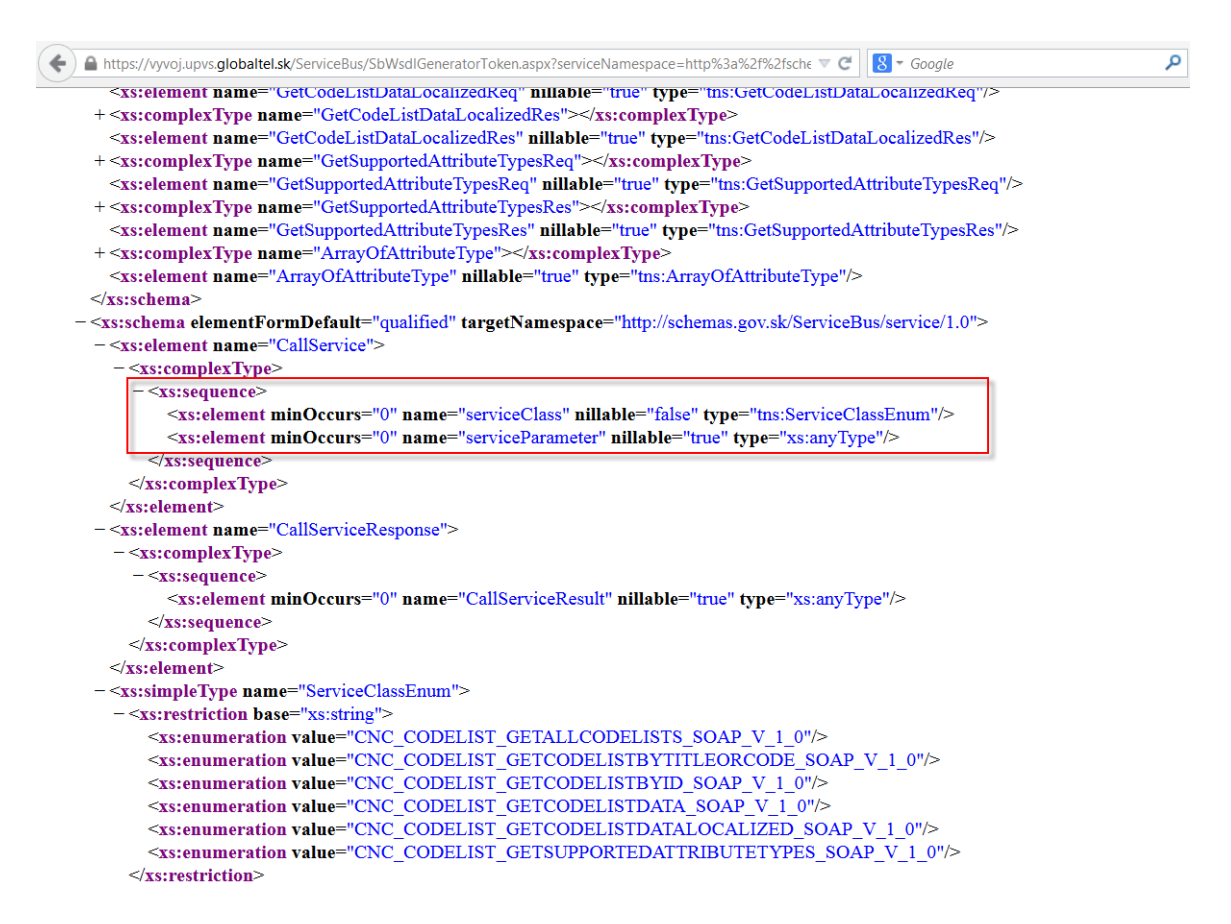

Klientská aplikácia, ktorá bude volať externú zbernicu si musí podľa WSDL vygenerovať referenciu na webservis externej zbernice.

Pred zavolaním externej zbernice je potrebné, aby klientská aplikácia získala z modulu IAM platný token, ktorý priloží k volaniu zbernice, na to klient potrebuje certifikát zaregistrovaný v IAM, ktorým podpíše žiadosť o vydanie tokenu.

Na vydanie IAM tokenu slúži web servis so štandardným kontraktom:

System.ServiceModel.Security.IWSTrustChannelContract. Súčasťou žiadosti o token je aj adresa externej zbernice.

Príklad získania tokenu z modulu IAM:

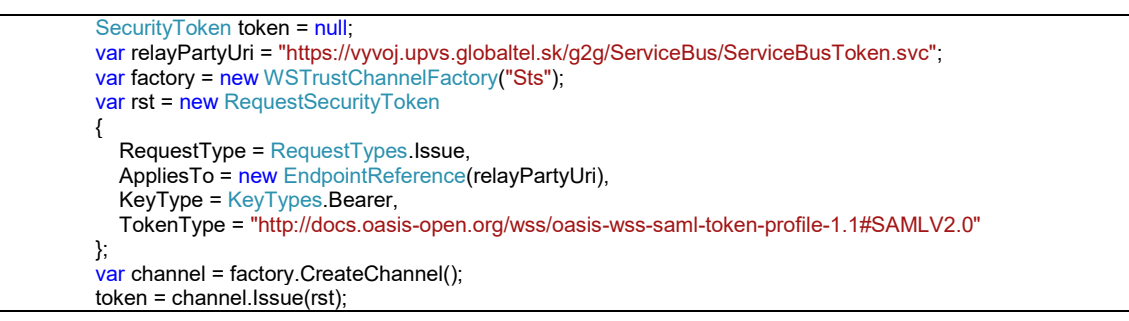

Získanie tokenu je podrobne popísané v integračnej príručke k modulu IAM.

**SWA** 

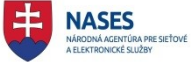

#### Príklad volania externej zbernice s tokenom:

```
 using (TestIZ.ServiceReference1.ServiceBusClient ser = new ServiceReference1.ServiceBusClient())
\{var channel = ser.ChannelFactory.CreateChannelWithIssuedToken(token);
           SubscribeForChangesRes res = (SubscribeForChangesRes)
             channel.CallService("EFORM_SUBSCRIBEFORCHANGES_SOAP_V_1_0", 
                           new SubscribeForChangesReq() 
                              { EndpointUrl = "test" });
 }
```
### **4.3.3 Priklad**

#### *4.3.3.1 Implementácia klienta pre odosielanie správy*

Pomocou klienta je odosielaná správa cieľovému adresátovi.

```
G2GServiceBus.SKTalkMessage sktalkMsg = new G2GServiceBus.SKTalkMessage() 
{
   EnvelopeVersion = "3.0",
   Header = new G2GServiceBus.SKTalkMessageHeader()
 {
    MessageInfo = new G2GServiceBus.SKTalkMessageHeaderMessageInfo()
     {
        Class = "test_class_podanie",
       MessageID =Guid.NewGuid(),
        CorrelationID = Guid.NewGuid(),
       BusinessID = ""
       ChannelInfo = new G2GServiceBus.ArrayOfChannelInfoTypeChannelChannel[] { },
        ChannelInfoReply = new G2GServiceBus.ArrayOfChannelInfoTypeChannelChannel[] { },
     },
   },
};
sktalkMsg.Header.MessageInfo.ChannelInfo = new G2GServiceBus.ArrayOfChannelInfoTypeChannelChannel[]
{ 
   new G2GServiceBus.ArrayOfChannelInfoTypeChannelChannel() { ChannelInfoURI = "http://localhost/IIReceive/Service.svc", },
};
sktalkMsg.Header.MessageInfo.ChannelInfoReply = new G2GServiceBus.ArrayOfChannelInfoTypeChannelChannel[]
{
  new G2GServiceBus.ArrayOfChannelInfoTypeChannelChannel() { ChannelInfoURI = "edesk://idedesk/12345678", },
};
XmlDocument doc = new XmlDocument();
doc.LoadXml("<test>nejaky text</test>");
sktalkMsg.Body = new G2GServiceBus.SKTalkMessageBody()
{
   Any = new XmlElement[] 
 { 
     doc.DocumentElement,
   }
};
try
{
   // Neanonymne volanie, pouzitie IAM, detailny popis v UPG-1-5-Integracny_manual_IAM
   var relayPartyUri = "https://adresa sluzby";
   var factory = new WSTrustChannelFactory("Sts");
```
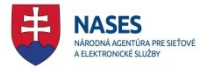

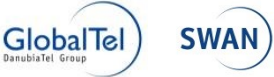

var rst = new RequestSecurityToken { RequestType = RequestTypes.Issue, AppliesTo = new EndpointReference(relayPartyUri), KeyType = KeyTypes.Bearer, TokenType = "http://docs.oasis-open.org/wss/oasis-wss-saml-token-profile-1.1#SAMLV2.0" }; var channel = factory.CreateChannel(); SecurityToken token = channel.Issue(rst); var factory = new ChannelFactory< interface z webovej referencie WS >("CustomBinding\_IService"); var channel = factory.CreateChannelWithIssuedToken(token); var ret = channel.Receive(sktalkMsg); // Anonymne volanie, bez pouzitia IAM G2GServiceBus.ReceiveClient client = new G2GServiceBus.ReceiveClient();  $int$  ret = client. Receive(sktalkMsg); } catch (Exception ex) { // exception }

### *4.3.3.2 Implementácia služby pre príjem správy*

Služba pre príjem správy je využitá v prípade, že odosielateľ po odoslaní správy adresátovi očakáva správy, prijaté priamo svojim modulom, o postupe spracovania, prípadne výsledky spracovania.

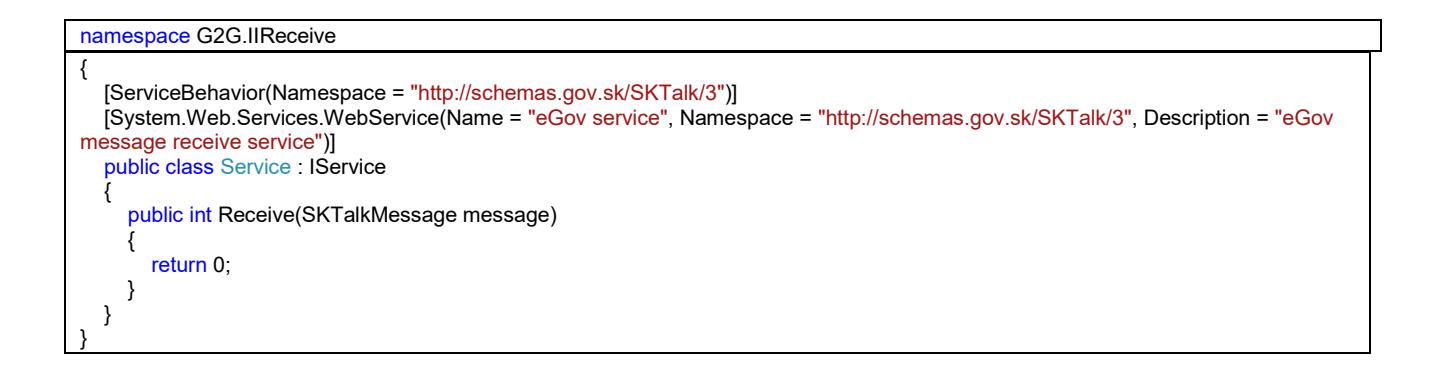

#### *4.3.3.3 WSDL – USR rozhrania – príklad*

Pre ilustráciu uvádzame ukážku súhrnného wsdl popisu rozhrania ext. zbernice obsahujúce definície všetkých aktuálne dostupných balíkov služieb jednotlivých modulov.

ISVS však neodporúčame využiť kvôli dopĺňaniu ďalších služieb na EZ. Na implementáciu klienta je potrebné využit **SbWsdlGeneratorToken**, ktorý vygeneruje požadované wsdl pre príslušný modul.

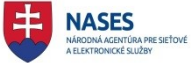

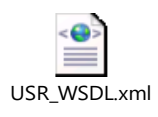

#### **4.4 Príklady správ**

Správy sú uvádzané v zjednodušenej podobe a nie je v nich obsiahnutý saml token.

#### **4.4.1 Príklad EGOV\_APPLICATION**

Pozn.: Príklad pre lepšie pochopenie obsahuje bližšie vysvetlenie jednotlivých elementov a ich použitia

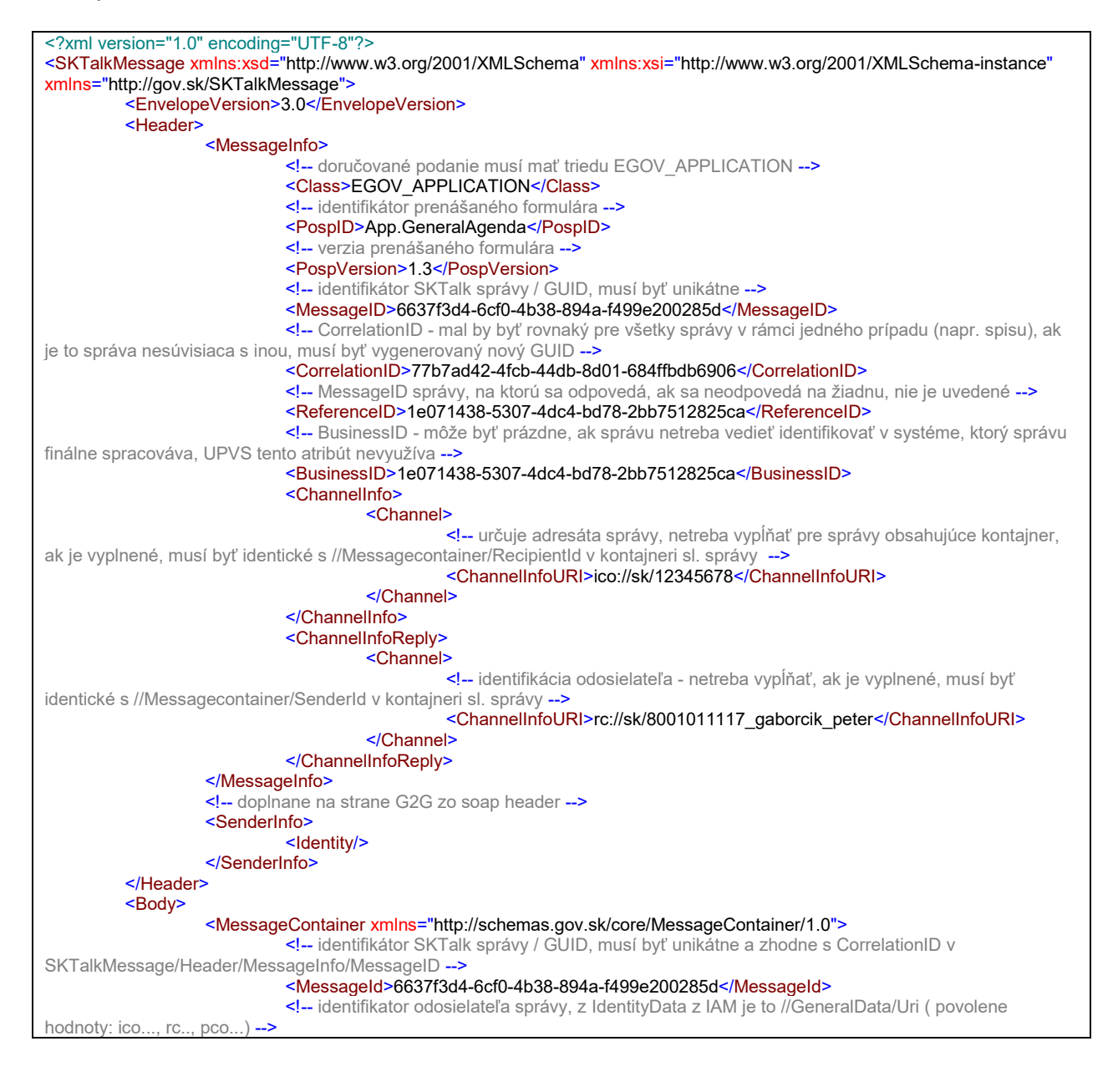

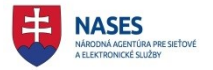

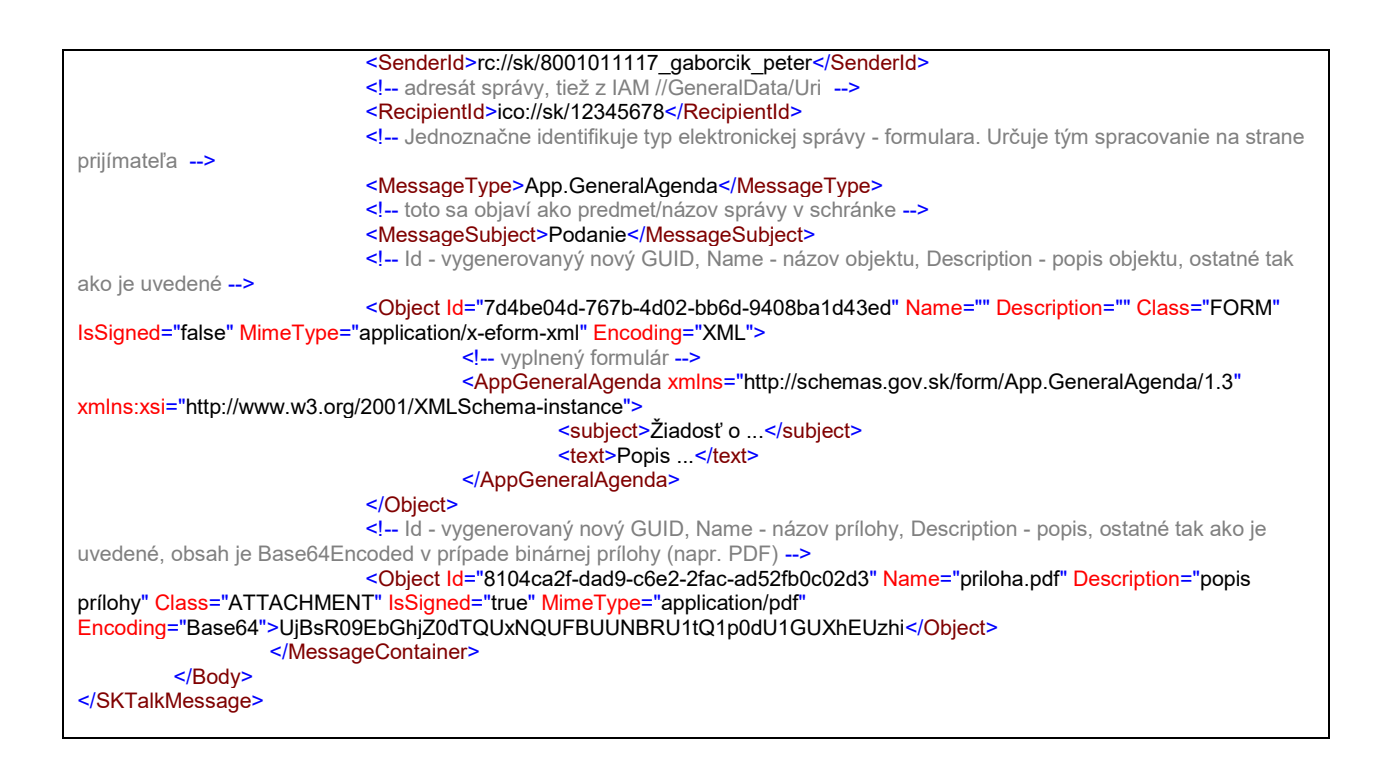

### **4.4.2 Príklad EGOV\_DOCUMENT**

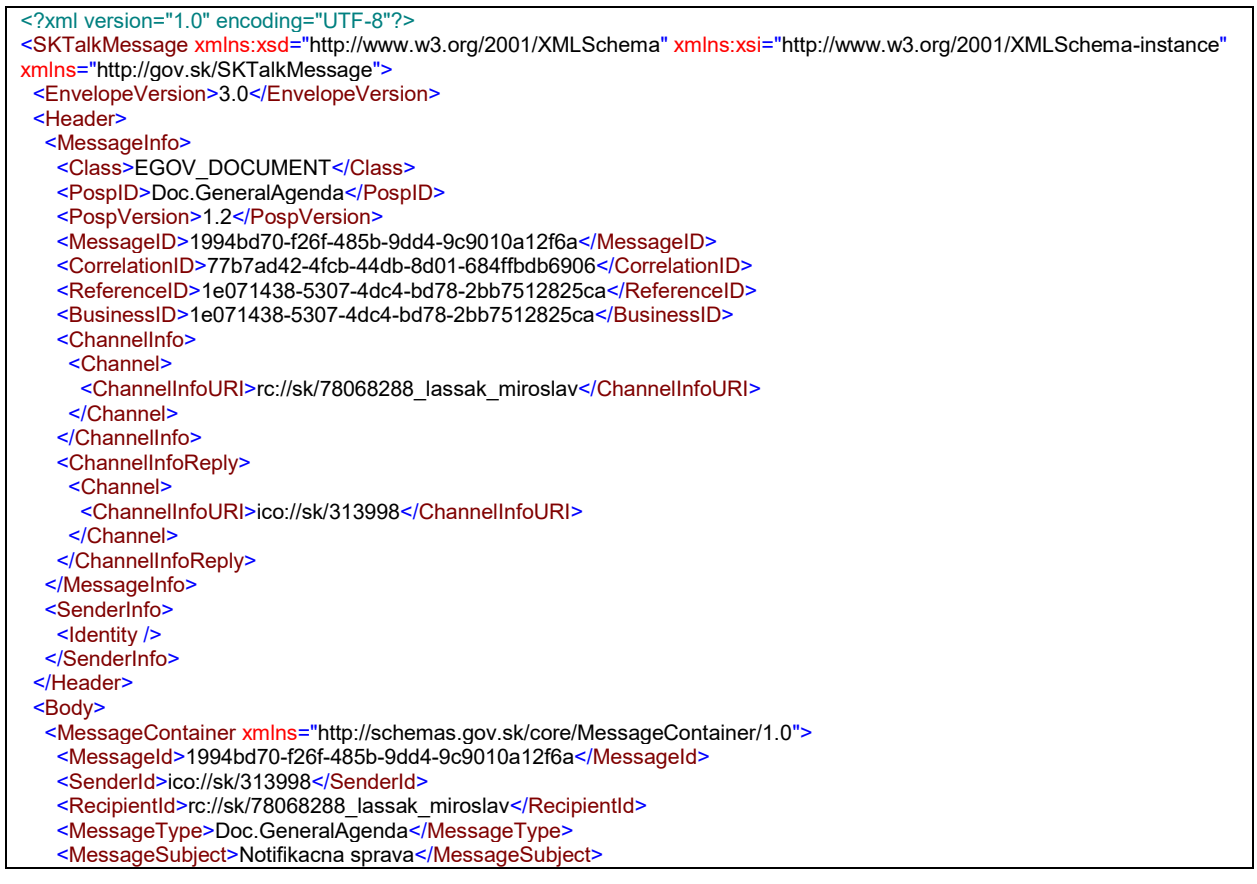

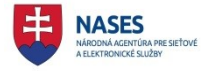

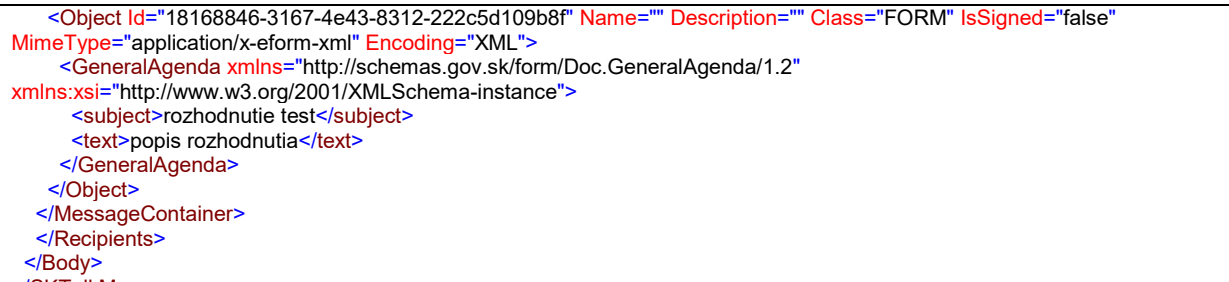

</SKTalkMessage>

### **4.4.3 Príklad EGOV\_NOTIFICATION**

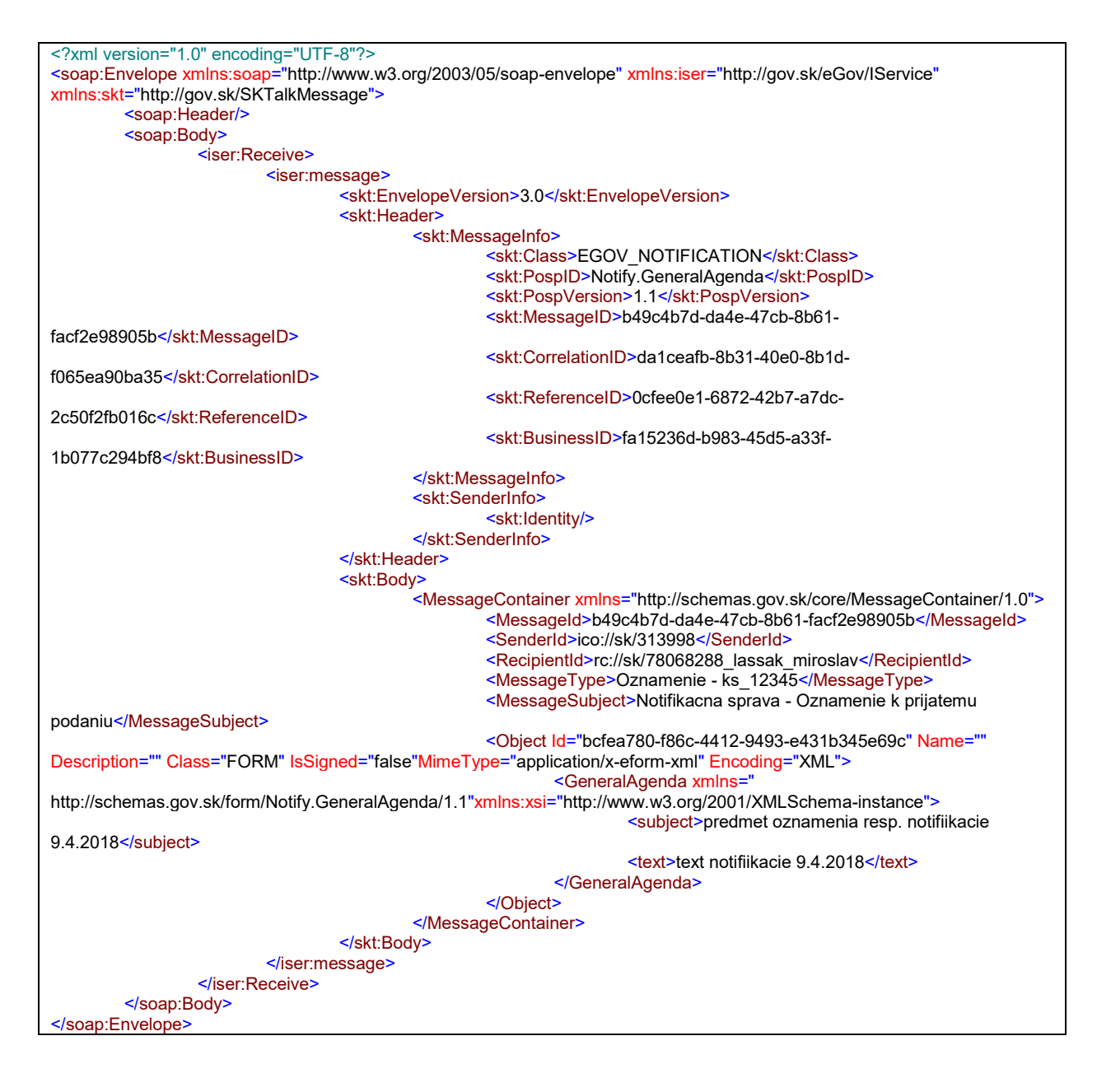

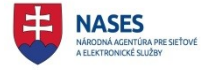

### **4.4.4 Príklad elektronickej doručenky**

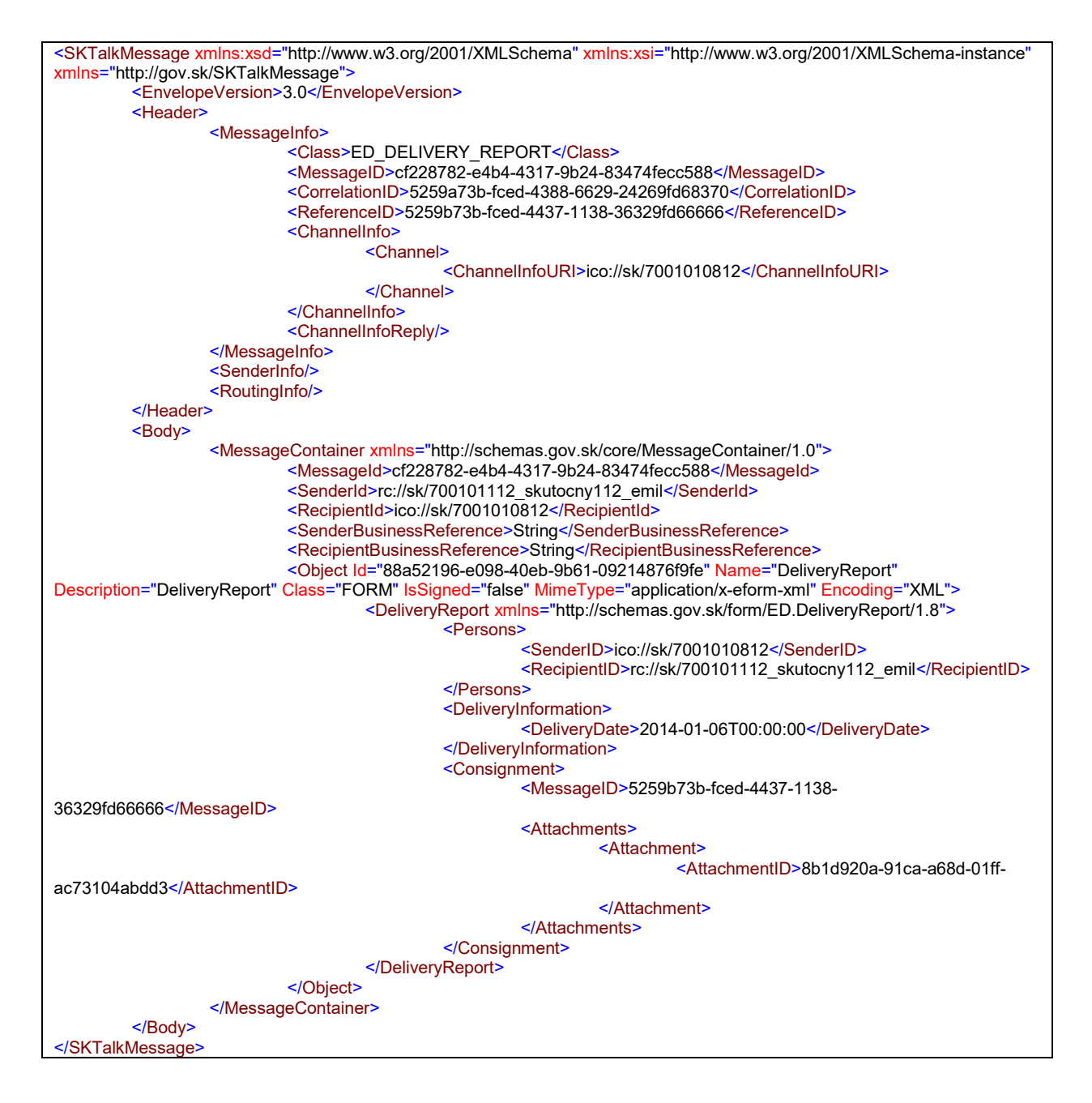

### **4.4.5 Príklad úspešne prijatej správy zaslanej na UIR v rámci SOAP response**

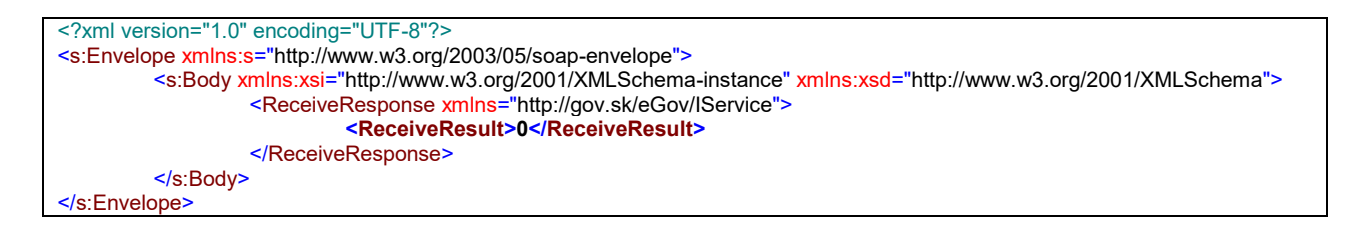

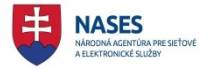

#### **4.4.6 Príklad chybovej správy – synchrónne prijatá v rámci SOAP response**

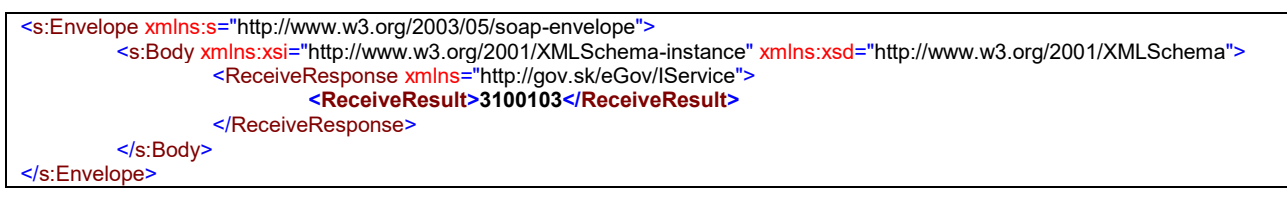

### **4.4.7 Príklad chybovej správy – asynchrónne prijatá sprava do schránky**

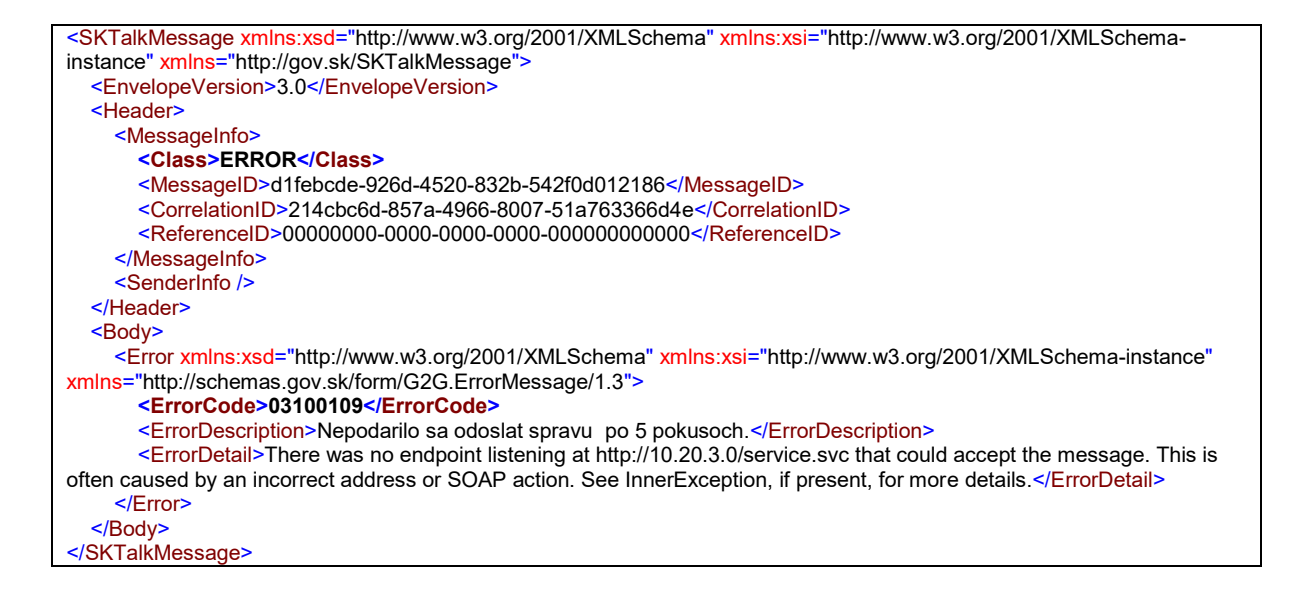

### **4.4.8 Príklad volania služby externej zbernice - Request**

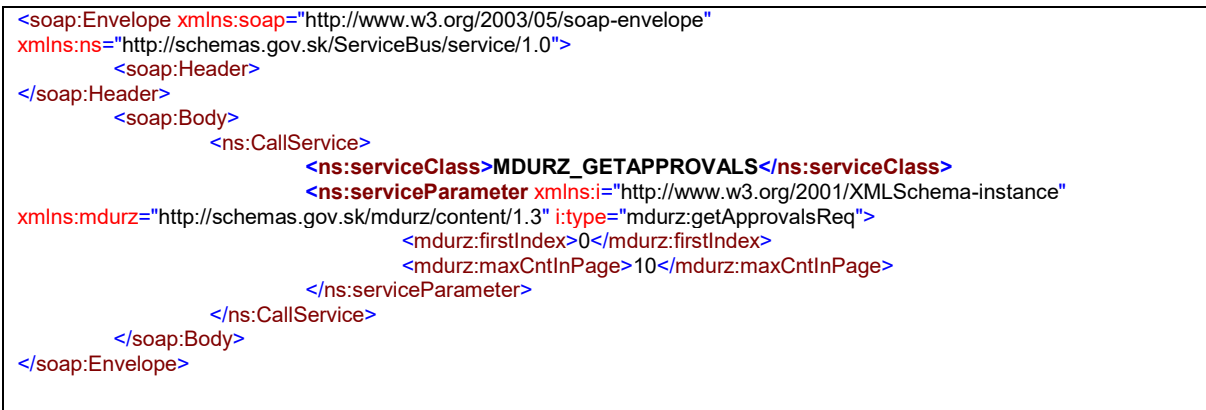

#### **4.4.9 Príklad odpovede služby externej zbernice - Response**

<s:Envelope xmlns:s="http://www.w3.org/2003/05/soap-envelope"> <s:Body> <CallServiceResponse xmlns="http://schemas.gov.sk/ServiceBus/service/1.0">

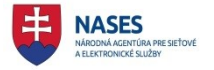

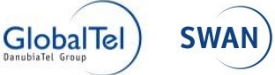

<CallServiceResult i:type="a:getApprovalsRes" xmlns:i="http://www.w3.org/2001/XMLSchema-instance" xmlns:a="http://schemas.gov.sk/mdurz/content/1.3"> <a:totalCnt>6</a:totalCnt> <a:approvalDetails> <a:approvalDetail> <a:approvalId>73ff956f-8fce-467b-ad17- 2fbe9806d3b0</a:approvalId> <a:recordTitle>q2</a:recordTitle> <a:recordId>113ebe16-0d0b-4d87-bc18- 62391892551b</a:recordId> <a:approvedFor>2FAEBC19-935A-496D-855E-47AF6F321760</a:approvedFor> <a:dateApproved>2014-07- 21T12:20:41.413+02:00</a:dateApproved> </a:approvalDetail> <a:approvalDetail> <a:approvalId>7d7a57ac-68c4-42fe-8a40 aec4c0af713e</a:approvalId> <a:recordTitle>t2</a:recordTitle> <a:recordId>794757bc-ffc1-4e30-86f5- 2b89d8f60b06</a:recordId> <a:approvedFor>2FAEBC19-935A-496D-855E-47AF6F321760</a:approvedFor> <a:approvedForName>Adam Testovací</a:approvedForName> <a:dateApproved>2014-07- 16T15:18:54.961+02:00</a:dateApproved> </a:approvalDetail> <a:approvalDetail> <a:approvalId>542bc052-79d9-4629-ab7eb748bee1b150</a:approvalId> <a:recordTitle>test 003</a:recordTitle> <a:recordId>88a5d5d3-eba0-4f49-bfca-8e7b64abe5d1</a:recordId> <a:approvedFor>B49555E1-5677-4170-9940- FFB70F050CE3</a:approvedFor> <a:approvedForName>Adam Testovací</a:approvedForName> <a:dateApproved>2014-07- 16T14:49:25.561+02:00</a:dateApproved> </a:approvalDetail> <a:approvalDetail> <a:approvalId>c809ab41-85bf-4b43-8ecacb723a148e76</a:approvalId> <a:recordTitle>a2</a:recordTitle> <a:recordId>6a56934e-80eb-4ee9-9930- 792255233b21</a:recordId> <a:approvedFor>2FAEBC19-935A-496D-855E-47AF6F321760</a:approvedFor> <a:approvedForName>Adam Testovací</a:approvedForName> <a:dateApproved>2014-07- 14T14:47:09.737+02:00</a:dateApproved> </a:approvalDetail> <a:approvalDetail> <a:approvalId>9a3e7c5a-7c63-43f7-807c-8194bfc21d4c</a:approvalId> <a:recordTitle>t3</a:recordTitle> <a:recordId>c8b2d983-70d4-483b-9236- 5efc22eee65b</a:recordId> <a:approvedFor>2FAEBC19-935A-496D-855E-47AF6F321760</a:approvedFor> <a:approvedForName>Adam Testovací</a:approvedForName> <a:dateApproved>2014-07- 11T09:09:21.912+02:00</a:dateApproved> </a:approvalDetail> <a:approvalDetail> <a:approvalId>f63df7d5-61db-42c3-bca3- 189e52664cb6</a:approvalId> <a:recordTitle>test7</a:recordTitle> <a:recordId>5feb5e07-f1ee-458c-bf5d-97f6be65bca5</a:recordId>

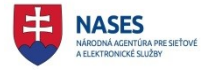

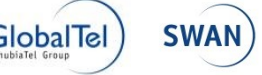

## ÚPVS a prístupových komponentov INTEGRAČNÝ MANUÁL PRE SYSTÉMY ISVS NA MODUL ÚPVS G2G

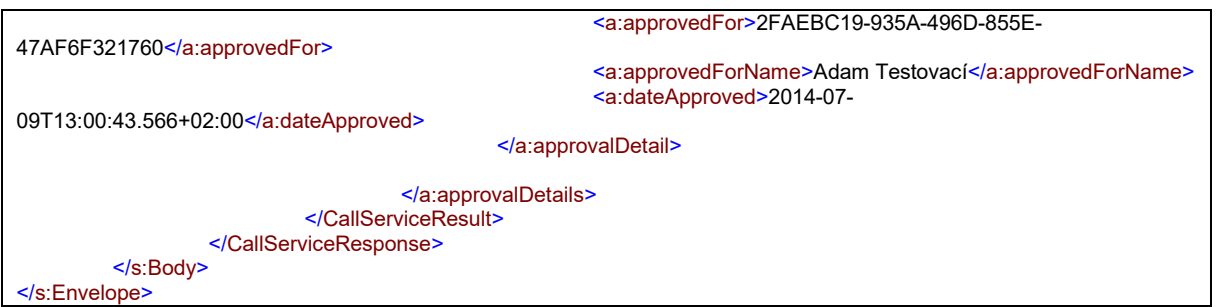

### **4.4.10 Príklad výsledku antivírovej kontroly**

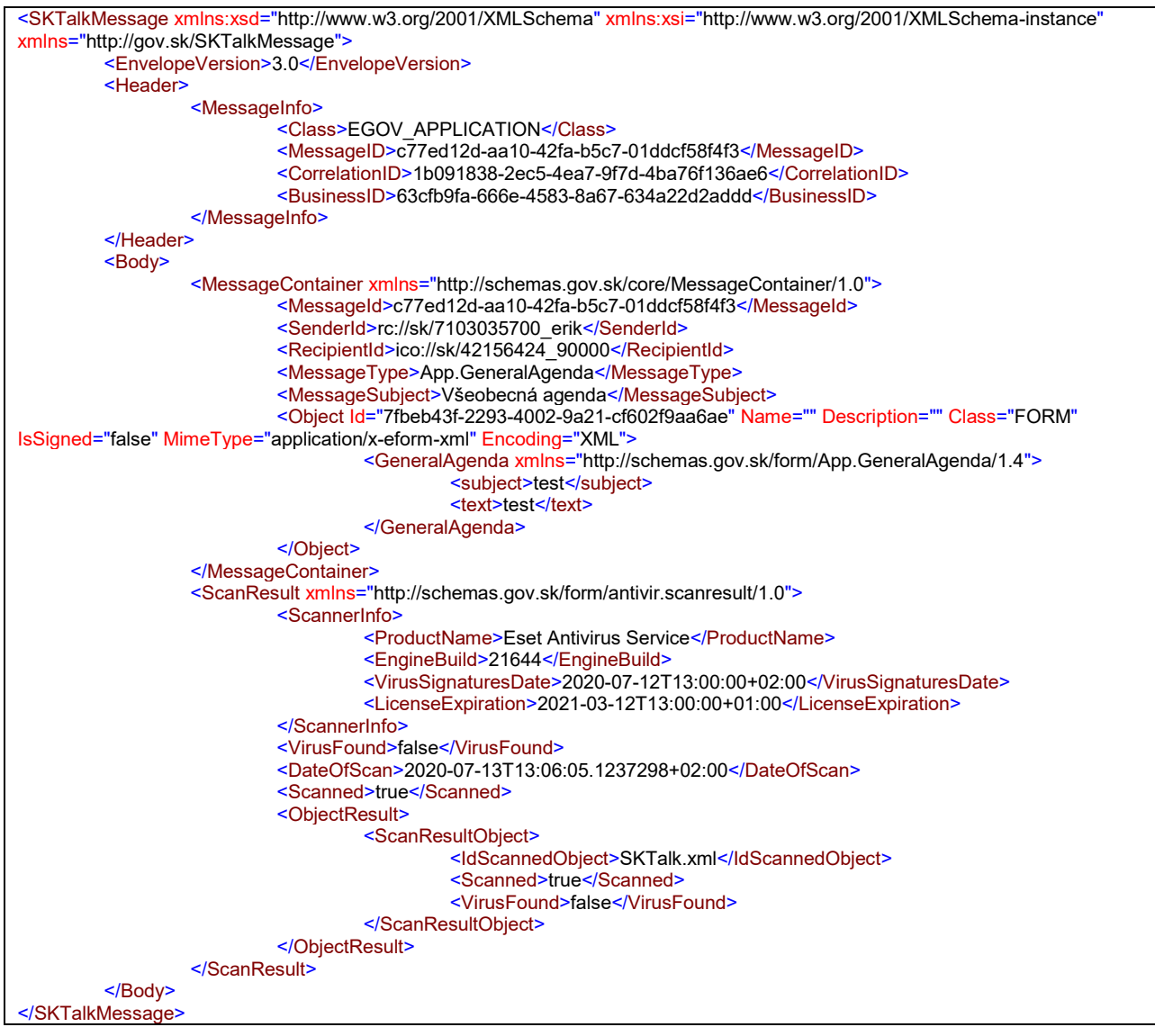